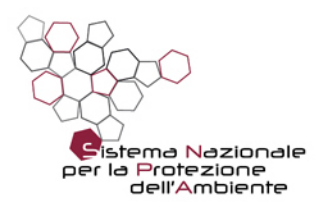

# Linee guida per la redazione di report sulla qualità dell'aria: definizione target, stumenti e core set di indicatori finalizzati alla produzione di report sulla qualità dell'aria

Delibera del Consiglio Federale. Seduta del 15.03.2016; Doc.n. 65/16-CF

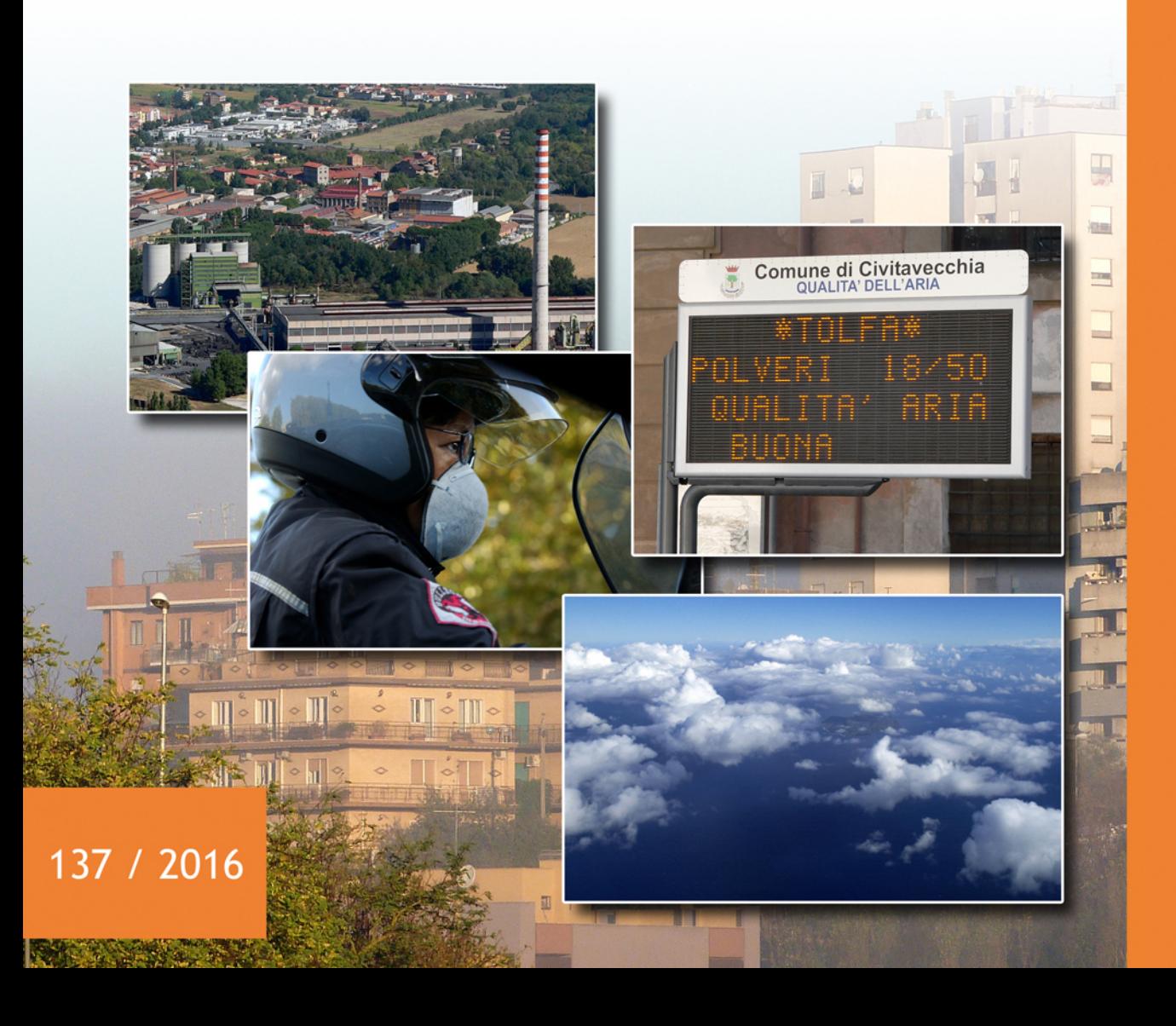

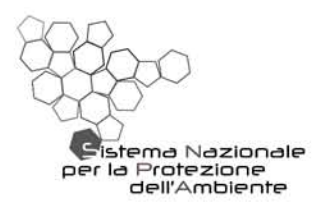

# Linee guida per la redazione di report sulla qualità dell'aria: definizione target, stumenti e core set di indicatori finalizzati alla produzione di report sulla qualità dell'aria

Delibera del Consiglio Federale. Seduta del 15.03.2016; Doc.n. 65/16-CF

#### **Informazioni legali**

L'Istituto Superiore per la Protezione e la Ricerca Ambientale (ISPRA), le Agenzie Regionali per la Protezione dell'Ambiente (ARPA), le Agenzie Provinciali per la Protezione dell'Ambiente (APPA) e le persone che agiscono per loro conto non sono responsabili per l'uso che può essere fatto delle informazioni contenute in questo manuale.

**ISPRA -** Istituto Superiore per la Protezione e la Ricerca Ambientale Via Vitaliano Brancati, 48 – 00144 Roma www.isprambiente.gov.it

ISPRA, Manuali e Linee Guida 137/2016 ISBN 978-88-448-0777-1

Riproduzione autorizzata citando la fonte

**Elaborazione grafica**  ISPRA

*Grafica di copertina:* Franco Iozzoli *Foto di copertina:* Franco Iozzoli, Mario Gautieri e Paolo Orlandi

**Coordinamento editoriale:** Daria Mazzella **ISPRA** – Settore Editoria

**15 giugno 2016** 

#### **Autori**

Gruppo di lavoro: Anna Di Leo (coordinatore, ARPA Lombardia) Guido Lanzani (ARPA Lombardia) Tiziana Magri (ARPA Valle d'Aosta) Mauro Grosa (ARPA Piemonte) Fulvio Stel (ARPA Friuli Venezia Giulia) Giovanna Marson (ARPA Veneto) Marco Deserti (ARPA Emilia Romagna) Anna Maria Caricchia (ISPRA) Giorgio Cattani (ISPRA) Damiano Centioli (ISPRA) Mariacarmela Cusano (ISPRA) Alessandro Di Menno di Bucchianico (ISPRA)

Hanno inoltre collaborato: Giovanni Bonafè (ARPA Emilia Romagna) Stefano Bande (ARPA Piemonte)

#### **Ringraziamenti**

Riccardo De Lauretis (ISPRA) per la redazione del paragrafo "Il quadro emissivo a scala nazionale" Jessica Tuscano (ISPRA) per la redazione del paragrafo "Valutazione dell'esposizione della popolazione"

Franco Desiato (ISPRA) per la redazione del paragrafo "Il quadro meteoclimatico a scala nazionale"

## **INDICE**

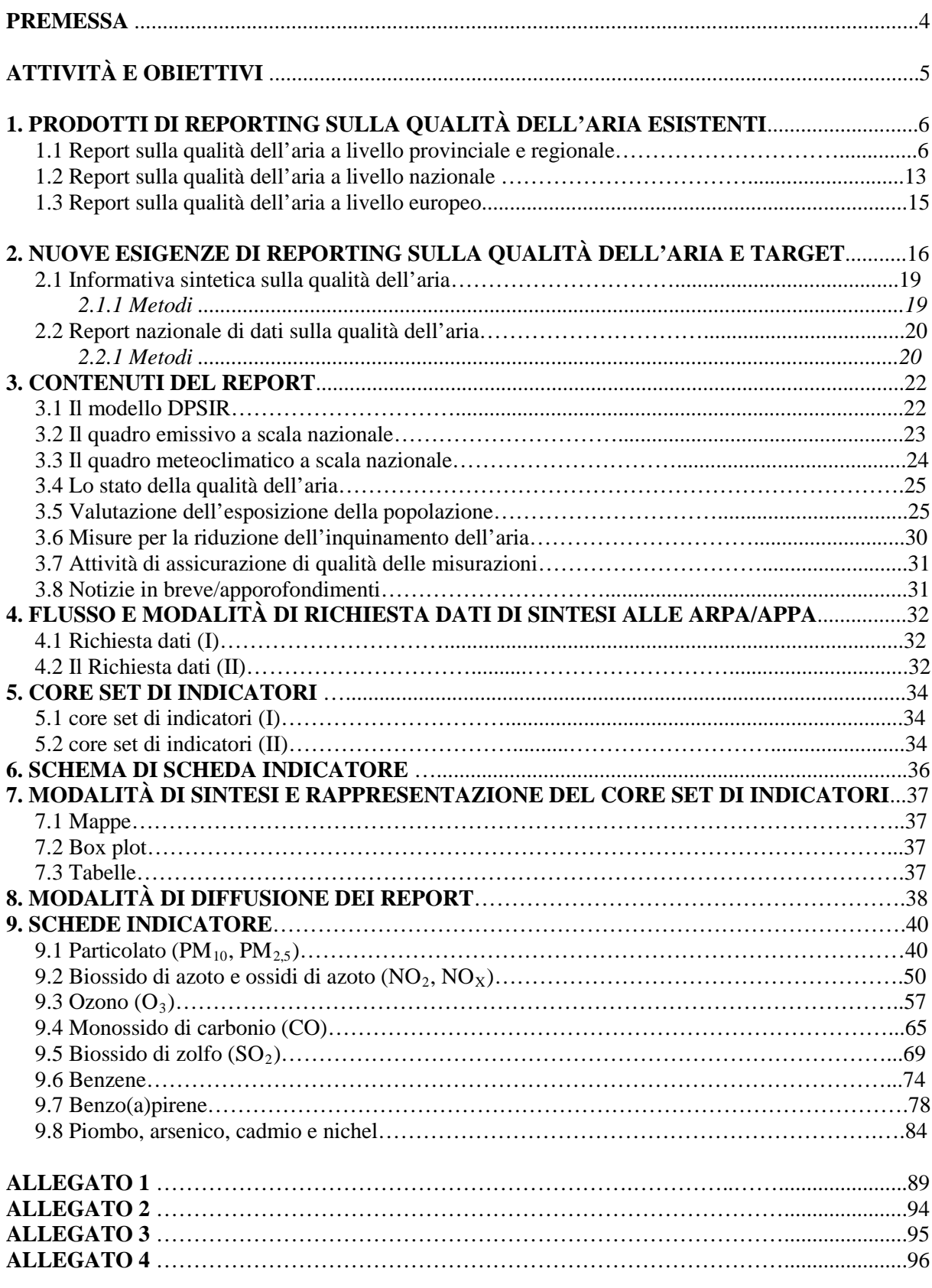

٠

## **PREMESSA**

Il Sistema Agenziale dispone di una grande mole di dati di qualità dell'aria e numerose sono le occasioni in cui è necessario fornire una fotografia dello stato di qualità dell'aria a livello locale, regionale o nazionale sia per esigenze di carattere tecnico sia di tipo divulgativo e comunicativo.

Pur mantenendo come base comune la normativa di riferimento sulla qualità dell'aria, quando si tratta di aggregare il dato per confrontarlo con quelli di realtà diverse o con i parametri di legge, la scelta dell'indicatore e il criterio di aggregazione incidono sul risultato e sulla sua comparabilità.

Pertanto risulta opportuno definire dei criteri comuni per il reporting in modo che, soprattutto passando dal livello locale a quello regionale e nazionale i criteri di selezione e rappresentazione del dato siano univoci e condivisi. Le scelte operate devono essere studiate anche in base all'obiettivo del report e al pubblico a cui è rivolto.

## **ATTIVITÀ E OBIETTIVI**

La presente Linea Guida costituisce il documento di sintesi del lavoro condotto dal GdL n.30 dell'area 5 "Reporting" previsto all'interno del programma triennale 2014-2016 del Sistema Nazionale di Protezione dell'Ambiente (SNPA).

Il lavoro è stato articolato secondo le fasi previste nel Piano Operativo di Dettaglio (POD) e ha portato alla redazione di due documenti intermedi i cui contenuti sono stati ripresi all'interno della presente Linea Guida finalizzata alla definizione dei criteri per la redazione di report per la qualità dell'aria.

Avendo come punto di partenza la normativa di riferimento, il GdL ha individuato le scelte più appropriate per fotografare lo stato di qualità dell'aria sia in relazione a strumenti di reporting già in uso sia valutando l'opportunità di nuovi, definendo target, strumenti e core set di indicatori. In particolare l'obiettivo del GdL è stato quello di individuare questi elementi ai fini della redazione di un Report Nazionale sulla Qualità dell'Aria.

Dopo una fase di analisi inziale di definizione dei contenuti comuni ai prodotti già esistenti nel sistema agenziale, sono state individuate nuove esigenze di reporting su scala nazionale anche aventi scala temporale inferiore a quella annuale prevista dalla normativa. Si è indagato pertanto sulla disponibilità dei dati di qualità dell'aria individuando in una prima fase la necessità di rivolgersi direttamente alle Agenzie del Sistema e in una seconda fase di utilizzare il flusso de dati previsti dagli adempimenti verso la Comunità Europea, come meglio specificato nei paragrafi successivi.

Relativamente agli inquinanti trattati, è stato proposto un approccio per schede ciascuna delle quali riporta una serie di rappresentazioni degli indicatori individuati (anche diversificate per inquinante), facendo riferimento sia all'indicatore su singola stazione, sia per zona/agglomerato che per Regione e cercando di fornire anche informazioni sulla sua variabilità nel tempo.

La Linea Guida individua anche i contenuti del report che dovranno essere riportati dagli estensori in relazione alla matrice trattata, utili a contestualizzare il tema e a fornire una lettura completa di dati riportati per l'anno di riferimento.

I documenti intermedi di lavoro sono stati condivisi con la Rete dei Riferimenti Tecnici e con i seguenti GdL:

- GdL n.26 «Compendio statistico di dati e indicatori ambientali»

- GdL n. 29 «Progettazione di un report di sistema sullo stato dell'ambiente. Definizione target, strumenti e di un core set minimo di indicatori di Sistema finalizzato alla produzione di report sullo stato dell'ambiente».

- GdL n. 27 «Definizione target, strumenti e del core set di indicatori di finalizzati alla produzione di report sulla qualità dell'ambiente urbano»

GdL n. 48 «Comunicazione»

La condivisione con la Rete dei Riferimenti Tecnici ha riguardato prevalentemente la fattibilità del report; si è trattato di una iniziale partecipazione a un processo che vedrà i colleghi coinvolti nella trasmissione dei dati di qualità dell'aria. La condivisione con gli altri GdL citati è stata volta prevalentemente al confronto su tematiche comuni presenti anche nei loro prodotti o ad aspetti specifici di loro competenza.

## **1. PRODOTTI DI REPORTING SULLA QUALITÀ DELL'ARIA ESISTENTI**

In questo paragrafo viene condotta un'analisi dei prodotti di reporting esistenti, analizzando sia i contenuti che gli strumenti utilizzati per la divulgazione delle informazioni relativamente alla qualità dell'aria. Questa fase è servita per valutare quali sono gli elementi utili per redigere un report di qualità dell'aria, indipendentemente dalla dimensione e dal contesto geografico di riferimento. Ulteriori approfondimenti sull'organizzazione e la scelta dei dati da rappresentare sono stati condotti successivamente.

## **1.1 Report sulla qualità dell'aria a livello provinciale e regionale**

Tutte le Agenzie che partecipano al GdL pubblicano sui loro siti istituzionali i dati di qualità dell'aria sia in modo puntuale, con la possibilità di accedere ai dati del bollettino e anche al download dei valori rilevati dalla strumentazione a campo, sia a livello di dati aggregati, mettendo a disposizione degli utenti report riassuntivi in cui viene proposto anche il confronto con i limiti normativi. Per quasi tutte le Agenzie del GdL si può accedere via web alle seguenti informazioni:

- Dati del giorno precedente su bollettino o mappa
- Valutazione della qualità dell'aria dell'anno precedente
- Trend degli indicatori di qualità dell'aria
- Relazioni riassuntive a livello provinciale e/o regionale
- IQA (osservato o previsto), come mappa o valore di area vasta su grandi agglomerati.

Tuttavia, confrontando ciò che è reso disponibile sui siti delle Agenzie, i prodotti differiscono tra loro sia per i contenuti che per le scelte di rappresentazione delle informazioni relative alla qualità dell'aria. L'analisi ha riguardato anche il materiale reperibile sui siti istituzionali delle altre agenzie non appartenenti al GdL. Non per tutte è disponibile su web un rapporto sulla qualità dell'aria.

Il prodotto di reporting più affine al mandato del GdL 30 e sul quale è interessante effettuare alcune analisi è il report regionale/provinciale di qualità dell'aria redatto dalle singole Agenzie. Di seguito (Tab.1.1.1) sono presentati alcuni elementi analizzati; per ciascun report sono riportati nella colonna di sinistra il titolo del capitolo e nella colonna di destra una breve descrizione, qualora non già resa esplicita dal titolo del capitolo o qualora si sia voluto mettere in evidenza qualche aspetto contenutistico di interesse e/o diverso dalle scelte operate dalle altre Agenzie.

L'elenco del materiale utilizzato è riportato nell'Allegato 1 del presente documento.

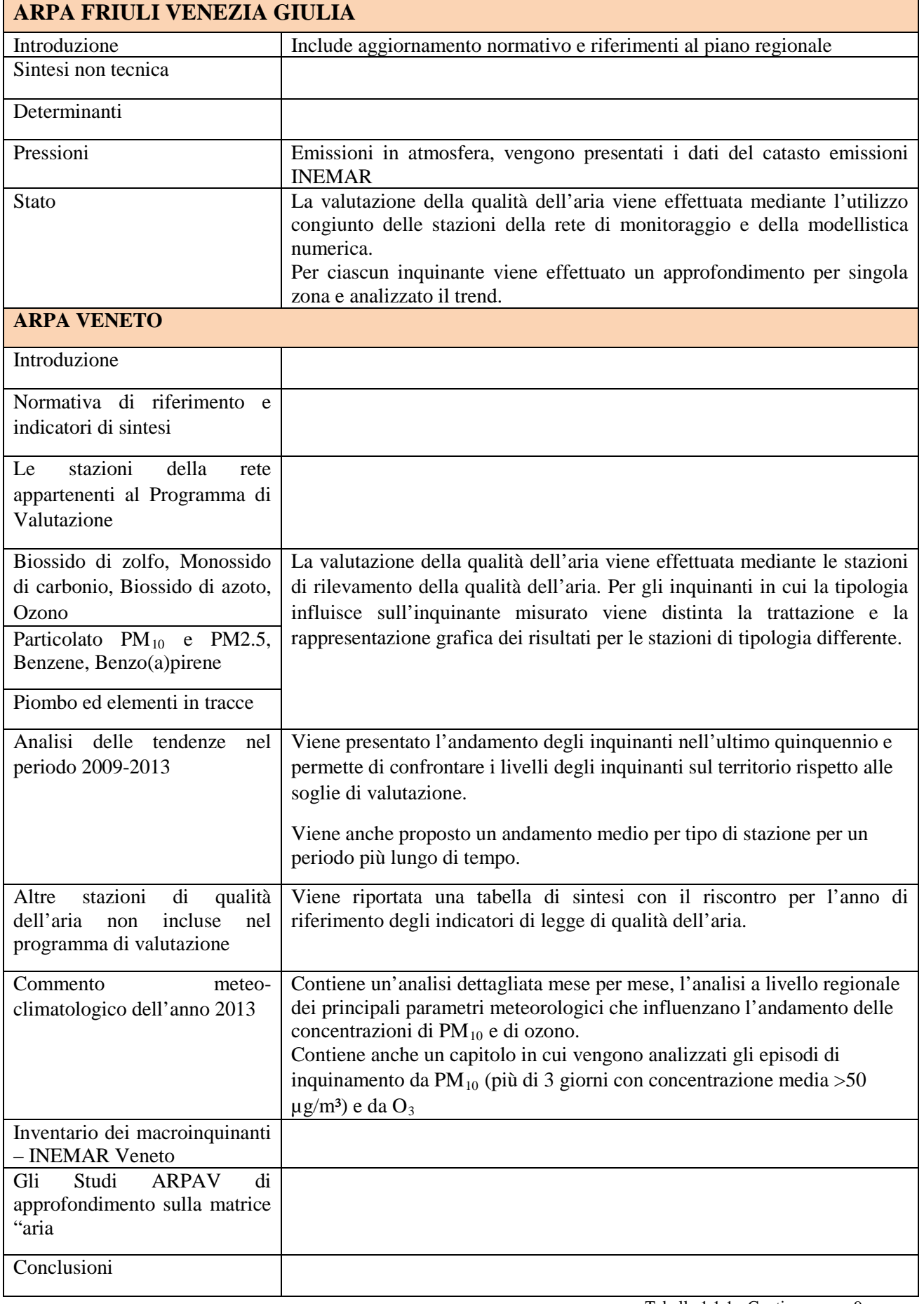

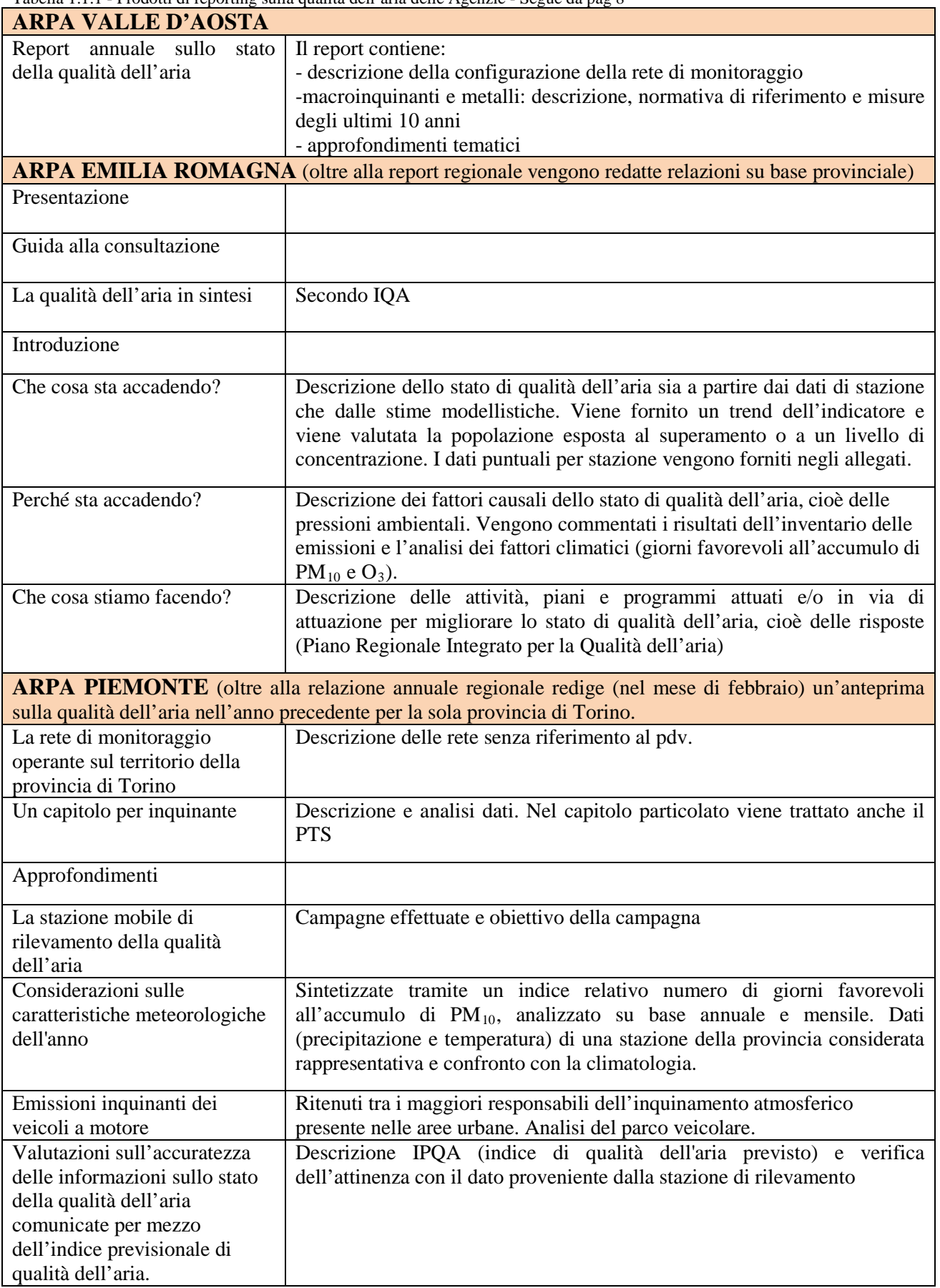

| <b>ARPA LOMBARDIA</b> (sono prodotti annualmente solo report provinciali) |                                                                                                    |  |  |  |
|---------------------------------------------------------------------------|----------------------------------------------------------------------------------------------------|--|--|--|
| La caratterizzazione del                                                  | Inclusa la descrizione della zonizzazione per la qualità dell'aria                                                                             |  |  |  |
| contesto territoriale                                                     |                                                                                                    |  |  |  |
| Le cause dell'inquinamento                                                | Inventario INEMAR con dettaglio sulla provincia                                                                                                |  |  |  |
| atmosferico                                                               |                                                                                                    |  |  |  |
| Lo stato della qualità dell'aria                                          | Descrizione della rete (incluse le campagne con il mezzo mobile), gli<br>effetti sulla salute e sull'ambiente, gli aspetti normativi. Per ogni |  |  |  |
|                                                                           | inquinante viene riportata descrizione, indicatori normativi per l'anno di                                                                     |  |  |  |
|                                                                           | riferimento e trend negli anni.                                                                                                    |  |  |  |
|                                                                           |                                                                                                    |  |  |  |
| Approfondimenti                                                           | Include una sintesi sul PM <sub>10</sub> nei capoluoghi, la sintesi meteoclimatica e la                                                        |  |  |  |
|                                                                           | valutazione modellistica con mappe provinciali degli inquinanti critici.                                                                       |  |  |  |
| <b>ARPA UMBRIA</b>                                                        |                                                                                                    |  |  |  |
| Introduzione/Quadro                                                       |                                                                                                    |  |  |  |
| normativo                                                                 |                                                                                                    |  |  |  |
| Gli inquinanti - Esposizione                                              | Sono utilizzati gli indicatori di qualità dell'aria: Buona, Accettabile,                                                                       |  |  |  |
| della popolazione                                                         | Scadente. Sono stati individuati partendo dai limiti e dalle soglie di                                                                         |  |  |  |
|                                                                           | valutazione indicati dalla normativa. Gli intervalli per le tre classificazioni                                                                |  |  |  |
|                                                                           | fanno riferimento al valore previsto come limite o come obiettivo e alle                                                                       |  |  |  |
|                                                                           | soglie di valutazione superiore Viene indicata con buona la valutazione                                                                        |  |  |  |
|                                                                           | quando il parametro ha un valore inferiore alla soglia di valutazione                                                                          |  |  |  |
|                                                                           | superiore, accettabile quando il valore è compreso tra soglia e limite o                                                                       |  |  |  |
|                                                                           | obiettivo, scadente quando non viene rispettato il limite o l'obiettivo.                                                                       |  |  |  |
| La rete di monitoraggio                                                   |                                                                                                    |  |  |  |
| Risultati monitoraggio da<br>stazioni fisse - Esposizione                 | Sulla base delle concentrazioni rilevate nell'anno di riferimento viene                                                                        |  |  |  |
| popolazione                                                               | valutata la qa secondo i parametri di legge e viene associato l'indicatore                                                                     |  |  |  |
|                                                                           | secondo la corrispondenza descritta nel paragrafo degli inquinanti.                                                                            |  |  |  |
| Risultati monitoraggio da<br>stazioni mobili e altri sistemi              | La stessa valutazione del paragrafo precedente viene riprodotta per le                                                                         |  |  |  |
| non fissi - Esposizione della                                             | campagne condotte con stazioni mobili                                                                                                    |  |  |  |
| popolazione                                                               |                                                                                                    |  |  |  |
| Simulazioni - Esposizione                                                 | Analisi modellistica effettuata al fine di valutare l'estensione territoriale                                                                  |  |  |  |
| della popolazione                                                         | delle zone con più o meno criticità dal punto di vista della qualità dell'aria                                                                 |  |  |  |
|                                                                           | e lo stato complessivo di tutto il territorio regionale anche nelle aree non                                                                   |  |  |  |
|                                                                           | monitorate direttamente dalla Rete Regionale di Monitoraggio della                                                                             |  |  |  |
|                                                                           | Qualità dell'Aria                                                                                                    |  |  |  |
| Conclusioni - Valutazioni                                                 | Vengono analizzati i dati città per città mettendo in luce le situazioni                                                                       |  |  |  |
| qualitative sulla QA regionale                                            | critiche                                                                                                    |  |  |  |
| e situazioni di criticità                                                 |                                                                                                    |  |  |  |
| <b>ARPA LIGURIA</b>                                                       |                                                                                                    |  |  |  |
| Inquadramento normativo                                                   | Con riferimento anche agli adempimenti per la comunicazione dei dati e<br>alle procedure di deroga in atto per $NO2$ e $PM10$                  |  |  |  |
| Sintesi valutazione                                                       | Vengono riportate tabelle riassuntive con simboli e colori diversi per                                                                         |  |  |  |
|                                                                           | indicare il trend rispetto all'anno precedente e la valutazione dell'anno in                                                                   |  |  |  |
|                                                                           | corso. La valutazione è effettuata per zona.                                                                                                   |  |  |  |
| Indicatori sintetici e trend                                              | Include grafici del trend degli ultimi 5 anni                                                                                                  |  |  |  |
|                                                                           | Include la descrizione delle fonti emissive sulla base dell'inventario delle                                                                   |  |  |  |
| Considerazioni complessive                                                | emissioni                                                                                                    |  |  |  |
|                                                                           |                                                                                                    |  |  |  |

Tabella 1.1.1 - Prodotti di reporting sulla qualità dell'aria delle Agenzie - Segue da pag 9

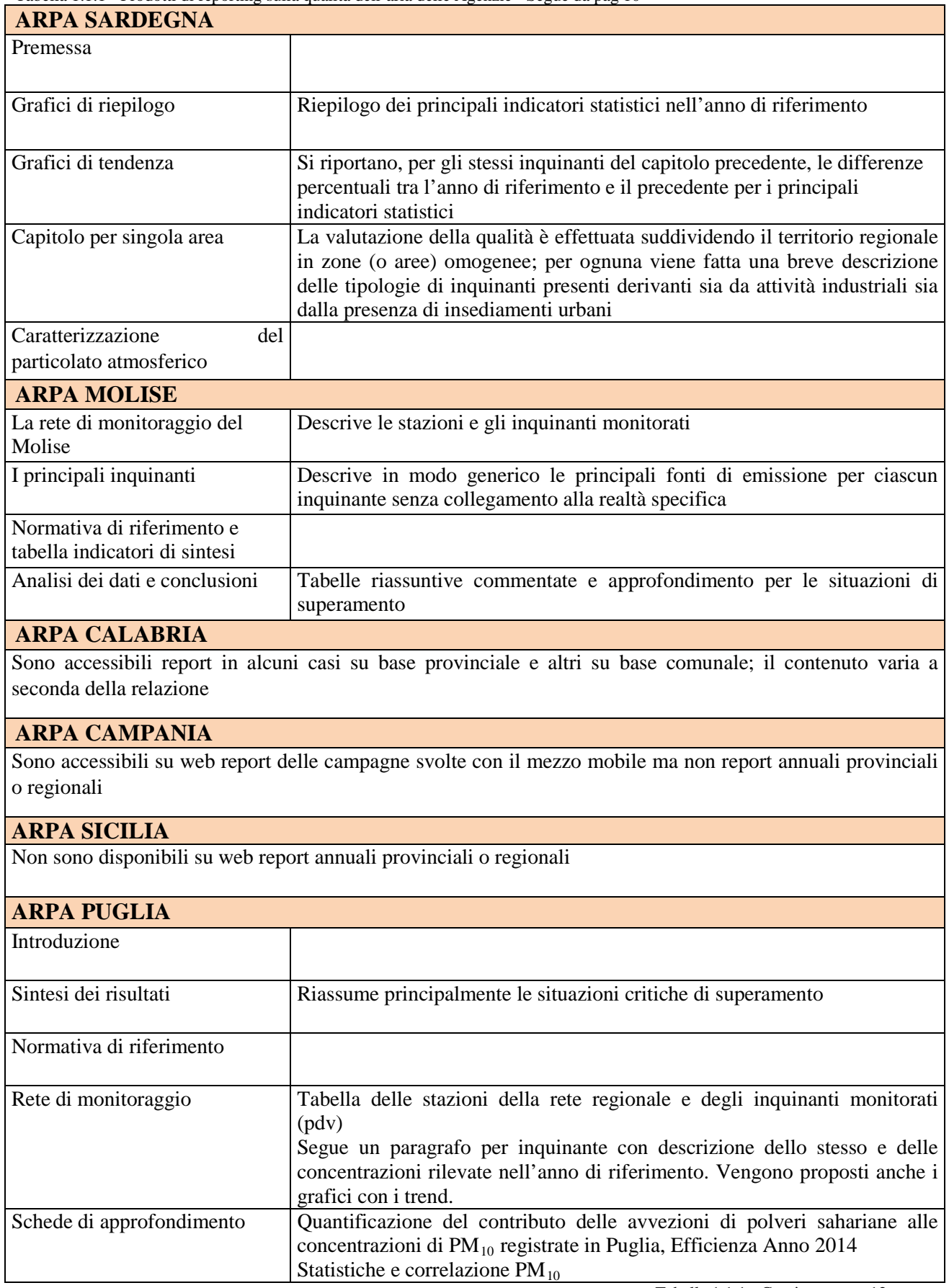

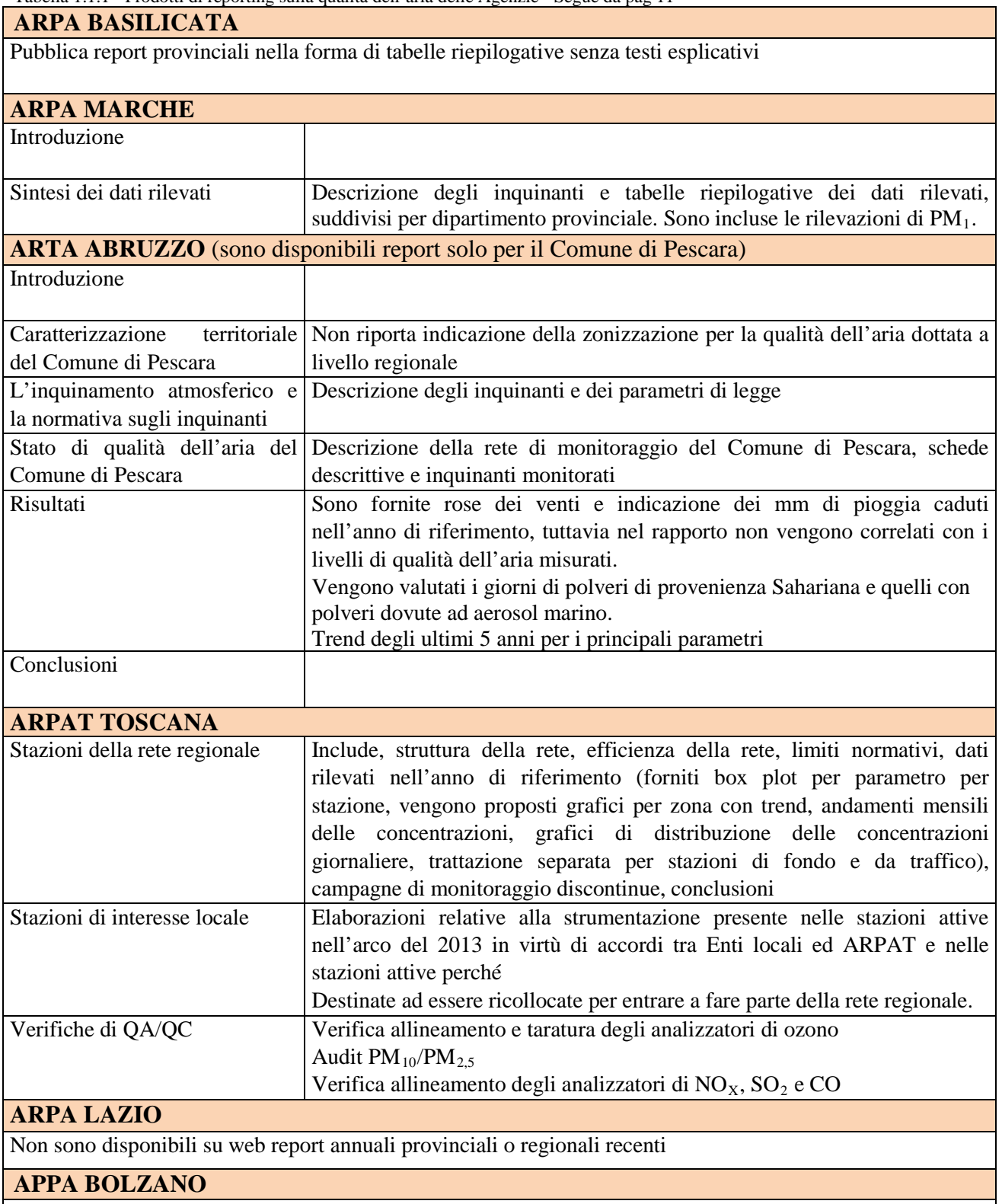

Sul sito web è disponibile un report numerico dell'anno di riferimento senza commenti.

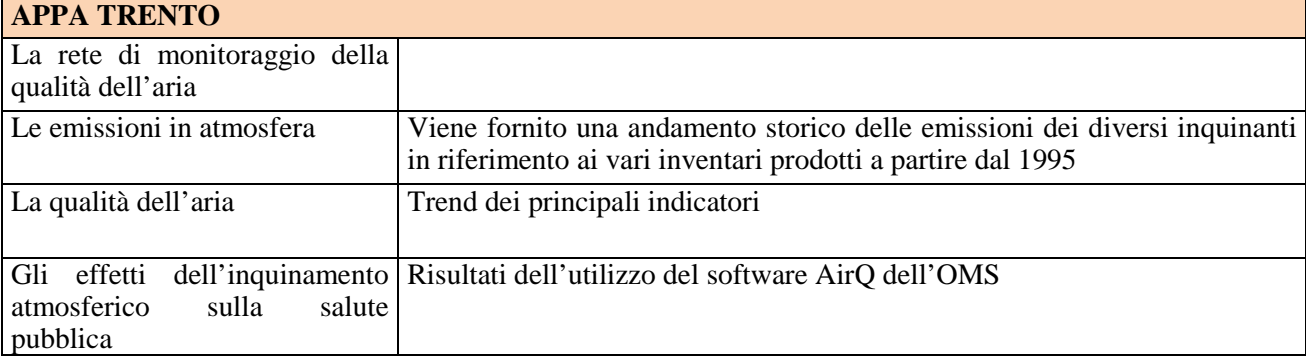

Di seguito si pongono in evidenza alcune scelte di trattazione differente operate dalle Agenzie.

#### *Organizzazione dei contenuti*

ARPA FVG, VDA, ER, PI organizzano i contenuti secondo il sistema DPSIR. ARPA LO, VE, SA, UM, LI, MO, CAL, PU, MA, AB, TO, TR non utilizzano questo sistema.

#### *Trattazione meteo*

FVG inserisce i parametri meteo tra i determinanti. Propone la cumulata annuale delle precipitazioni, il numero totale dei giorni di pioggia, il numero dei giorni ventilati, il numero dei giorni soleggiati, il numero dei giorni umidi e il numero di gradi giorno, diluizione. Vengono comparati i valori dell'anno di riferimento con gli anni precedenti.

VE, nel capitolo dedicato ai parametri meteo, sono considerati precipitazione, vento, inversioni termiche, temperatura massima giornaliera. Vengono date rappresentazioni grafiche a torta che rappresentano la quantità di giorni favorevoli all'accumulo o alla dispersione degli inquinanti, ottenute da singoli parametri meteo o dalla loro combinazione. Le torte mensili (per i mesi più critici) vengono paragonate alle torte medie degli ultimi 10 anni.

ER inserisce la componente meteorologica nel capitolo delle pressioni. Vengono proposti grafici con trend degli ultimi 10 anni della percentuale di giorni favorevoli all'accumulo di PM10 e della percentuale di giorni favorevoli all'accumulo di ozono. Il primo valore individua i giorni con assenza di precipitazione e indice di ventilazione (definito come il prodotto fra altezza media dello strato rimescolato e intensità media del vento) inferiore agli 800 m<sup>2</sup>/s. Il secondo i giorni con superamento di 29°C della temperatura massima giornaliera.

PI: per la stazione rappresentativa della provincia di Torino viene fornito il trend degli ultimi 10 anni, sia su base mensile che annuale, per i parametri temperatura e precipitazione. Inoltre viene fornito un indice sul numero di giorni favorevoli all'accumulo di PM10 individuando le giornate che presentavano valori dell'indice di ventilazione (variabile aggregata definita come il prodotto tra l'intensità del vento e l'altezza di rimescolamento) e della precipitazione giornaliera inferiori a determinate soglie.

LO: viene proposto un paragrafo con una descrizione delle caratteristiche meteoclimatiche mese per mese. Non sono individuati i giorni favorevoli all'accumulo o alla dispersione degli inquinanti.

VDA: al momento all'interno del bollettino mensile della qualità dell'aria vengono identificati i giorni favorevoli all'accumulo di inquinanti. È previsto però di inserire una trattazione più completa di questa tematica

AB: viene proposto un paragrafo con rose dei venti e grafici dei mm di precipitazione ma i dati di qualità dell'aria non sono commentati rispetto alle evidenze dei dati meteo.

UM, SA, LI, MO, MA, PU, TO, TR: Non viene proposta un trattazione meteo dell'anno di riferimento

#### *Aggregazione per zone*

Nelle relazioni l'aggregazione per zona è effettuata da FVG, LI, TO e non da VE, VDA, ER, UM, SA, MO, CAL, MA, AB, TR. Per PI e LO, che effettuano report su base provinciale, non è possibile riferirsi al dato aggregato per zona. Tuttavia nelle pagine web di ARPA LO esiste una sintesi per zona/agglomerato sul rispetto dei valori limite. PI fornisce aggregati sull'area metropolitana di Torino sia l'IPQA sia l'indice di giorni favorevoli all'accumulo di PM10.

CAM non produce un report annuale per provincia o regione ma i bollettini giornalieri sono suddivisi per zona.

*Stazioni di rilevamento utilizzate nei report*

Non per tutte le Agenzie le stazioni prese a riferimento sono quelle del pdv. In alcuni casi si è in una fase di adeguamento, in altri si vuole rendicontare per scelta anche le situazioni di superamento registrate a livello locale.

FVG: all'inizio del report sono segnalate le stazioni in adeguamento nel i pdv e vengono utilizzate nel capitolo descrittivo della valutazione della qualità dell'aria.

VE: per il calcolo degli indicatori di sintesi utilizza solo le stazioni appartenenti al pdv, ma dedica un capitolo a parte a quelle non appartenenti al pdv.

SA: a partire dal prossimo rapporto annuale saranno posti in evidenza gli indicatori delle stazioni del pdv, ma verranno rendicontate anche quelle di interesse locale

ER, VDA, UM e PU: usano solo le stazioni del programma di valutazione

PI: utilizza le stazioni del pdv nel report annuale, nel report provinciale "Uno Sguardo all'Aria" fa riferimento a tutte le stazioni presenti nell'area di studio e non a quelle del pdv

LO: si riferisce a tutte le stazioni presenti sul territorio regionale (anche non appartenenti al pdv)

LA: tratta separatamente nel report le stazioni di interesse locale

Per le altre Agenzie non si evince questo tipo di informazione anche perché in moti casi l'ultimo rapporto disponibile è precedente all'approvazione del programma di valutazione.

## **1.2 Report sulla qualità dell'aria a livello nazionale**

Nella tabella 1.2.1 riportati i principali contenuti delle porzioni di reportistica di dati di qualità dell'aria contenute in alcune pubblicazioni di carattere nazionale curate da ISPRA. I siti di riferimento sono elencati nell'Allegato 1 del presente documento.

| X Rapporto Qualità dell'Ambiente Urbano- Capitolo 6 "Emissioni e Qualità dell'aria" |                                                                                                    |  |  |  |  |
|-------------------------------------------------------------------------------------|----------------------------------------------------------------------------------------------------|--|--|--|--|
| Emissioni in atmosfera                                                              | Disaggregazione top-down alle stime delle emissioni nazionali. Per<br>ogni inquinante viene proposta una descrizione, una sintesi dei dati<br>e una mappa su base nazionale che per le aree urbane oggetto del<br>rapporto mostra la stima emissiva sulla base dell'ultimo inventario<br>disponibile rispetto al dato del 2000.                                                                                                    |  |  |  |  |
| Qualità dell'aria                                                                   | Per PM <sub>10</sub> , PM <sub>2.5</sub> , NO <sub>2</sub> , O <sub>3</sub> , metalli, B(a)P e C <sub>6</sub> H <sub>6</sub> vengono proposte<br>mappe tematiche commentate. Dati puntuali sono in appendice.                                                                                                    |  |  |  |  |
| Analisi delle serie storiche dei<br>principali inquinanti nelle aree<br>urbane      | Sono stati utilizzati gli ultimi 10 anni di dati. Per l'O <sub>3</sub> è stato<br>analizzato anche l'andamento del SOMO. Proposte tabelle con<br>variazione annuale media.                                                                                                    |  |  |  |  |
| Piani di qualità dell'aria                                                          | Paragrafo redatto sulla base della trasmissione delle informazioni<br>sui piani di qualità dell'aria al Ministero dell'Ambiente e a ISPRA.                                                                                                    |  |  |  |  |
| Esposizione della popolazione<br>urbana agli inquinanti<br>atmosferici outdoor      | Esposizione della popolazione di città e aree metropolitane agli<br>inquinanti atmosferici: $PM_{10}$ , $PM_{2,5}$ , NO <sub>2</sub> , O <sub>3</sub> e B(a)P.                                                                                                    |  |  |  |  |
| <b>Annuario in cifre-Sezione Atmosfera</b>                                          |                                                                                                    |  |  |  |  |
| Mappa $PM_{10}$                                                                     | Stazioni di monitoraggio e superamenti del valore limite giornaliero<br>sul territorio nazionale con un commento sintetico anche sul<br>rispetto/mancato rispetto della media annua.                                                                                                    |  |  |  |  |
| Mappa $PM_{2.5}$                                                                    | Stazioni di monitoraggio e superamenti del valore limite annuale<br>con un commento sintetico anche sulle concentrazioni dei metalli e<br>il $B(a)P$ .                                                                                                    |  |  |  |  |
| Mappa $O_3$                                                                         | Stazioni di monitoraggio per classi di giorni di superamento<br>dell'obiettivo a lungo termine con un commento sintetico.                                                                                                    |  |  |  |  |
| Mappa $NO2$                                                                         | Stazioni di monitoraggio e superamenti del valore medio annuale<br>con un commento sintetico anche sul rispetto/mancato rispetto della<br>media annua.                                                                                                    |  |  |  |  |
| Grafico PM $_{10}$                                                                  | Andamento delle medie pesate di $PM_{10}$ (pesate rispetto alla<br>popolazione)                                                                                                    |  |  |  |  |
| Grafico $PM_{2.5}$                                                                  | Percentuale di popolazione esposta a $PM_{2,5}$ per fasce<br>di<br>concentrazione media annua con un commento sintetico.                                                                                                    |  |  |  |  |
| Annuario dei dati ambientali- Sezione Atmosfera                                     |                                                                                                    |  |  |  |  |
| Emissioni                                                                           | Base di dati: inventario nazionale. Viene proposta una tabella di<br>ognuno è successivamente proposto<br>indicatori e per<br>un<br>approfondimento con descrizione, qualità dell'informazione,<br>obiettivi fissati dalla normativa, stato e trend, tabelle e figure con<br>commenti.                                                                                                    |  |  |  |  |
| Qualità dell'aria                                                                   | Base di dati: dati raccolti da ISPRA ai fine della trasmissione delle<br>informazioni all'Europa. I contenuti sono organizzati come il<br>capitolo precedente.                                                                                                    |  |  |  |  |
| Clima                                                                               | Base di dati: Sistema nazionale per la raccolta, l'elaborazione e la<br>diffusione di dati Climatologici di Interesse Ambientale,<br>denominato SCIA. I contenuti sono organizzati come il capitolo<br>precedente.                                                                                                    |  |  |  |  |
| Annuario dei dati ambientali- Sezione Strumenti per la pianificazione ambientale    |                                                                                                    |  |  |  |  |
| Piani di risanamento regionali<br>della qualità dell'aria                           | Base di dati: informazioni trasmesse all'ISPRA da regioni e<br>province autonome per il rispetto dei limiti previsti dalla normativa<br>per gli inquinanti atmosferici (D.Lgs. 155/2010, art.19, comma 1, e<br>D.Lgs 250/2012 art 11). Viene presentata l'analisi delle misure di<br>risanamento intraprese dalle regioni e province autonome<br>classificate per settore di intervento, per livello amministrativo per<br>scala temporale, per scala spaziale. |  |  |  |  |
|                                                                                     |                                                                                                    |  |  |  |  |

**Tabella 1.2.1** *- Prodotti di reporting di qualità dell'aria di ISPRA*

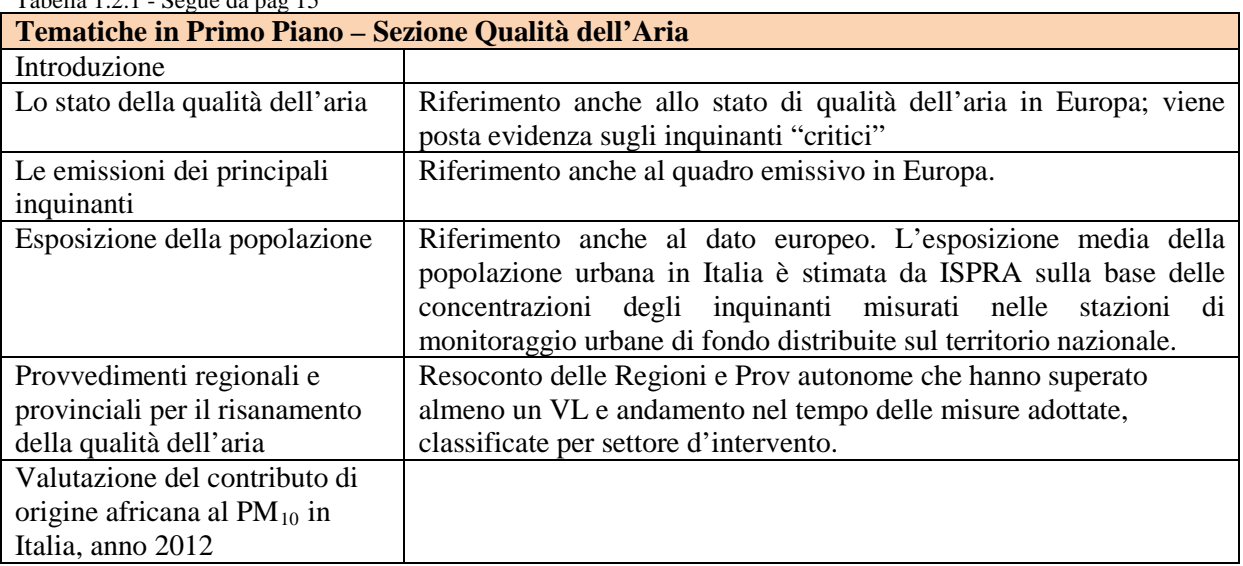

#### Tabella 1.2.1 - Segue da pag 15

## **1.3 Report sulla qualità dell'aria a livello europeo**

Annualmente l'EEA redige un report sullo stato della qualità dell'aria a livello europeo. Nella tabella seguente se ne illustrano sinteticamente i contenuti e l'organizzazione delle informazioni in esso contenute. Trattandosi del report delle informazioni trasmesse dai singoli paesi membri, la base dati utilizzata è l'insieme delle stazioni di rilevamento dei singoli pdv.

| Introduction                                   |                                                                                                    |  |  |
|------------------------------------------------|----------------------------------------------------------------------------------------------------|--|--|
| Policy response instruments and<br>legislation | Norme di riferimento e politiche a livello europeo, e i possibili strumenti a livello<br>nazionale, regionale e locale. Vengono presentati esempi di misure messe in atto<br>per la riduzione dell'inquinamento atmosferico.                                                            |  |  |
| Sources and emissions of air<br>pollutants     | Vengono trattati in modo più approfondito gli inquinanti più critici                                                                                                    |  |  |
| Air pollution and human health                 | Descrizione degli effetti sulla salute; riferimento agli standard previsti dalla<br>legislazione europea. Vengono riportati per ogni inquinante per cui esiste un<br>limite normativo in riferimento agli effetti sulla salute, lo stato e il trend delle<br>concentrazioni rilevate.   |  |  |
|                                                | Sono proposte mappe europee con colori diversi a seconda del valore<br>dell'indicatore. I dati puntuali delle stazioni sono riportati negli allegati al<br>documento. Nei commenti alle mappe, ove opportuno, viene distinto il livello<br>rilevato in stazione di fondo o da traffico. |  |  |
|                                                | Sono proposti grafici che mettono a confronto i livelli misurati nei diversi paesi e<br>messi a confronto con il valore limite di riferimento. I Paesi sono ordinati dalla<br>situazione "migliore" alla situazione "peggiore".                                                         |  |  |
| Air pollution and ecosystem<br>health          | Con metodi di rappresentazione analoghi a quelli del capitolo precedente sono<br>analizzati i dati dei parametri                                                                                                    |  |  |
| Air pollution effects on climate<br>change     | Breve sintesi degli effetti degli inquinanti sul clima                                                                                                    |  |  |

**Tabella 1.3.1** *- Contenuti del report sullo stato della qualità dell'aria dell'EEA*

## **2. NUOVE ESIGENZE DI REPORTING SULLA QUALITÀ DELL'ARIA E TARGET**

Allo stato attuale, a livello nazionale, non esiste un rapporto periodico nazionale monotematico sulla qualità dell'aria mentre sono disponibili documenti di informazione ed analisi ambientale che coprono gli aspetti relativi alle diverse matrici, nei quali il tema della qualità dell'aria e dell'inquinamento atmosferico compare sotto forma di un capitolo dedicato.

Dalle informazioni fornite sui siti istituzionali delle Agenzie, la divulgazione dei dati sullo stato della qualità dell'aria a livello regionale, curata dalle ARPA/APPA, rappresenta uno strumento prezioso disponibile per i diversi portatori di interesse, in particolare per i cittadini, che in molti casi possono disporre anche di strumenti previsionali on-line con aggiornamento quasi in tempo reale. Il cuore di queste informazioni è rappresentato dai dati provenienti dalle reti di monitoraggio, che sono resi disponibili con diverse modalità (mappe, indici, statistiche descrittive, dati grezzi) e in tempi brevi dalle Agenzie e spesso sono integrati con le informazioni modellistiche. Questa modalità informativa ha subito una rilevante evoluzione nel tempo e rappresenta oggi un punto di riferimento a livello locale.

Dall'osservazione di quanto è periodicamente realizzato in ambito regionale, europeo ed internazionale, un Rapporto Nazionale sulla Qualità dell'Aria (RNQA) dovrebbe essere un documento caratterizzato da contenuti approfonditi e aggiornati riguardanti i principali drivers antropici che influenzano l'inquinamento atmosferico, lo stato, il trend della qualità dell'aria e il ruolo delle condizioni meteoclimatiche sulla variabilità spaziale e temporale delle osservazioni, gli effetti e i possibili scenari determinati dall'implementazione delle misure di risanamento. Dovrebbe inoltre fornire valutazioni in riferimento ai principali standard normativi e agli standard riconosciuti a livello internazionale oltre che a stime relative alla popolazione potenzialmente esposta a breve e a lungo termine.

In considerazione dei tempi necessari per l'aggiornamento degli inventari delle emissioni e per quelli necessari per rendere disponibili dati di qualità dell'aria provenienti da determinazioni off-line (benzo(a)pirene, arsenico, cadmio, nichel e piombo determinati in laboratorio) e per la complessità delle elaborazioni necessarie per le valutazioni previste (statistiche descrittive, analisi dei trend, valutazione della distribuzione spaziale dei livelli osservati, aggiornamento delle informazioni relative alle misure di risanamento, elaborazione di modelli e scenari su scala nazionale), non è presumibile che l'RNQA possa essere reso disponibile al pubblico a pochi mesi di distanza dalla fine dell'anno di riferimento. Trattandosi di un rapporto basato su analisi ed elaborazioni complete e approfondite, è evidente che la tempestività della sua disponibilità non rappresenta un'esigenza prioritaria, sebbene sia ovviamente auspicabile un ritardo nella sua pubblicazione rispetto all' anno di riferimento dei dati in esso contenuti il più breve possibile, comunque non superiore ai 12 mesi.

L'idea che ha guidato il GdL è stata quella di conciliare le diverse esigenze manifestate da ISPRA, dalle ARPA coinvolte nel lavoro, oltre che dalla Rete dei Riferimenti, per proporre la reportistica che meglio risponde all'esigenza di "rendicontazione" dello stato di qualità dell'aria a livello nazionale secondo gli indicatori previsti a livello normativo ma anche all'esigenza "mediatica" di poter monitorare lo stato di qualità dell'aria durante l'anno, in relazione agli inquinanti più critici per i quali tipicamente non vengono rispettati i limiti normativi (PM $_{10}$ , PM $_{25}$ , NO $_{2}$ , O<sub>3</sub>).

Le due esigenze sono confluite in un Report Nazionale di Qualità dell'Aria (RNQA) che evolve nel tempo e in un rapporto intermedio, l'Informativa Sintetica sulla Qualità dell'Aria, con le tempistiche schematizzate in figura 1.

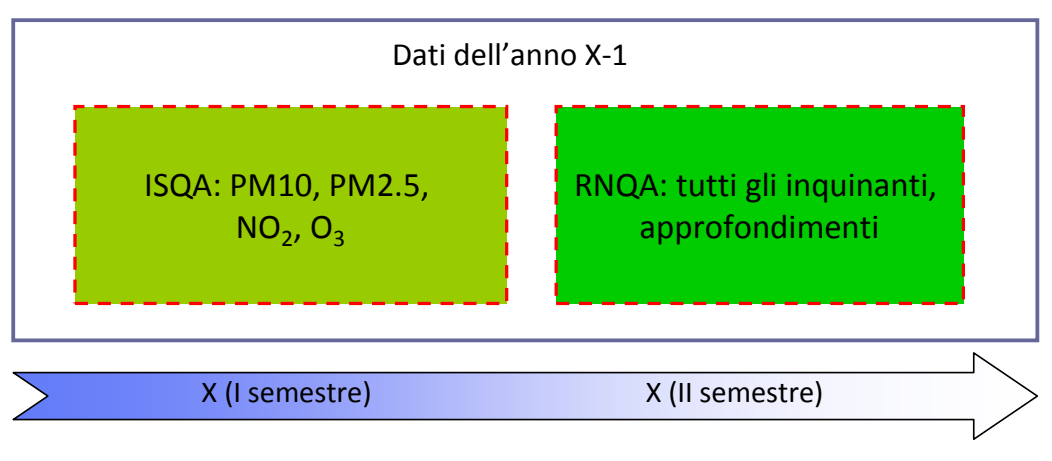

*Anno di pubblicazione*

**Figura 2.1** - *Rapporti sulla qualità dell'aria e tempi di pubblicazione*

Per gli inquinanti più critici e per i quali a livello normativo è previsto un conteggio dei superamenti di valori limite o soglie, si propone, quindi, l'Informativa Sintetica sulla Qualità dell'Aria, (ISQA) basata su dati validati definitivamente dalle agenzie. L'informativa è completata, in un tempo successivo, con i capitoli descrittivi che si renderà opportuno inserire e con i dati degli inquinanti mancanti o che richiedono un tempo di analisi maggiore. I due prodotti, resi disponibili nell'anno X, si riferiscono a dati rilevati nell'anno X-1. Nei paragrafi 4.1 e 4.2 è riportata la descrizione più dettagliata dei due report.

Inizialmente il GdL aveva valutato la possibilità di realizzare anche un opuscolo breve a carattere divulgativo diretto ad un pubblico più generale, l'Informativa sui Dati di qualità dell'aria Stagionali(IDS). Tale documento avrebbe dovuto soddisfare le richieste previste dal reporting europeo in materia di qualità dell'aria (Decisione 2011/850/CE), ovvero la diffusione delle informazioni in modalità near-real-time ed essere caratterizzato da una panoramica a livello nazionale alla fine della stagione invernale con una breve rendicontazione sulle polveri e sul NO2, ed una alla fine della stazione estiva sull'ozono.

Tuttavia sono emerse alcune criticità legate alle tempistiche di validazione dei dati, alla necessità di non fornire informazioni che, aggregate sul periodo annuale, possono andare in conflitto con la reportistica tradizionale (es. differenti livelli di validazione, nel caso del particolato differenti metodologie di misura, gravimetriche o automatiche), oltre che alla necessità di fornire un'informazione omogenea sul territorio nazionale.

A partire dall'autunno 2014 è stato attivato uno scambio quotidiano di dati osservati di PM10 tra alcune agenzie dell'Italia centro-settentrionale. La piattaforma di scambio e visualizzazione dei dati ("MAP-PO") è gestita da Arpa ER, protetta da password, accessibile ai tecnici del GdL SNPA alla pagina http://shiny.arpa.emr.it/map-po/. In tabella 2.1 sono descritte le modalità di trasmissione e la frequenza di aggiornamento dei dati per le diverse agenzie.

| <b>ARPA/APPA</b>      | modalità di<br>trasmissione dati     | frequenza di aggiornamento                                                       | stazioni                                                                            |
|-----------------------|--------------------------------------|----------------------------------------------------------------------------------|-------------------------------------------------------------------------------------|
| Emilia-Romagna        | SQL (interno)                        | ogni giorno, con aggiornamento in caso<br>di invalidazioni                       | tutte                                                                               |
| Veneto                | <b>FTP</b>                           | ogni giorno, con aggiornamento in caso<br>di invalidazioni                       | tutte                                                                               |
| Umbria                | HTTP (web service)                   | nei giorni lavorativi, dopo la validazione                                       | tutte (escluse due di recente<br>attivazione)                                       |
| Piemonte              | <b>SSH</b>                           | ogni giorno, tre invii giornalieri, con<br>recupero dei cinque giorni precedenti | automatiche (gravimetriche<br>sono escluse)                                         |
| Liguria               | upload manuale su<br>interfaccia web | nei giorni lavorativi, dopo la validazione                                       | tutte le automatiche gestite da<br>ARPAL (quindi escluse Prov.<br>Genova e Imperia) |
| Lombardia             | <b>FTP</b>                           | ogni giorno, prima della validazione                                             | tutte quelle del Piano di<br>Valutazione                                            |
| Friuli Venezia Giulia | <b>HTTP</b>                          | nei giorni lavorativi, nel tardo<br>pomeriggio dopo la validazione               |                                                                                     |
| Sicilia               | FTP (in fase di<br>attivazione)      | nei giorni lavorativi, dopo la validazione                                       | tutte quelle gestite da ARPA<br>Sicilia                                             |
| Trento                | non ancora attivo                    |                                                                                  |                                                                                     |

**Tabella 2.1** *- Contenuti del report sullo stato della qualità dell'aria dell'EEA*

Nel seguito sono riportate brevemente le principali caratteristiche del servizio, le potenziali linee di sviluppo nonché le criticità emerse.

#### Caratteristiche:

- □ accentramento dati su server ArpaER;
- gestione del sistema: ArpaER;<br>
software: codici bash ed R;
	-
- Software: codici bash ed R;<br>
mappe quotidiane interattive<br>
dati accessibili in formato G mappe quotidiane interattive (protette da password);
- dati accessibili in formato GeoJSON (protetti da password);<br>indicatori: medie giornaliere PM 10.
	- indicatori: medie giornaliere PM10.

#### Prospettive di sviluppo:

- Implementazione di un database per la gestione dei dati;<br>
estensione ad altri inquinanti, altri indicatori;<br>
□ estensione ad altre Regioni;<br>
□ estensione e armonizzazione dei metadati;
	- estensione ad altri inquinanti, altri indicatori;
- estensione ad altre Regioni;
- 
- □ estensione e armonizzazione dei metadati;<br>
utilizzo per supporto alla validazione quoti<br>
tematizzazione delle stazioni in base a tipo utilizzo per supporto alla validazione quotidiana dei dati;
	- tematizzazione delle stazioni in base a tipo zona/tipo stazione.

#### Criticità:

- disomogeneità nelle frequenze di aggiornamento;<br>disomogeneità nelle modalità e tempistiche di vali<br>necessità di una policy di accesso restrittiva;<br>disomogeneità nelle modalità di trasmissione dei q<br>recupero dei dati dalle disomogeneità nelle modalità e tempistiche di validazione; necessità di una policy di accesso restrittiva; disomogeneità nelle modalità di trasmissione dei dati; recupero dei dati dalle stazioni gravimetriche;
	- accesso a dati di gestori extra-SNPA;

 nel caso di implementazione di un database per la gestione dei dati, sincronizzazione con i database originali.

Poiché il sistema descritto non è attualmente in grado di costituire la base per una reportistica stagionale, il GdL non ha portato avanti il suo sviluppo, che potrà essere rivalutato in tempi successivi come ulteriore prodotto di reporting sulla qualità dell'aria a livello nazionale.

## **2.1 Informativa Sintetica sulla Qualità dell'Aria (ISQA)**

A livello nazionale, a differenza di quanto avviene a quello locale, non è disponibile, attualmente, un'informativa sullo stato della qualità dell'aria, che sia disponibile entro il primo semestre e dia un quadro sintetico della qualità dell'aria per l'anno appena concluso.

L'ISQA costituisce la risposta all'esigenza, complementare a quella dell'RNQA, di disporre con una tempistica più rapida, di informazioni aggiornate sullo stato della qualità dell'aria, estese a tutto il territorio nazionale e centrate sugli aspetti più critici.

#### *2.1.1 Metodi*

#### *Flusso dei dati*

Per poter garantire la produzione dell'ISQA, orientativamente entro il mese di giugno dell'anno X, con i dati rilevati l'anno X-1, non è possibile utilizzare i flussi di dati previsti dalle decisioni europee sullo scambio delle informazioni.

Dovrà quindi essere istituito un apposito flusso informativo di dati finalizzato a questa attività, che sarà organizzato in modo tale da trovare le adeguate sinergie con le altre esigenze di reporting del SNPA. I dati saranno aggregati dalle singole ARPA/APPA e trasmessi ad ISPRA secondo criteri di aggregazione condivisi e definiti. A tal fine ISPRA ha predisposto un modulo composto da più fogli excel utile alla trasmissione delle informazioni.

Qualora, terminata la procedura di emergenza attualmente adottata per la comunicazione dei dataset nell'ambito degli adempimenti previsti dalla Decisione 2011/850/UE, le tempistiche fossero compatibili con quelle del prodotto descritto, si valuterà la possibilità di utilizzare il flusso di dati (InfoARIA) per alimentare il report sottoponendo alle ARPA/APPA i dati solo in fase di verifica.

#### *Livello di validazione dei dati*

L'ISQA dovrà essere basata su dati definitivi, già sottoposti a validazione. Per tale motivo è stato scelto di utilizzare una mole di informazioni ridotta, che potrà essere integrata nei successivi report approfonditi (RNQA) e nei database europei.

#### *Inquinanti target*

L'ISQA si limita ad un numero ristretto di inquinanti tra quelli previsti dalla normativa vigente, per far fronte all'esigenza di produrre il rapporto entro i primi sei mesi dell'anno.

L'ISQA è basata su dati che provengono dalle reti di monitoraggio dotate di strumentazione automatica, che consente l'acquisizione e la validazione delle informazioni in tempi brevi e compatibili con quelli della pubblicazione dell'ISQA. Sono quindi esclusi gli inquinanti che vengono determinati off-line (benzo(a)pirene, arsenico, cadmio, nichel e piombo). Sono altresì esclusi, sempre nell'ottica di produrre un documento sintetico in tempi brevi, gli inquinanti per i quali è prevedibile il pieno rispetto sul territorio nazionale dei valori limite/obiettivo/livelli critici soglie d'allarme: monossido di carbonio, biossido di zolfo, benzene. In definitiva l'ISQA conterrà esclusivamente le informazioni relative a PM10, PM2,5, biossido d'azoto e ozono.

#### *Selezione dei punti di misura e contenuti delle serie di dati*

Saranno presi in considerazione i dati dei punti di campionamento delle reti regionali inseriti nei Programmi di Valutazione. Le serie di dati dovranno essere accompagnate dai metadati relativi a ciascun punto di misura che saranno specificati nel modulo di trasmissione qualora non resi disponibili attraverso il sistema InfoARIA. A tale proposito si auspica la possibilità di attingere a tale sistema al fine di evitare duplicazioni di informazioni. Le suddette serie dovranno essere costituite da dati validati singolarmente e rispondere ad un criterio condiviso di copertura temporale minima dati che sarà specificato in seguito.

#### *Aggregazione dei dati e Indicatori Sintetici*

Nell'ISQA si dovrà fare riferimento ai parametri di legge relativi alla protezione della salute umana, di conseguenza sarà necessario predisporre, da parte delle ARPA/APPA, le relative aggregazioni, da trasmettere con riferimento ad ogni punto di misura utilizzando il modulo predisposto. Le aggregazioni dei dati sono quelle riportate nell' Allegato 2.

Al fine di produrre le informazioni da pubblicare sull'ISQA, ISPRA provvederà all'elaborazione di indicatori sintetici descrittivi con riferimento all'intero territorio nazionale.

#### *Sinergia con altre esigenze di reporting*

I dati trasmessi potranno essere utilizzati anche per la produzione degli altri report nazionali previsti (RNQA, Annuario dei Dati Ambientali, tematiche in primo piano, rapporto sull'ambiente urbano), realizzando dunque una sinergia senza sovrapporre ulteriori flussi di dati.

In particolare per quello che riguarda il Rapporto sull'Ambiente Urbano sarà sufficiente aggiungere nel modulo di trasmissione un campo per individuare tra i punti di misura, quelli da utilizzare per l'elaborazione degli indicatori riferiti alla singola unità territoriale urbana.

#### *Tempistiche*

a) Entro il mese di gennaio dell'anno X, le ARPA/APPA individuano i responsabili incaricati di gestire il flusso di dati e di mantenere i contatti con il personale ISPRA incaricato di riceverli (individuato entro la stessa data).

b) Entro il mese di febbraio dell'anno X, ISPRA predispone e trasmette ai soggetti individuati nel punto a) il modulo per la condivisione dei dati previsti per la redazione dell'ISQA.

c) Entro il mese di aprile dell'anno X, le ARPA/APPA inviano il modulo compilato con informazioni (se non disponibili tramite InfoARIA) e dati riferiti all'anno X-1 (la data del 30 aprile è conforme a quanto previsto nell'art. 19 del D.Lgs 155/2010 ed è ragionevolmente compatibile con il completamento della fase di validazione e la fornitura di dati validati e definitivi).

d) Entro il mese di giugno dell'anno X, l'ISQA è pubblicato (ISPRA provvede alla più opportuna modalità diffusione del rapporto).

## **2.2 Report Nazionale di dati di Qualità dell'Aria (RNQA)**

Il Report Nazionale di dati di Qualità dell'Aria (RNQA) completa il quadro delle informazioni contenute nell'ISQA illustrato al paragrafo precedente con i dati relativi agli inquinanti che tipicamente non superano i valori limite o che richiedono un tempo per la determinazione analitica di laboratorio. Il Report è arricchito, inoltre, di altri contenuti di interesse, come di seguito descritto.

#### *2.2.1 Metodi*

Il flusso e il livello di validità dei dati saranno i medesimi previsti per l'ISQA.

#### *Inquinanti target*

Il RNQA completa il quadro degli inquinanti normati. Saranno inclusi gli inquinanti determinati offline (benzo(a)pirene, arsenico, cadmio, nichel e piombo) e gli inquinanti (monossido di carbonio, biossido di zolfo, benzene) per i quali è prevedibile il rispetto sul territorio nazionale dei valori limite stabiliti dal D.Lgs. 155/2010.

*Selezione dei punti di misura e contenuti delle serie di dati* La selezione dei punti di misura seguirà le stesse logiche previste per l'ISQA.

#### *Aggregazione dei dati e Indicatori sintetici*

Nell'RNQA si farà riferimento ai parametri di legge relativi alla protezione della salute umana e alla protezione degli ecosistemi, quindi sarà necessario predisporre, da parte delle ARPA/APPA, le relative aggregazioni, da trasmettere con riferimento ad ogni punto di misura utilizzando il modulo predisposto (Allegato 3).

Nell'RNQA, a partire dai dati dei singoli punti di misura, sonno prodotti indicatori sintetici con riferimento a diverse possibili unità territoriali (intero territorio nazionale, macroaree – bacino padano

- zona) e alle diverse tipologie di stazioni di monitoraggio (es: traffico, fondo, industria, rurale). E' possibile anche l'elaborazione di indicatori in riferimento a periodi inferiori all'anno (es: stagioni) oltre che di indicatori in uso presso le Agenzie (es: IQA) o desunti dalla letteratura internazionale (es: ai fini della protezione della salute umana sarà possibile confrontare gli indicatori elaborati con i valori di riferimento definiti dall'Organizzazione Mondiale della Sanità, WHO-AQG, 2006, WHO Air qualityguidelines for particulatematter, ozone, nitrogendioxide and sulfurdioxide Global update 2005. WHO Press, World Health Organization, 20 Avenue Appia, 1211 Geneva 27, Switzerland © World Health Organization 2006).

#### *Tempistiche*

a) Entro il mese di marzo dell'anno X, ISPRA predispone e trasmette ai soggetti già individuati il modulo per la condivisione dei dati previsti per la redazione dell'RNQA.

b) Entro il mese di giugno dell'anno X, le ARPA/APPA inviano il modulo compilato con informazioni e dati riferiti all'anno X-1.

c) Entro il mese di dicembre dell'anno X, l'RNQA viene pubblicato.

## **3 CONTENUTI DEL REPORT**

## **3.1 Il modello DPSIR**

Il modello DPSIR (Drivers, Pressures, State, Impact, Responses), proposto dalla EEA (European Environmental Agency) nel 1995, è un modello descrittivo delle interazioni tra i sistemi economici, politici e sociali con le componenti ambientali, secondo una sequenza causa-condizione-effetto, in modo da fornire una visione multidisciplinare e integrata dei diversi processi ambientali. Lo schema in figura 3.1.1 mostra le relazioni tra le singole voci del DPSIR.

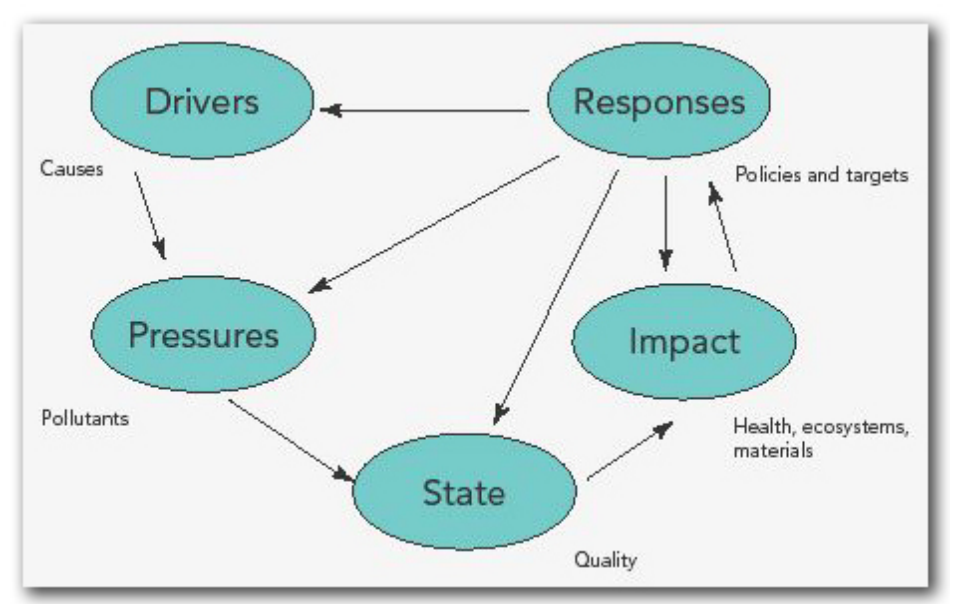

**Figura 3.1.1** *- Schema DPSIR tratto da <http://sia.eionet.europa.eu/Indicators>*

Secondo questo schema, lo sviluppo socio-economico esercita delle pressioni sull'ambiente e, di conseguenza, cambia lo stato dell'ambiente stesso. Questo comporta degli impatti sulla salute umana, sugli ecosistemi e sui materiali; tali impatti richiedono una risposta attraverso delle azioni che possono avere una ricaduta diretta su qualsiasi elemento del sistema: sulle determinanti, sulle pressioni, sullo stato, sugli impatti.

Il mondo reale è ovviamente più complesso di quello che si può esprimere con semplici relazioni causali nell'analisi dei sistemi. Nonostante questo, dal punto di vista della policy, c'è la necessità di informazioni chiare e specifiche sulle varie componenti del modello. Per ottenere queste informazioni, gli indicatori ambientali dovrebbero riflettere tutti gli elementi della catena causale che collega le attività umane agli impatti finali sull'ambiente e alle risposte della società a questi impatti. Molti degli insiemi degli indicatori attualmente utilizzati sono basati sullo schema DPSIR e descrivono lo stato attuale in riferimento ai principali temi ambientali:

• Gli indicatori per i Determinanti descrivono lo sviluppo sociale, demografico ed economico nella società e i corrispondenti cambiamenti nello stile di vita, nei livelli di consumo e di produzione. I determinanti sono la crescita della popolazione, i fabbisogni e le attività degli individui. Questi provocano cambiamenti nei livelli complessivi di produzione e nei consumi. Attraverso questi cambiamenti i determinanti esplicano pressione sull'ambiente.

• Gli indicatori di Pressione descrivono l'evoluzione delle emissioni di sostanze inquinanti, degli agenti fisici e biologici, l'uso delle risorse e l'uso del suolo.

• Gli indicatori di Stato danno una descrizione quantitativa e qualitativa dei fenomeni fisici, biologici e chimici in una certa area.

• Indicatori di Impatto: a causa delle pressioni sull'ambiente, lo stato dell'ambiente cambia. Tali cambiamenti hanno poi impatti sulle funzioni sociali ed economiche legate all'ambiente, quali la fornitura di adeguate condizioni di salute, la disponibilità di risorse e la biodiversità.

• Gli indicatori di Risposta si riferiscono alle risposte della società così come ai tentativi governativi di prevenire, compensare, migliorare o adattare ai cambiamenti dello stato dell'ambiente.

#### **3.2 Il quadro emissivo a scala nazionale**

Il report nazionale includerà un inquadramento emissivo basato sull'ultima edizione disponibile e pubblicata dell'Inventario Nazionale delle Emissioni. La sintesi presentata dovrà essere coerente con gli indicatori di stato inclusi nel report. Includerà pertanto informazioni sulle informazioni di PM10, PM2,5, ossidi di azoto, ammoniaca, ossidi di zolfo, CO, composti organici volatili (totali e disaggregati, benzene), IPA.

Un breve testo – eventualmente corredato da un diagramma - illustrerà il ruolo dei precursori nella formazione degli inquinanti presentati nel report tra gli indicatori di stato.

Le emissioni annue di ciascuna di queste specie chimiche saranno rappresentate con una mappa nazionale per ciascun inquinante. La mappa avrà un grafico a torta per ciascuna Regione o Provincia Autonoma, di area proporzionale alle emissioni annue (dell'inquinante considerato) per quell'unità amministrativa. A sua volta ciascuna torta sarà separata in spicchi proporzionali ai contributi di ciascun macrosettore in quell'unità amministrativa (vedi figura 3.2.1).

I corrispondenti dati potranno essere allegati in appendice in forma tabellare.

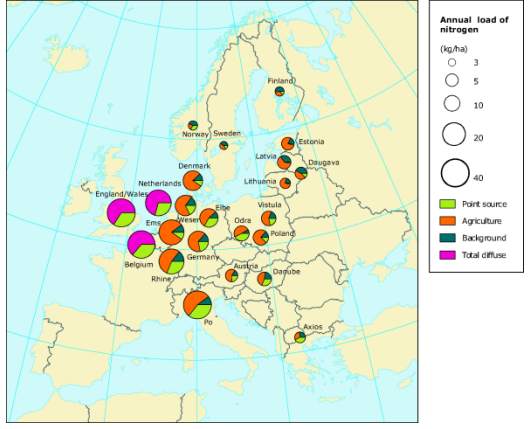

**Figura 3.2.1** *- Esempio di rappresentazione con grafici a torta su mappa.*

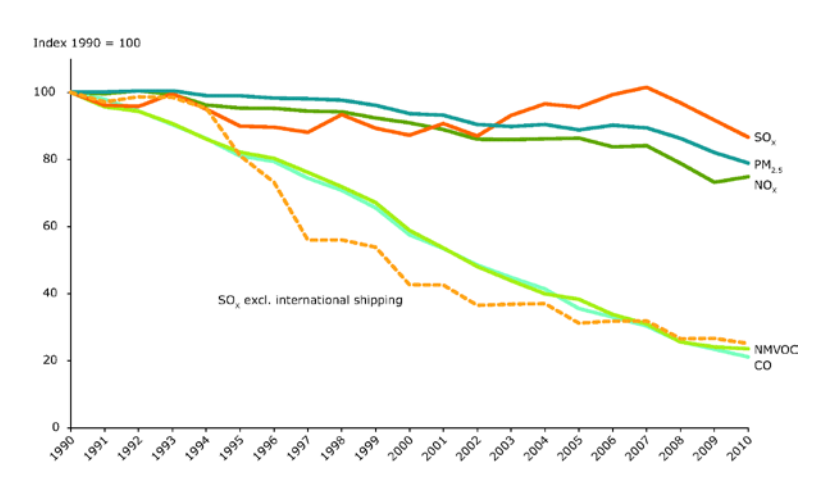

**Figura 3.2.2** *- Esempio della rappresentazione suggerita per l'andamento multi-annuale delle emissioni.*

Sarà inoltre riportato l'andamento delle emissioni totali nazionali, delle specie per le quali tale dato sia disponibile, ricostruito con uniformità metodologica su un periodo possibilmente coerente con gli eventuali indicatori di trend presentati nel report. Le serie temporali delle emissioni di tutti gli inquinanti saranno presentate su uno stesso grafico, normalizzate a 100 per il primo anno (vedi figura  $3.\overline{2}.\overline{2}$ .

Sarà descritto l'andamento delle emissioni nazionali evidenziando le principali componenti, determinanti e misure che spiegano tali andamenti, a livello nazionale e, dove opportuno, a livello regionale.

## **3.3 Il quadro meteoclimatico a scala nazionale**

Le fonti dei dati e delle informazioni sul clima a scala nazionale che caratterizza un determinato anno di riferimento per il report sulla qualità dell'aria, sono costituite principalmente dal sistema SCIA[1](#page-25-0) e dal rapporto annuale "Gli indicatori del clima in Italia"[2](#page-25-1) che viene pubblicato generalmente a giugnoluglio dell'anno seguente a quello di riferimento. Di seguito i principali parametri utili a caratterizzare l'anno dal punto di vista meteoclimatico.

#### *Temperatura*

La caratterizzazione generale dell'anno dal punto di vista termico può essere restituita sia attraverso il confronto dei valori annuali della temperatura media rispetto agli anni precedenti (v. per es. (2), Figg. 3.10, 3.11 e 3.12), che attraverso l'andamento mensile nel corso dell'anno (v. per es. (2), Figg. 3.6 e 3.8).

Informazioni di interesse più specifico per la qualità dell'aria riguardano la temperatura massima giornaliera e i relativi indici di estremi, maggiormente legati ai meccanismi che regolano l'inquinamento di origine fotochimica e i livelli di concentrazione di ozono alla superficie, soprattutto nei mesi estivi. La temperatura massima può essere rappresentata con una figura analoga a quella della temperatura media ((2), Fig. 3.8) e con la ((2), Fig. 3.12, eventualmente limitata ai soli mesi estivi).

Gli indicatori degli estremi di temperatura di maggiore interesse da rappresentare nel quadro meteoclimatico ai fini della qualità dell'aria, sono il WSDI (Warm Spell Duration Index, rappresentativo delle onde di calore), Il numero di giorni estivi e numero di giorni caldi TX90p (v. per es. (2), Figg. 3.16, 3.15 e 3.20).

#### *Precipitazione*

Viene restituita una informazione sintetica sull'andamento delle precipitazioni cumulate nell'anno di riferimento, sia attraverso il confronto dei valori annuali rispetto agli anni precedenti che attraverso l'andamento mensile nel corso dell'anno (v. per es. (2), Figg. 5.2, 5.3, 5.6). Altri indicatori di interesse da rappresentare nel quadro meteoclimatico ai fini della qualità dell'aria, sono il numero di giorni asciutti e il Consecutive Dry Days index (CDD) (v. per es. (2), Figg. 5.13 e 5.14).

#### *Vento*

Pur essendo la ventosità un elemento che influenza direttamente la qualità dell'aria, a scala nazionale la significatività di questo parametro nell'anno di riferimento è fortemente limitata da almeno due fattori: il range assai ridotto della rappresentatività spaziale delle misure di vento e la disponibilità di dati per un numero relativamente limitato di stazioni, non necessariamente rappresentative delle condizioni di dispersione intorno alla fonti principali di inquinamento atmosferico. Selezionando un certo numero di stazioni con dati di vento sempre popolati negli ultimi anni e con distribuzione spaziale abbastanza uniforme sul territorio nazionale, può essere comunque restituita una informazione sintetica sull'andamento della intensità del vento nell'anno di riferimento, a confronto con quello analogo degli ultimi 5-10 anni.

<span id="page-25-0"></span>[www.scia.isprambiente.it](http://www.scia.isprambiente.it/)

<span id="page-25-1"></span><sup>2</sup> Gli indicatori del clima in Italia nel 2014 – Anno X – Ispra, Stato dell'Ambiente 57/2015

## **3.4 Lo stato della qualità dell'aria**

I report dovranno includere una sintetica valutazione dello stato della qualità dell'aria per l'anno in esame.

La valutazione della qualità dell'aria ha come obiettivo la verifica del rispetto dei valori limite degli inquinanti normati e quindi dovrà essere effettuata innanzitutto facendo riferimento agli indicatori sviluppati nell'ambito del gruppo di lavoro e discussi nel dettaglio ai capitoli 7, 9 e 11. I valori assunti dagli indicatori dovranno essere valutati ed analizzati anche sulla base dell'inquadramento emissivo dettagliato nel paragrafo 5.2, e delle condizioni meteo-climatiche prevalenti nell'area di studio sintetizzate come descritto nel paragrafo 5.3.

Gli indicatori sono stati desunti dalla normativa nazionale attualmente vigente, in recepimento delle direttive comunitarie, ed in particolare il Decreto legislativo 155/2010 e s.m.i. I dati ed i metadati necessari allo sviluppo degli indicatori saranno quelli relativi ai punti di misura della qualità dell'aria previsti dai Programmi di Valutazioni regionali (ex art 1 comma 4. D.lgs 155/2010) ed oggetto della Decisione 2011/850/CE (nota come Decisione IPR, acronimo di Implementing Provisions on Reporting), riferiti agli indicatori statistici (concentrazioni medie annuali, superamenti annuali dei valori limite/obiettivo/obiettivo a lungo termine) riportati nelle schede indicatori del capitolo 10.

Seguendo quanto prescritto dal Decreto Legislativo n. 155 del 13 agosto 2010 e s.m.i. i punti di misura sono classificati sia in funzione della tipologia delle emissioni (fondo, traffico e industriale) sia in relazione alla zona nella quale sono ubicate (urbana, suburbana e rurale). A loro volta i singoli inquinanti misurati nei punti di misura sono aggregati sulla base territoriale di riferimento rappresentata, così come indicato dall'art. 1 del Decreto Legislativo n. 155 del 13 agosto 2010, dalla zona/agglomerato che sono il presupposto su cui si organizza l'attività di valutazione della qualità dell'aria ambiente.

La valutazione dello stato di qualità dell'aria potrà inoltre avvalersi, così come previsto da art 1 del d.lgs 155/2010, delle informazioni derivanti dalle tecniche di modellazione o stima obiettiva, se tali strumenti saranno disponibili per l'area di studio. In questo caso sarà opportuno includere una sintetica descrizione delle tecniche modellistiche a cui si fa riferimento, corredate da un'analisi sugli obiettivi di qualità del dato, così come previsto dalla normativa (Allegato 1 D.lgs 155/2010).

Raccolti i metadati secondo le indicazioni del presente documento, nel report è opportuno che si dia evidenza anche delle caratteristiche e della numerosità delle stazioni selezionate per l'anno di riferimento.

#### *Riferimenti bibliografici per la valutazione dello stato di qualità dell'aria.*

Decreto Legislativo del 13 agosto 2010, n. 155 "Attuazione della direttiva 2008/50/CE relativa alla qualità dell'aria ambiente e per un'aria più pulita in Europa." (GU n. 216 del 15-9-2010 - Suppl. Ordinario n.217).

Decreto Legislativo 2012, n. 250 "Modifiche ed integrazioni al decreto legislativo 13 agosto 2010, n.155, recante attuazione della direttiva 2008/50/CE relativa alla qualità dell'aria ambiente e per un'aria più pulita in Europa." (GU n.23 del 28-1-2013).

Decreto 22 febbraio 2013 "Formato per la trasmissione del progetto di adeguamento della rete di misura ai fini della valutazione della qualità dell'aria" (GU n.72 del 26-3-2013)

Decreto Ministeriale 13 marzo 2013 "Individuazione delle stazioni per il calcolo dell'indicatore d'esposizione media per il PM2,5 di cui all'articolo 12, comma 2, del decreto legislativo 13 agosto 2010, n. 155." (GU n.73 del 27-3-2013).

Decisione della Commissione n. 2011/850/UE del 12 dicembre 2011 "Decisione di esecuzione della Commissione, recante disposizioni di attuazione delle direttive 2004/107/CE e 2008/50/CE del Parlamento europeo e del Consiglio per quanto riguarda lo scambio reciproco e la comunicazione di informazioni sulla qualità dell'aria ambiente" (GU L 335 del 17.12.2011, pagg. 86–106).

### **3.5 Valutazione dell'esposizione della popolazione**

Per la valutazione dell'esposizione della popolazione agli inquinanti atmosferici si raccomanda di utilizzare gli indicatori sviluppati inizialmente nell'ambito del core set di indicatori del progetto europeo ECOEHI[S3](#page-27-0) , e che sono metodologicamente analoghi a quelli prodotti dall'Agenzia Europea per l'Ambiente e da Eurostat tra le statistiche di Sviluppo sostenibile - Public Health<sup>[4](#page-27-1)</sup> per il PM $\overline{10^5}$  $\overline{10^5}$  $\overline{10^5}$  e  $\rm Ozono<sup>6</sup>.$  $\rm Ozono<sup>6</sup>.$  $\rm Ozono<sup>6</sup>.$ 

Il fine primario di questo genere di indicatore è fornire informazioni sull'efficacia delle policies in atto per la riduzione dell'inquinamento atmosferico in relazione alla protezione della salute della popolazione. Può essere descritto come la concentrazione media annuale di inquinante, PM10, PM2,5, NO2, BaP a cui è potenzialmente esposta la popolazione in ambito urbano; per l'ozono l'indicatore è rappresentato dal numero di giorni di esposizione della popolazione urbana a valori d'ozono che si collocano sopra la soglia dell'obiettivo a lungo termine per la protezione della salute (120 µg/m³ come media massima giornaliera calcolata su 8 ore nell'arco di un anno civile) o, laddove possibile, a valori di SOMO35 (Sum of Ozone Means Over 35 ppb)

I dati e metadati necessari allo sviluppo di questo indicatore (relativi all'inquinante considerato), saranno quelli relativi alle reti e stazioni di monitoraggio della qualità dell'aria ARPA/APPA (o regionali) come definite nei progetti regionali di valutazione della qualità dell'aria (concentrazioni medie annuali di inquinante, superamenti annuali dei valori limite/obiettivo/obiettivo a lungo termine). Seguendo l'indirizzo della Direttiva 2008/50/CE, il Decreto Legislativo n. 155 del 13 agosto 2010 e s.m.i. indica l'utilizzo delle stazioni di fondo urbano per la stima delle concentrazioni medie annue di riferimento per la valutazione dell'esposizione media della popolazione, Pertanto per il computo e la rappresentazione degli indicatori si utilizzeranno preferenzialmente dati provenienti da centraline di monitoraggio di "fondo urbano", considerato a livello europeo come miglior proxy per una valutazione dell'esposizione media. Laddove non sia possibile, per ovviare alla eventuale assenza di importanti località e/o porzioni di territorio, verranno utilizzati dati alternativi (fondo suburbano, traffico urbano e suburbano, etc).

Considerando che l'indicatore sarà una stima dell'esposizione della popolazione urbana, per i valori di popolazione delle città (generalmente capoluogo di provincia) saranno utilizzati dati ufficiali dell'ISTAT (http://demo.istat.it) relativi all'anno di computo.

Per valutazione dell'impatto degli inquinanti atmosferici sulla salute a larga scala (regionale, nazionale), per il calcolo e/o la rappresentazione dell'indicatore potranno essere utilizzati diversi metodi /varianti; in particolare per inquinanti come PM, NO2, BaP:

1) l'indicatore può essere presentato come la distribuzione % della popolazione esposta in alcune categorie (fasce) di concentrazione annuale;

2) l'indicatore può essere calcolato pesando il valore della concentrazione sulla relativa popolazione esposta (media pesata), secondo la formula che segue:

Expy= SUM {(Pi/Ptot)\*Cyi}

dove: Cyi è la concentrazione annua dell'inquinante y nella sotto-popolazione i ; Ptot è la somma di tutti i Pi.

Per l'Ozono troposferico la metodologia è identica ma si raccomanda di utilizzare, laddove possibile, il SOMO35. Il SOMO35 rappresenta la somma delle eccedenze dalla soglia di 35 ppb (35 parti per bilione, equivalenti a 70 μg/m<sup>3</sup>) della media massima giornaliera su 8-h, calcolata per tutti i giorni dell'anno. Questa soglia rappresenta il cosiddetto cut-off level al di sopra del quale esiste uno statistico incremento del rischio relativo di mortalità<sup>[7](#page-27-4),[8](#page-27-5)</sup>.

In questo caso l'indicatore è definito come:

SOMO35UNCORRECTED=∑ i max{0,Ci-35ppm}

dove Ci è la concentrazione media massima giornaliera calcolata sulle 8 ore (maximum daily 8-hour average concentration) e la sommatoria va dal giorno  $i=1$  al giorno 365, per anno di riferimento.

 <sup>3</sup> WHO/Europe: *Environmental Health Indicators for Europe – a pilot indicator-based report*. June 2004

<span id="page-27-1"></span><span id="page-27-0"></span><sup>&</sup>lt;sup>4</sup> Eurostat, Sustainable development in the European Union - 2011 monitoring report of the EU sustainable development strategy, European Union, 2011<http://ec.europa.eu/eurostat/documents/3217494/5731501/KS-31-11-224-EN.PDF/64cc1345-62ca-458c-bac3-1b30622079e4> (accesso 28/10/2015)

<span id="page-27-2"></span><sup>5</sup> [http://ec.europa.eu/eurostat/cache/metadata/en/tsdph370\\_esmsip.htm#stat\\_process1429710194004](http://ec.europa.eu/eurostat/cache/metadata/en/tsdph370_esmsip.htm#stat_process1429710194004) (accesso: 28/10/2015)

[http://ec.europa.eu/eurostat/cache/metadata/en/tsdph380\\_esmsip.htm#stat\\_process1418762380519](http://ec.europa.eu/eurostat/cache/metadata/en/tsdph380_esmsip.htm#stat_process1418762380519) (accesso: 28/10/2015)

<span id="page-27-4"></span><span id="page-27-3"></span><sup>7</sup> *Health risks of ozone from long-range transboundary air pollution.* WHO-Euro, 2008

<sup>8</sup> [http://www.euro.who.int/\\_\\_data/assets/pdf\\_file/0004/193108/REVIHAAP-Final-technical-report-final-version.pdf](http://www.euro.who.int/__data/assets/pdf_file/0004/193108/REVIHAAP-Final-technical-report-final-version.pdf)

<span id="page-27-5"></span>REVIHAAP Project. Technical report. World Health Organization 2013

L'indicatore viene calcolato in ppb \* giorni se nell'equazione viene usata come soglia 35 ppb altrimenti in μg/m<sup>3</sup> \* giorni se viene usata come soglia  $70 \text{ µg/m}^3$ . L'indicatore è molto sensibile a eventuali valori mancanti durante l'anno, ragion per cui è utilizzata una versione "corretta" sulla base dell'attuale copertura dei dati nell'anno. L'indicatore è così calcolato come:

#### SOMO35= SOMO35UNCORRECTED\*365/Nvalid

dove Nvalid è il numero di valori-giorni validi.

Laddove non sia possibile il calcolo del SOMO35, è possibile far riferimento in qualità di proxy per la valutazione dell'esposizione, ai giorni di superamento dell'obiettivo a lungo termine per la protezione della salute umana (120 μg/m<sup>3</sup>, media massima giornaliera calcolata su 8 ore nell'arco di un anno civile, da non superare più di 25gg l'anno). In questo caso non è possibile calcolare la media pesata, quindi non potrà essere rappresentato come al punto 3) (vedi sopra).

Questi indicatori potranno essere aggiornati annualmente.

La metodologia indicata potrà essere modificata sulla base degli aggiornamenti delle metodologie utilizzate a livello europeo e delle più recenti indicazioni provenienti dalla letteratura nazionale e internazionale.

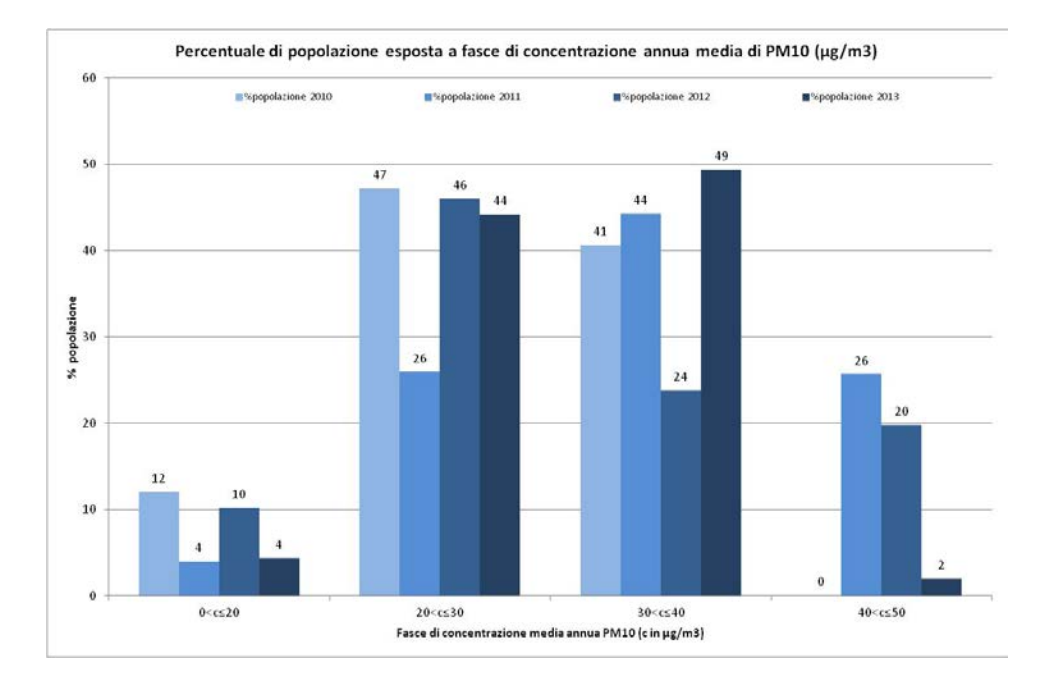

**Figura 3.5.1** *- Esempio di rappresentazione dell'indicatore nazionale per il PM10 (fonte: Annuario dei dati ambientali ISPRA 2014)*

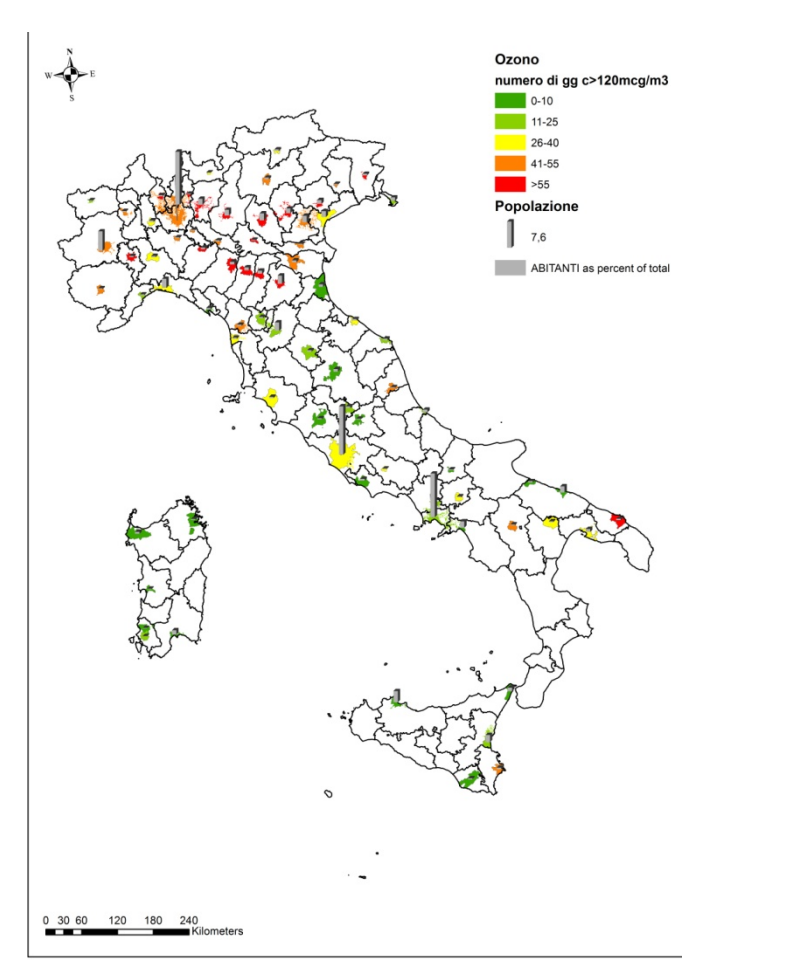

**Figura 3.5.2** *- Esempio di rappresentazione dell'indicatore nazionale per ozono (OBL) (fonte: Annuario dei dati ambientali ISPRA 2014)*

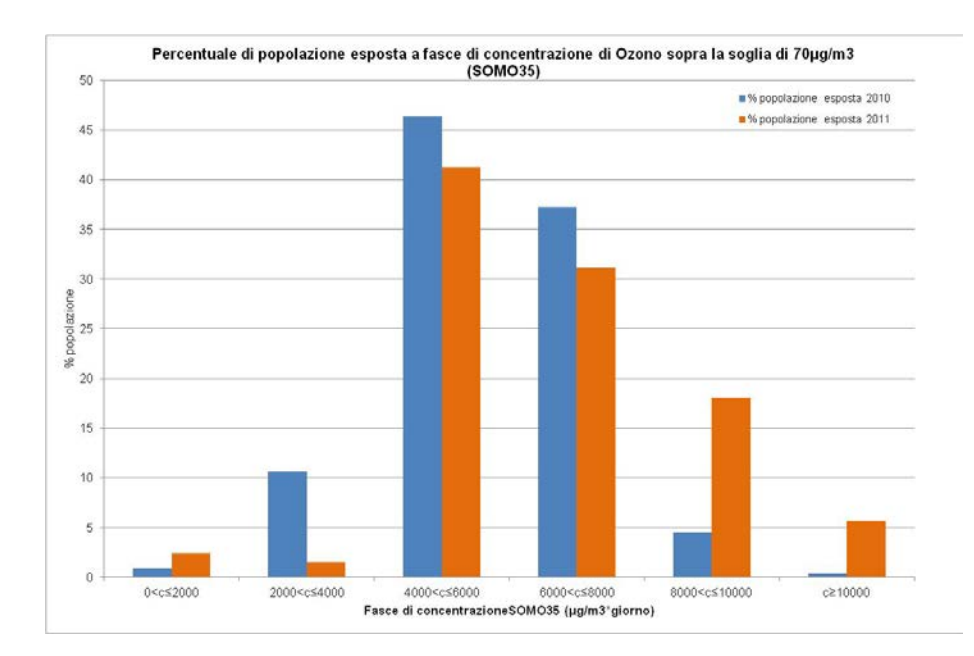

**Figura 3.5.3** *- Esempio di rappresentazione dell'indicatore nazionale per ozono (SOMO35) (fonte: Annuario dei dati ambientali ISPRA 2012)*

Riferimenti bibliografici del paragrafo:

1)WHO/Europe: Environmental Health Indicators for Europe – a pilot indicator-based report. June 2004

Development of Environment and Health Indicators for European Union Countries – ECOEHIS. Grant Agreement SPC 2002300 Between the European Commission, DG Sanco and the World Health Organization, Regional Office for Europe - Final Report

2)Eurostat, Sustainable development in the European Union - 2011 monitoring report of the EU sustainable development strategy, European Union, 2011 http://ec.europa.eu/eurostat/documents/3217494/5731501/KS-31-11-224-EN.PDF/64cc1345-62ca-458c-bac3-1b30622079e4 (accesso 28/10/2015)

http://ec.europa.eu/eurostat/cache/metadata/en/tsdph370\_esmsip.htm#stat\_process1429710194004 (accesso: 28/10/2015)

http://ec.europa.eu/eurostat/cache/metadata/en/tsdph380\_esmsip.htm#stat\_process1418762380519 (accesso: 28/10/2015)

3)Health risks of ozone from long-range transboundary air pollution. WHO-Euro, 2008

4)REVIHAAP Project. Technical report. World Health Organization 2013 http://www.euro.who.int/\_\_data/assets/pdf\_file/0004/193108/REVIHAAP-Final-technical-reportfinal-version.pdf (accesso: 28/10/2015)

5)Health impact of PM10 and Ozone in 13 Italian cities. WHO-Euro, 2006

## **3.6 Misure per la riduzione dell'inquinamento dell'aria**

Secondo quanto previsto dal decreto legislativo 155/2010, con cui è stata recepita la direttiva 2008/50/CE, se, in una o più aree all'interno di zone o di agglomerati, i livelli di inquinanti quali biossido di zolfo (SO2), monossido di carbonio (CO), benzene, piombo (Pb), materiale particolato PM10 e PM2,5 presenti nell'aria ambiente superano i relativi valori limite, regioni e province autonome hanno l'obbligo di adottare piani per la qualità dell'aria che, agendo sulle principali sorgenti di emissione aventi influenza su tali aree di superamento, consentano di raggiungere i valori limite nei termini prescritti (Art. 9). Analogamente, in caso di superamento dei valori obiettivo di arsenico (As), nichel (Ni), cadmio (Cd) e benzo(a)pirene, e dei livelli critici per la protezione della vegetazione per NO2 e SO2, regioni e province autonome, hanno l'obbligo di adottare le misure necessarie ad agire sulle sorgenti di emissione aventi influenza su tali aree di superamento (Art. 9). Le informazioni relative a queste ultime misure devono essere trasmesse tempestivamente da regioni e province autonome al Ministero dell'ambiente e all'ISPRA, mentre quelle relative ai piani di qualità dell'aria, entro diciotto mesi dalla fine dell'anno in cui sono stati registrati i superamenti dei suddetti valori limite; il Ministero dell'Ambiente a sua volta comunica i suddetti piani alla Commissione Europea entro due anni dalla fine dell'anno in cui sono stati misurati o valutati, per la prima volta, i superamenti (Art. 19).

Il contenuto, il formato e la modalità di trasmissione delle informazioni sui piani e sulle misure sono fissati a livello europeo dalla decisione 2011/850/UE (allegato II, parti H, I, J e K) e dai documenti di orientamento della Commissione Europea, "IPR guidance part I" e "IPR guidance part II".

#### *Fonte del dato*

Il report nazionale sarà alimentato dal flusso di dati verso l'Europa previsto dalla decisione 2011/850/UE, attraverso il sistema InfoARIA. Qualora il contenuto informativo risulti non soddisfacente ai fini della redazione del report potranno essere individuate singole misure di interesse applicate a livello regionale.

#### *Possibili approfondimenti*

Tra le informazioni sui piani e sulle misure, che regioni e province autonome devono fornire, quelle che potrebbero essere più interessanti da esaminare e sviluppare nell'RNQA, sono:

i contributi delle diverse sorgenti emissive alle situazioni di superamento registrate (source apportionment)

- gli scenari emissivi e, se disponibili, quelli di concentrazione, previsti per l'anno di raggiungimento della compliance, in seguito all'adozione delle misure di piano (rispetto agli scenari CLE)

la riduzione delle emissioni prevista per ogni misura adottata

i settori (trasporti, industria, etc.) interessati dalle misure.

A livello Europeo le misure di riduzione più diffuse riguardano i seguenti comparti e per ciascuno vengono forniti degli esempi:

Industria: introduzione di tecnologie pulite per ridurre le emissioni, incremento dell'efficienza nell'uso delle risorse e dell'energia, autorizzazioni in accordo con le BAT (Best Available Technologies).

- Trasporto: privilegiare trasporti rapidi in ambito urbano, reti di piste ciclabili in città, trasporto ferroviario di merci e passeggeri; passaggio a mezzi diesel pesanti meno inquinanti e a veicoli e carburanti con minori emissioni; strade a pedaggio, parcheggi a pagamento, congestion charge, limiti di velocità.

- Agricoltura: miglioramento dello stoccaggio dei reflui zootecnici e dello spandimento dei fanghi nelle grandi aziende agricole; sostituzione dell'urea (fertilizzante) con il nitrato di ammonio

- Produzione di energia e calore: incremento dell'utilizzo di combustibili a basse emissioni e risorse rinnovabili; cogenerazione; teleriscaldamento e raffreddamento; tasse sul carburante; standard per la pulizia di piccoli apparecchi a combustione

- Pianificazione urbanistica: miglioramento dell'efficienza energetica degli edifici

- Gestione dei rifiuti: strategie per la riduzione dei rifiuti e la raccolta differenziata, riciclo e riuso; dove l'uso dell'inceneritore sia indispensabile, uso di tecnologie di combustione con stringenti controlli alle emissioni

Sull'esempio dei report sulla qualità dell'aria dell'Agenzia Europea per l'Ambiente, potrebbe essere interessante individuare ed approfondire nell'RNQA, le misure risultate più efficaci (per settore di intervento) dalle valutazioni di regioni e province autonome.

## **3.7 Attività di assicurazione di qualità delle misurazioni**

In questa sezione del Rapporto Nazionale sulla Qualità dell'Aria verranno date informazioni sintetiche circa le attività di assicurazione e controllo della qualità (QA/QC) delle misurazioni, previste dai commi 3, 4 e 9 dell'art. 17 del D.Lgs. 155/2010 e s.m.i. , che siano state organizzate ed effettuate nell'anno di riferimento da ISPRA per le ARPA/APPA. Verrà data informazione anche delle attività di QA/QC organizzate dalla Commissione Europea che abbiano visto la partecipazione del Laboratorio Nazionale di Riferimento per la qualità dell'aria di ISPRA ai sensi del comma 7 dell'art.17 del D.Lgs. 155/2010 e s.m.i..

In particolare poiché le attività di QA/QC sono variabili di anno in anno i contenuti di questa sezione non possono essere indicizzati, non avranno un format prestabilito e anche la frequenza di aggiornamento sarà variabile. Inoltre per queste attività vengono già pubblicati rapporti tecnici dettagliati pubblicati da ISPRA o dal Joint Research Centre della Commissione Europea.

Si ritiene comunque utile dare evidenza delle attività di QA/QC in un rapporto nazionale sulla qualità dell'aria, quale mezzo per rendere esplicite le garanzie di affidabilità delle misure prodotte dal SNPA. Pertanto i risultati più significativi saranno sintetizzati con grafici e/o tabelle demandando ai singoli rapporti tecnici la descrizione completa delle attività e la relativa trattazione statistica. Verranno pertanto inseriti i riferimenti utili per il lettore per reperire ulteriori informazioni e per approfondire l'argomento.

## **3.8 Notizie in breve/Approfondimenti**

Nel Rapporto Nazionale sulla Qualità dell'Aria, in particolare nel prodotto più esteso (RNQA) si prevede una sezione che sarà composta di due parti: "Notizie in breve" e "Approfondimenti".

Entrambe le parti di questa sezione saranno a disposizione di ISPRA/ARPA/APPA per la comunicazione di iniziative/indagini/progetti/ricerche/strumenti/altro sul tema della qualità dell'aria.

La parte "Notizie in breve", come dice la definizione stessa, si caratterizzerà per la brevità della comunicazione: ogni notizia consisterà solo di qualche riga di testo per sintetizzare il tema trattato e dovrà necessariamente contenere i riferimenti utili per il lettore per reperire ulteriori informazioni e per approfondire l'argomento. Si tratta cioè di uno spazio a disposizione di tutti per mettere in evidenza le attività che meritano, a giudizio del proponente, di essere condivise nel sistema agenziale. Non si prevede di mettere alcun limite al numero delle "Notizie in breve".

La parte "Approfondimenti", come dice la definizione stessa anche in questo caso, conterrà contributi più estesi: il contributo potrà consistere di più pagine con testo e tabelle e figure, laddove necessario. La struttura del contributo potrà riprodurre quella tipica delle pubblicazioni scientifiche o potrà essere "libera" in relazione al tema trattato. In questo caso si tratta di articoli estesi e completi da condividere nel sistema agenziale. Il numero dei contributi da includere in questa parte dovrà necessariamente essere limitato: si propone di includere in questa parte, un numero limitato di contributi (orientativamente due o tre).

ISPRA/ARPA/APPA potranno proporre dei contributi sia per la parte "Notizie in breve" che per la parte "Approfondimenti", attraverso l'invio dell'annuncio da pubblicare per la sezione "Notizie in breve" e di un abstract per la sezione "Approfondimenti". I contributi dovranno essere riferiti a iniziative/ indagini/ progetti/ ricerche/ strumenti/ altro, in corso di realizzazione o completati, inerenti il tema della qualità dell'aria; potranno essere relativi a tutti gli aspetti rilevanti secondo lo schema DPSIR, non solo quindi quelli relativi al monitoraggio.

Un comitato scientifico, che sarà individuato nell'ambito ISPRA/ARPA/APPA sulla base della competenza in materia di qualità dell'aria da parte del GdL\_36 che avrà il compito di realizzare un "Rapporto di sistema sulla qualità dell'aria", selezionerà, dall'elenco delle proposte pervenute in ISPRA al GdL\_36, sulla base della rilevanza, degli aspetti innovativi e di interesse nazionale, i contributi da pubblicare nella parte "Notizie in breve" e "Approfondimenti".

La definizione dei criteri per l'individuazione del suddetto comitato scientifico e per la selezione dei contributi da pubblicare in "Notizie in breve" e "Approfondimenti" sarà compito del GdL\_36.

## **4 FLUSSO E MODALITÀ DI RICHIESTA DATI DI SINTESI ALLE ARPA E APPA**

## **4.1 Richiesta dati (I)**

Al fine di rispettare la tempistica prevista al paragrafo 4, per la prima edizione del report, entro il mese di febbraio 2016, dopo l'individuazione dei referenti da parte delle ARPA, ISPRA invierà alle Agenzie la I richiesta dei dati e metadati aggregati (relativi agli indicatori di qualità dell'aria individuati e dettagliati nelle schede indicatore) per l'anno di riferimento. A tal fine le Agenzie dovranno nella fase transitoria, prima della piena operatività di InfoAria, utilizzare un modulo predisposto da ISPRA (sotto forma di file excel o altro foglio di calcolo in formato opensource). Il modulo compilato andrà restituito da parte dalle Agenzie a ISPRA entro il mese di aprile 2016. I dati di sintesi andranno ad alimentare le elaborazioni su base nazionale e potranno essere anche utilizzate per la redazione di altri prodotti di reporting del SNPA quale ad esempio il Rapporto sulle Aree Urbane.

In allegato 4 si riporta la struttura e l'articolazione del file predisposto da ISPRA al fine della raccolta dati sia in riferimento alla I richiesta (fogli 1,2,3, 4 e 8) che alla II richiesta dati. La I richiesta è finalizzata principalmente alla stesura dell'ISQA; la II richiesta è finalizzata al completamento delle informazioni sulla stato della qualità dell'aria per la stesura del RNQA (fogli 5, 6,7 e 9).

I dati richiesti fanno riferimento agli inquinanti  $PM_{10}$ ,  $PM_{2.5}$ ,  $NO<sub>2</sub>$  e  $O<sub>3</sub>$  in riferimento ai limiti normativi. In fase di elaborazione delle schede indicatore, per gli inquinanti per i quali il confronto è possibile, si terrà conto anche dei valori di riferimento definiti dall'Organizzazione Mondiale della Sanità (WHO-AQG, 2006, WHO Air quality guidelines for particulate matter, ozone, nitrogen dioxide and sulfur dioxide Global update 2005. WHO Press, World Health Organization, 20 Avenue Appia, 1211 Geneva 27, Switzerland © World Health Organization 2006).

Qualora alcune Agenzie abbiano la possibilità di rendere disponibili in modalità open data i dati di qualità dell'aria necessari per calcolare gli indicatori, l'estensore del report li potrà ottenere interrogando direttamente la base dati tramite web services in alternativa all'utilizzo del modulo. Occorre tuttavia definire dal punto di vista tecnico- informatico sia la struttura con cui si mettono a disposizione i dati sia il sistema di interrogazione.

## **4.2 Richiesta dati (II)**

Al fine di rispettare la tempistica prevista al paragrafo 4, per la prima edizione del report, entro il mese di marzo 2016 ISPRA invierà alle Agenzie la II richiesta dei dati e metadati aggregati (relativi agli indicatori di qualità dell'aria individuati e dettagliati nelle schede indicatore) per l'anno di riferimento. A tal fine le Agenzie dovranno nella fase transitoria, prima della piena operatività di InfoAria, utilizzare un modulo predisposto da ISPRA (sotto forma di file excel o altro foglio di calcolo in formato opensource). Il modulo compilato andrà restituito da parte dalle Agenzie a ISPRA entro il mese di giugno 2016. I dati di sintesi andranno ad alimentare le elaborazioni su base nazionale e potranno essere anche utilizzate per la redazione di altri prodotti di reporting del SNPA quale ad esempio il Rapporto sulle Aree Urbane.

In allegato 4 si riporta la struttura e l'articolazione del file predisposto da ISPRA al fine della raccolta dati per il RNQA.

I dati richiesti fanno riferimento agli inquinanti CO, SO2, Benzene, IPA e metalli in riferimento ai limiti normativi. In fase di elaborazione delle schede indicatore, per gli inquinanti per i quali il confronto è possibile, si terrà conto anche dei valori di riferimento definiti dall'Organizzazione Mondiale della Sanità (WHO-AQG, 2006, WHO Air quality guidelines for particulate matter, ozone, nitrogen dioxide and sulfur dioxide Global update 2005. WHO Press, World Health Organization, 20 Avenue Appia, 1211 Geneva 27, Switzerland © World Health Organization 2006).

Qualora alcune Agenzie abbiano la possibilità di rendere disponibili in modalità open data i dati di qualità dell'aria necessari per calcolare gli indicatori, l'estensore del report li potrà ottenere interrogando direttamente la base dati tramite web services in alternativa all'utilizzo del modulo.

Occorre tuttavia definire dal punto di vista tecnico- informatico sia la struttura con cui si mettono a disposizione i dati sia il sistema di interrogazione.

## **5 CORE SET DI INDICATORI**

Al fine di identificare gli indicatori da utilizzare nel prodotto di reportistica ideato, la scelta effettuata dal GdL è stata quella di ricondursi ai parametri normativi previsti dal D.Lgs 155/2010 e ai valori di riferimento definiti dall'Organizzazione Mondiale della Sanità.

In termini generali ci si riconduce a due categorie di aggregazione del dato: la media annua e il numero di superamenti riferiti a concentrazioni orarie, giornaliere o alle medie mobili su otto ore.

In generale lo scopo della media annua è quello di valutare l'esposizione media della popolazione, mentre lo scopo dei superamenti rispetto a un limite di legge o rispetto a una soglia è quello di valutare l'esposizione prolungata a picchi di concentrazione su breve periodo (dall'ora al giorno).

Calcolati gli indicatori, nelle schede del paragrafo 11 sono proposti diversi tipi di rappresentazione e di sintesi. Si sottolinea che sarà facoltà dell'estensore del rapporto modificare o aggiungere mappe o tabelle a seconda della disponibilità e della tipologia dei dati raccolti. Inoltre alcune delle mappe e delle elaborazioni proposte, in particolare in riferimento ai trend, potranno essere realizzate solo nel momento in cui sarà garantita la disponibilità dei dati orari (o giornalieri per il particolato) invece che dei dati aggregati come probabilmente accadrà in occasione della redazione del primo rapporto.

Il modulo proposto nel paragrafo 6 quale flusso provvisorio di dati dal Sistema delle Agenzie a ISPRA è riportato in allegato 4, comprende sia i dati e metadati necessari al popolamento degli indicatori presenti nell'ISQA, che quelli necessari per il RNQA.

### **5.1 Core set di indicatori (I)**

Come già è stato detto l'ISQA riguarderà solamente gli inquinanti critici PM<sub>10</sub>, PM<sub>2,5</sub>, NO<sub>2</sub> e O<sub>3</sub>. Rispetto a tali inquinanti nell'ISQA si riporteranno le elaborazioni e rappresentazioni ritenute più semplici ed esplicative, in generale rappresentando su mappa lo stato dell'indicatore relativo alle singole stazioni di monitoraggio, con una scala cromatica facilmente interpretabile dal verde (bassi livelli, inferiori al limite di legge) al rosso (alti livelli, superiori al limite di legge). Per gli inquinanti inclusi nell'ISQA saranno rappresentati anche i box plot aggregati per tipo di stazione e/o tipo di zona e i box plot aggregati per Regione, secondo la suddivisione riportato nello schema di scheda indicatore.

Ulteriori elaborazioni come la disaggregazione in zone e agglomerato (mappe e tabelle) saranno prodotte in occasione del RNQA dove troveranno spazio anche i trend di medio periodo, per i quali attualmente si ritiene troppo oneroso richiedere un contributo da parte delle Agenzie.

Il paragrafo 11 riporta nel dettaglio gli indicatori individuati, le loro modalità di rappresentazione e includono anche alcuni esempi di compilazione dei vari campi delle schede.

## **5.2 Core set di indicatori (II)**

Gli inquinanti CO, SO2, Benzene, meno critici per i livelli di concentrazione osservati sul territorio nazionale, e gli IPA e i metalli, che richiedono tempi di analisi laboratoristica maggiori, saranno inclusi nel RNQA.

Per questi indicatori in particolare è raccomandata da parte dell'estensore del rapporto una "lettura" dei dati raccolti nell'anno di riferimento, al fine di valutare l'opportunità di rivedere alcune scelte di rappresentazione proposte in questo documento.

Il paragrafo 11 riporta nel dettaglio gli indicatori individuati, le loro modalità di rappresentazione e includono anche alcuni esempi di compilazione dei vari campi delle schede.
## **6 SCHEMA DI SCHEDA INDICATORE**

Come descritto nel dettaglio nel paragrafo 4, al fine di rispondere a diverse esigenze di diffusione di informazioni periodiche sulla qualità dell'aria in Italia è stata sviluppata l'ipotesi di un Report Nazionale di Qualità dell'Aria (RNQA) che evolve nel tempo e prevede un rapporto intermedio (un'informativa sintetica sulla qualità dell'aria (ISQA).

Il RNQA si arricchirà nel tempo in funzione della tempistica di disponibilità dei dati. Infatti è prevista una prima fase, transitoria, in cui i dati saranno forniti dalle Agenzie di Protezione dell'ambiente nelle more di una piena operatività del nodo nazionale ai fini degli adempimenti previsti dalla normativa europea sullo scambio delle informazioni, che diverrà infine la fonte principale dei dati e metadati di qualità dell'aria. Nella prima fase pertanto, alcuni indicatori e valutazioni non potranno essere sviluppati perché presuppongono la disponibilità di dati non aggregati, che per la loro numerosità, non sono gestibili in mancanza di una piattaforma comune di data repository o in assenza di una possibilità di condivisione in modalità open data.

Occorrerà pertanto attivare un flusso di dati aggregati (costituito cioè da indicatori di qualità dell'aria calcolati per singolo punto di misura secondo criteri condivisi) dalle agenzie a ISPRA che si occuperà della stesura del report, come descritto al paragrafo 4. In alternativa a tale flusso sarebbe già oggi possibile attingere direttamente ai dati grezzi di quelle Agenzie che dispongono di piattaforme di scambio in modalità open data. Riguardo tale modalità sarà valutata preventivamente la fattibilità tecnico-informatica, di concerto tra le ARPA/APPA coinvolte e l'ISPRA.

Per uniformare la trattazione dei vari inquinanti, il GdL ha individuato uno schema di scheda indicatore che contiene le informazioni che devono essere riportate nel report. I campi della scheda indicatore risulteranno variabili a seconda del livello di approfondimento del report (ISQA o RNQA) e dell'inquinante.

La schema di scheda indicatore prevede inoltre dei campi statici, che rimarranno tali nelle edizioni successive del report e dei campi dinamici, variabili di anno in anno in quanto strettamente connessi alla situazione dell'indicatore riportata in relazione all'anno osservato.

Per stabilire i campi della scheda indicatore si sono presi in considerazioni prodotti analoghi sviluppati dalle Agenzie e già riportati nell'allegato 1 e soprattutto le ultime edizioni dei report dell'EEA reperibili su web agli indirizzi:

http://www.eea.europa.eu/publications/air-quality-in-europe-2012 http://www.eea.europa.eu/publications/air-quality-in-europe-2014

Di seguito si riporta la tabella esplicativa dei campi individuati nelle schede indicatore e delle modalità di rappresentazione dei dati.

| <b>Nr</b>      | <b>rabella 6.1</b> Campi actia scheda matembre<br><b>CAMPO</b> | <b>DESCRIZIONE</b>                                                                                                    |
|----------------|----------------------------------------------------------------|----------------------------------------------------------------------------------------------------|
| $\mathbf{1}$   | <b>DESCRIZIONE</b>                                             | Campo statico relativo alla descrizione dell'inquinante, alle sorgenti emissive e ai                                                                               |
|                |                                                                | principali effetti sulla salute e sull'ambiente                                                                                                    |
| $\overline{2}$ | FONTE DEL DATO                                                 | Campo dinamico relativo alla provenienza del dato. Principalmente si tratterà di                                                                                   |
|                |                                                                | stazioni di monitoraggio regionali. Oltre ai dati delle reti che sono la fonte                                                                                     |
|                |                                                                | principale, in riferimento alla rappresentazione per zone/agglomerati potrà essere                                                                                 |
|                |                                                                | necessario per alcuni inquinanti aggiungere, tra le fonti dei dati, misure indicative,                                                                             |
|                |                                                                | modellistica e stima obiettiva in relazione alle informazioni effettivamente fornite                                                                               |
|                |                                                                | dalle Agenzie.                                                                                                    |
| $\mathfrak{Z}$ | UNITÀ DI MISURA                                                | Campo statico                                                                                                    |
| $\overline{4}$ | ULTIMO AGGIORNAMENTO                                           | Campo dinamico relativo all'ultimo aggiornamento disponibile                                                                                                    |
| 5              | QUALITÀ                                                        | Campo dinamico in cui occorre commentare, sulla base dei dati disponibili                                                                                          |
|                | DELL'INFORMAZIONE                                              | all'estensore del report, la copertura temporale e spaziale e l'omogeneità del dato.                                                                               |
|                |                                                                | Poiché il dato proviene dalle stazioni della rete di monitoraggio e la normativa                                                                                   |
|                |                                                                | prevede già dei livelli minimi di qualità del dato, la rilevanza e l'accuratezza                                                                                   |
|                |                                                                | risultano massime.                                                                                                    |
| 6              | PARAMETRI NORMATIVI                                            | Campo statico. Tabella riassuntiva dei parametri normativi ai sensi del D.Lgs                                                                                      |
|                |                                                                | 155/2010 e, dei valori di riferimento previsti dalle Linee Guida OMS.                                                                                              |
| $\overline{7}$ | <b>SEGUITA</b><br><b>METODOLOGIA</b>                           | Campo statico che descrive sinteticamente quali dati sono stati considerati e come                                                                                 |
|                | NELL'ELABORAZIONE                                              | sono stati elaborati per il calcolo dell'indicatore.                                                                                                    |
|                | DELL'INDICATORE                                                |                                                                                                    |
| 8              | <b>RAPPRESENTAZIONE</b>                                        | Campo dinamico. Viene rappresentata una mappa del territorio nazionale in cui                                                                                      |
|                | DELL'INDICATORE                                                | ciascuna stazione di rilevamento viene indicata con un pallino colorato che                                                                                        |
|                |                                                                | identifica il livello di qualità dell'aria rilevato nell'anno di riferimento. Per                                                                                  |
|                |                                                                | ciascun inquinante, al paragrafo 6 vengono indicate le scale dei valori utilizzati.                                                                                |
| 9              | <b>PLOT</b><br><b>TIPO</b><br><b>BOX</b><br><b>PER</b>         | Campo dinamico. Per gli inquinanti critici (particolato, $NO2$ e $O3$ ) viene proposto                                                                             |
|                | STAZIONE/ZONA                                                  | un grafico box plot dove ciascun plot corrisponde a un tipo di stazione. Maggiori                                                                                  |
| 10             | <b>BOX PLOT PER REGIONE</b>                                    | dettagli sono riportati nel paragrafo 6 e nelle schede indicatore di dettaglio<br>Campo dinamico. Rispetto all'indicatore viene riportato un grafico a box plot in |
|                |                                                                | cui ciascun box corrisponde alla situazione rilevata in una Regione.                                                                                               |
| 11             | <b>MAPPA</b><br>CON                                            | Campo dinamico. Si rappresenta la mappa del territorio nazionale suddiviso per                                                                                     |
|                | <b>PER</b><br><b>DISAGGREGAZIONE</b>                           | zone ai sensi delle zonizzazioni regionali vigenti. Ciascuna zona /agglomerato                                                                                     |
|                | ZONE/AGGLOMERATI                                               | viene rappresentata con colore rosso o verde a seconda che, in riferimento                                                                                         |
|                |                                                                | all'anno di riferimento, si trovi in una situazione di superamento dei limiti                                                                                      |
|                |                                                                | normativi o in una situazione di rispetto degli stessi.                                                                                                    |
| 12             | <b>DELLO</b><br>VALUTAZIONE                                    | Campo dinamico in cui, sulla base dei campi precedenti relativi allo stato                                                                                         |
|                | <b>STATO</b>                                                   | rappresentato vene fornito un commento complessivo.                                                                                                    |
| 13             | <b>RAPPRESENTAZIONE</b><br><b>DEL</b>                          | Campo dinamico. Si rappresenta una mappa del territorio nazionale in cui                                                                                           |
|                | TREND DELL'INDICATORE                                          | ciascuna stazione di rilevamento viene indicata con un pallino colorato che                                                                                        |
|                |                                                                | identifica il trend dell'inquinante almeno negli ultimi 7 anni. Maggiori dettagli sul                                                                              |
|                |                                                                | metodo statistico utilizzato (test di Kendall) sono riportati nella scheda indicatore.                                                                             |
|                |                                                                | I trend di medio termine avranno in generale tempi di aggiornamento non annuali                                                                                    |
| 14             | VALUTAZIONE DEL TREND                                          | ma, si suppone, quadriennale.<br>Campo dinamico in cui, sulla base dei campi precedenti relativi al trend                                                          |
|                |                                                                | rappresentato vene fornito un commento complessivo.                                                                                                    |
| 15             | TABELLE DA ALLEGARE IN                                         | Per una maggiore leggibilità di alcuni dei dati riportati nei campi precedenti si                                                                                  |
|                | <b>APPENDICE</b>                                               | reputa necessario inerire alcune tabelle di dettaglio sullo stato e sul trend                                                                                      |
|                |                                                                | dell'indicatore. Per dettagli vedere le singole schede indicatore.                                                                                                 |
|                |                                                                |                                                                                                    |

**Tabella 6.1** *- Campi della scheda indicatore*

## **7 MODALITÀ DI SINTESI E RAPPRESENTAZIONE DEL CORE SET DI INDICATORI**

## **7.1 Mappe**

L'obiettivo principale della rappresentazione tramite mappe è quello di fornire un'informazione sintetica e complessiva dell'indicatore selezionato tralasciando l'informazione puntuale e dettagliata del dato rappresentato.

È stato scelto di rappresentare in mappa diversi indicatori.

Per tutte le schede indicatore viene prodotta una mappa del territorio nazionale con rappresentate le stazioni di monitoraggio della qualità dell'aria indicate con un colore diverso a seconda del rispetto o del superamento del limite normativo e/o del livello di scostamento dell'indicatore da tale valore di riferimento. La scala cromatica è comune ai vari tipi di mappa. Un secondo tipo di mappa tematica prodotta per tutte le schede indicatore è finalizzata a rappresentare il rispetto o mancato rispetto del valore limite/obiettivo previsto dalla legislazione vigente sulle zone individuate dalle Regioni e dalle Province Autonome ai sensi dell'art 3 del D.Lgs.155/2010. Per ciascun inquinante, ciascuna zona/agglomerato viene colorato di verde se tutte le stazioni di rilevamento hanno rispettato il limite di legge, di rosso se almeno una stazione ha registrato un superamento.

Quando si verificherà la disponibilità di dati orari (o giornalieri per il particolato) tramite sistema InfoAria o in modalità open data sarà possibile anche produrre alcune rappresentazioni in mappa attualmente utilizzate nei rapporti dell'EEA in riferimento agli inquinanti critici, mappe in cui sono rappresentate elaborazioni che si basano sul calcolo del percentile di un determinato ordine su dati orari, medie mobili e medie giornaliere.

Nelle schede indicatore del paragrafo 9 sono dettagliate le scelte di rappresentazione che troveranno applicazione fin dalla prima edizione e quelle disponibili in una fase successiva.

## **7.2 Box Plot**

L'obiettivo principale di rappresentare dati tramite box plot è quello di dare un'informazione sintetica delle statistiche descrittive di una serie di dati.

In box plot, detto anche box and whiskers plot è una rappresentazione grafica utilizzata per descrivere la distribuzione di un campione tramite semplici statistiche di posizione. Viene rappresentato (orientato orizzontalmente o verticalmente) tramite un rettangolo diviso in due parti, da cui escono due segmenti. Il rettangolo (la "scatola") è delimitato dal primo e dal terzo quartile, q1/4 e q3/4, e diviso al suo interno dalla mediana, q1/2. Poiché tra q1/4 e q3/4 si trova il 50 per cento centrale della distribuzione, se la loro differenza è piccola, vuol dire che la variabilità del parametro è contenuta; se la differenza è ampia, la variabilità del parametro è elevata.

I segmenti terminali dei whiskers (i "baffi") possono assumere differenti significati a seconda del tipo di box plot che si vuole utilizzare: la possibilità più diffusa è quella di identificare i "baffi" con il minimo ed il massimo dei valori della distribuzione. La differenza tra il massimo e il minimo fornisce il campo di variazione della misura

Nella rappresentazione degli indicatori è stato scelto di eseguire due diversi tipi di box plot. Uno è rappresentato per ciascuna scheda indicatore e raggruppa i dati per Regione: sarà rappresentata quindi una "scatola" per ciascuna Regione fatta eccezione per il Trentino Alto Adige che sarà rappresentato da 2 box relativi alla Provincia di Trento e alla Provincia di Bolzano. L'altro tipo di box plot invece rappresenta sull'intero territorio nazionale (senza distinzione per Regione) le stazioni distinte per tipologia di stazione e/o zona.

Come per le mappe alcuni tipi di box plot tratti dai rapporti dell'EEA potranno essere elaborati solo quando l'estensore del rapporto potrà disporre di dati di qualità dell'aria non aggregati.

## **7.3 Tabelle**

L'obiettivo principale di inserire tabelle all'interno delle schede indicatore è quello di dettagliare informazioni sintetizzate altrove, in particolare in alcuni tipi di mappe.

Nelle schede indicatore viene proposta una tabella di dettaglio dove ciascuna zona è evidenziata con colore diverso (analogamente al colore riportato in mappa) sia rispetto allo stato dell'indicatore che rispetto al trend registrato. L'estensore del report valuterà l'opportunità di non riportare questo tipo di tabelle o inserirne altre sulla base dei dati realmente disponibili e della leggibilità delle mappe e dei grafici prodotti.

# **8 MODALITÀ DI DIFFUSIONE DEI REPORT**

Il report nazionale, sia in relazione alla pubblicazione dell'ISQA che del RNQA, verrà pubblicato su web come pdf e reso disponibile sia sul sito di ISPRA, sia, si auspica, sui siti delle Agenzie.

Tuttavia, vista l'estensione territoriale delle informazioni contenute, sarebbe opportuno prevedere lo sviluppo di un sito web ad hoc navigabile in cui l'utente possa selezionare l'area di interesse e consultare determinati aspetti relativi ai dati considerati nel report o all'approfondimento di determinate tematiche rimandando anche alle sezioni di qualità dell'aria dei siti delle Agenzie. Vista anche la possibilità di consultare il trend storico degli indicatori nelle edizioni successive alla prima, deve essere prevista la possibilità di navigazione per anno di interesse. Sarebbe altresì auspicabile che le mappe siano dinamiche e interrogabili.

Vista la specificità occorre che tale sito sia implementato coinvolgendo le varie professionalità necessarie (comunicatori, informatici, tecnici) e potrebbe essere utilizzato anche per ospitare altri dati ambientali del sistema agenziale.

## **9 SCHEDE INDICATORE**

## **9.1 Particolato (PM10 - PM2,5)**

#### **1. DESCRIZIONE**

#### **Caratteristiche e sorgenti**

Il particolato è costituito dall'insieme di tutto il materiale non gassoso, solido o liquido, in sospensione nell'aria ambiente. La natura delle particelle è molto varia: composti organici o inorganici di origine antropica, materiale organico proveniente da vegetali (pollini e frammenti di foglie ecc.), materiale inorganico proveniente dall'erosione del suolo o da manufatti (frazioni dimensionali più grossolane) ecc..

Nelle aree urbane, o comunque con una significativa presenza di attività antropiche, il materiale particolato può avere origine anche da lavorazioni industriali (fonderie, inceneritori ecc.), dagli impianti di riscaldamento, dall'usura dell'asfalto, degli pneumatici, dei freni e dalle emissioni di scarico degli autoveicoli, in particolare quelli con motore diesel.

Il particolato, oltre alla componente primaria emessa come tale, è costituito anche da una componente secondaria che si forma in atmosfera a partire da altri inquinanti gassosi, ad esempio gli ossidi di azoto e il biossido di zolfo, o da composti gassosi / vapori di origine naturale.

La componente secondaria può arrivare a costituire la frazione maggiore del particolato misurato.

I due parametri del particolato, per i quali la normativa vigente prevede il monitoraggio, sono il  $PM_{10}$ e il PM2,5; il primo è costituito dalle particelle aventi diametro aerodinamico minore od uguale a 10  $\mu$ m mentre il PM<sub>2,5</sub>, che rappresenta una frazione del PM<sub>10</sub>, è costituito dalle particelle aventi diametro aerodinamico minore od uguale a 2,5 µm.

#### **Effetti sulla salute**

Il particolato nel suo complesso costituisce il veicolo di diffusione di composti tossici, come il benzo(a)pirene) e i metalli.

Il rischio sanitario legato al particolato dipende, oltre che dalla sua concentrazione e composizione chimica, anche dalle dimensioni delle particelle stesse. Le particelle di dimensioni inferiori costituiscono un pericolo maggiore per la salute umana, in quanto possono penetrare in profondità nell'apparato respiratorio.

In prima approssimazione:

• le particelle con diametro aerodinamico superiore ai 10 µm si fermano nelle prime vie respiratorie;

• le particelle con diametro aerodinamico tra i 2,5 e i 10 µm (frazione del particolato denominata "coarse") raggiungono la trachea ed i bronchi;

• le particelle con diametro aerodinamico inferiore ai 2,5 µm (frazione del particolato denominata "fine" o  $PM_{2,5}$ ) raggiungono gli alveoli polmonari.

Gli studi epidemiologici hanno mostrato una correlazione tra le concentrazioni di particolato in aria ambiente e la manifestazione di malattie croniche o di effetti acuti alle vie respiratorie: in particolare asma, bronchiti, enfisemi e anche danni al sistema cardiocircolatorio.

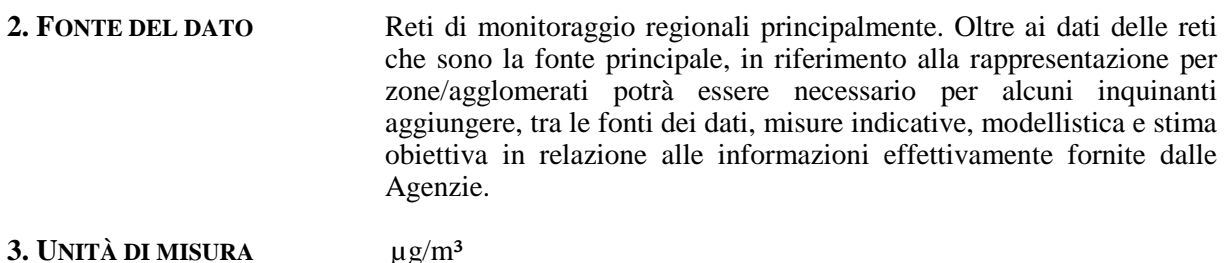

#### **4. ULTIMO AGGIORNAMENTO** *inserire data*

#### **5. QUALITÀ DELL'INFORMAZIONE**

- Copertura temporale: *da definire da parte dell'estensore del rapporto in base ai dati dell'anno di riferimento considerato (è da intendere come la raccolta dei dati rispetto all'anno)*
- Copertura spaziale: *da definire da parte dell'estensore del rapporto in base alla copertura totale o parziale del territorio nazionale*
- Omogeneità: *da definire da parte dell'estensore in base ai dati dell'anno di riferimento e alla copertura del territorio anche in relazione alla tipologia di stazione e di zona monitorate*

(vedere esempio di compilazione scheda indicatore  $NO_2$ - $NO_X$ )

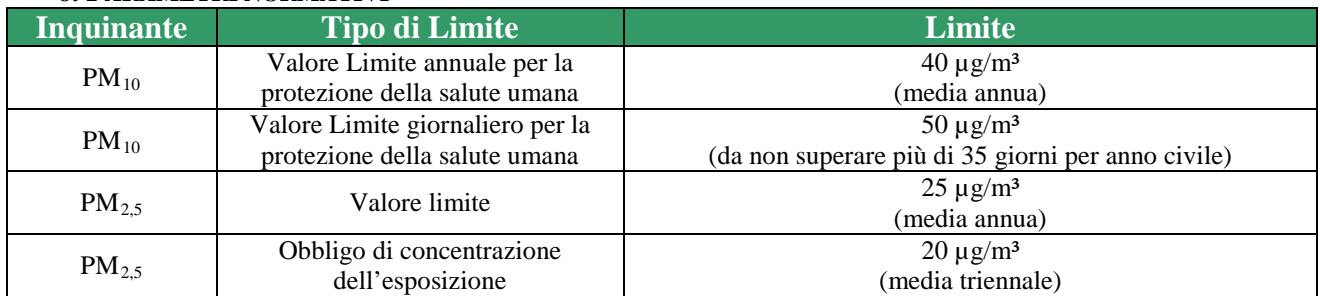

#### **6. PARAMETRI NORMATIVI**

## **Linee Guida WHO (2012)**

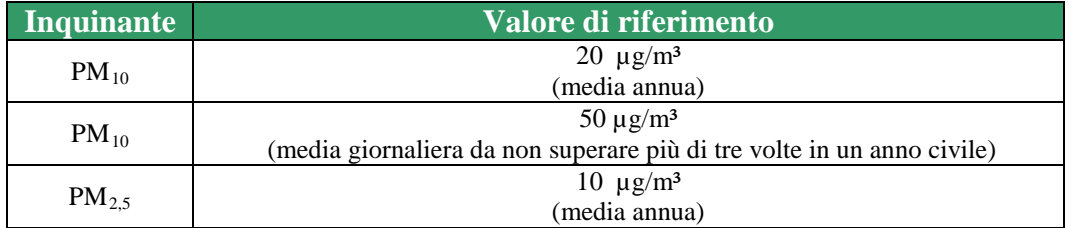

#### **7. METODOLOGIA SEGUITA NELL'ELABORAZIONE DELL'INDICATORE**

Sono stati considerati il valore medio annuale e il numero di giorni di superamento del valore limite giornaliero del PM10 di tutti i punti di misura definiti nei programmi regionali di valutazione che rispettano i criteri minimi di qualità del dato.

 $E'$ stato considerato il valore medio annuale del PM<sub>2.5</sub> di tutti i punti di misura definiti nei programmi regionali di valutazione che rispettano i criteri minimi di qualità del dato.

### **8. RAPPRESENTAZIONE DELL'INDICATORE**

Per la rappresentazione dell'indicatore ci uniformiamo alle modalità adottate nel Rapporto dell'"EEA-Air Quality in Europe 2014" e del Rapporto "EEA-Air Quality in Europe 2012" producendo mappe analoghe a quelle riportate nei rapporti EEA.

Le due mappe seguenti tratte rispettivamente dal Rapporto 2014 e dal Rapporto 2012, rappresentano i superamenti del valore limite giornaliero tramite il percentile 90,4 della distribuzione giornaliera e la concentrazione media annuale utilizzando le soglie riportate nelle rispettive legende.

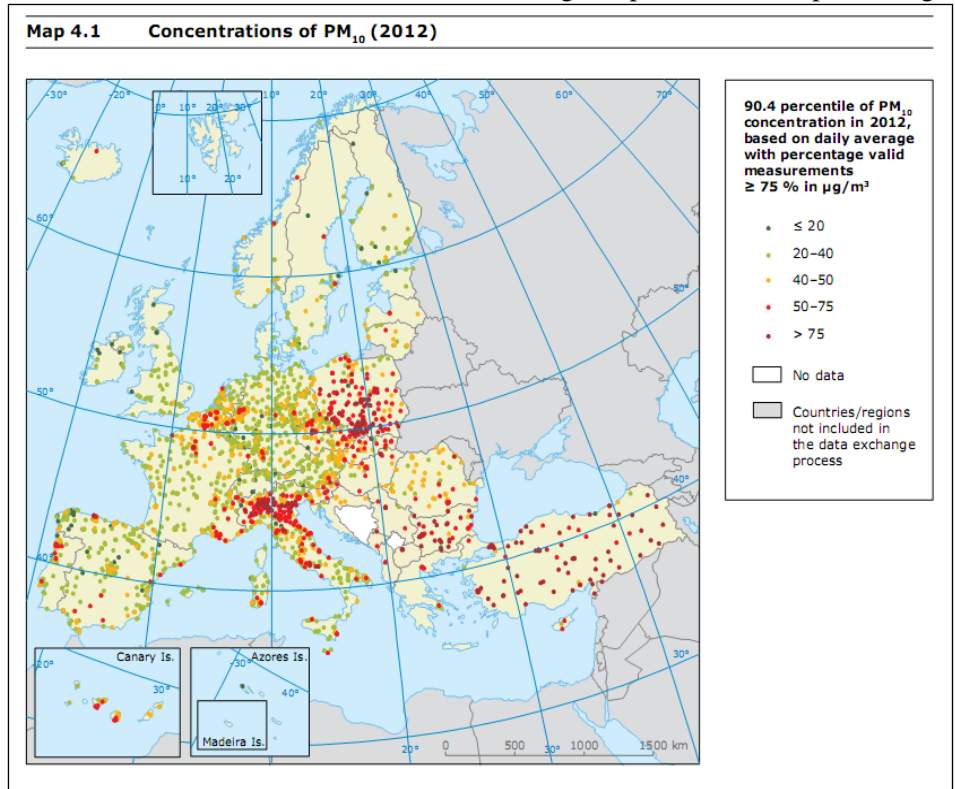

[\(http://www.eea.europa.eu/publications/air-quality-in-europe-2014\)](http://www.eea.europa.eu/publications/air-quality-in-europe-2014)

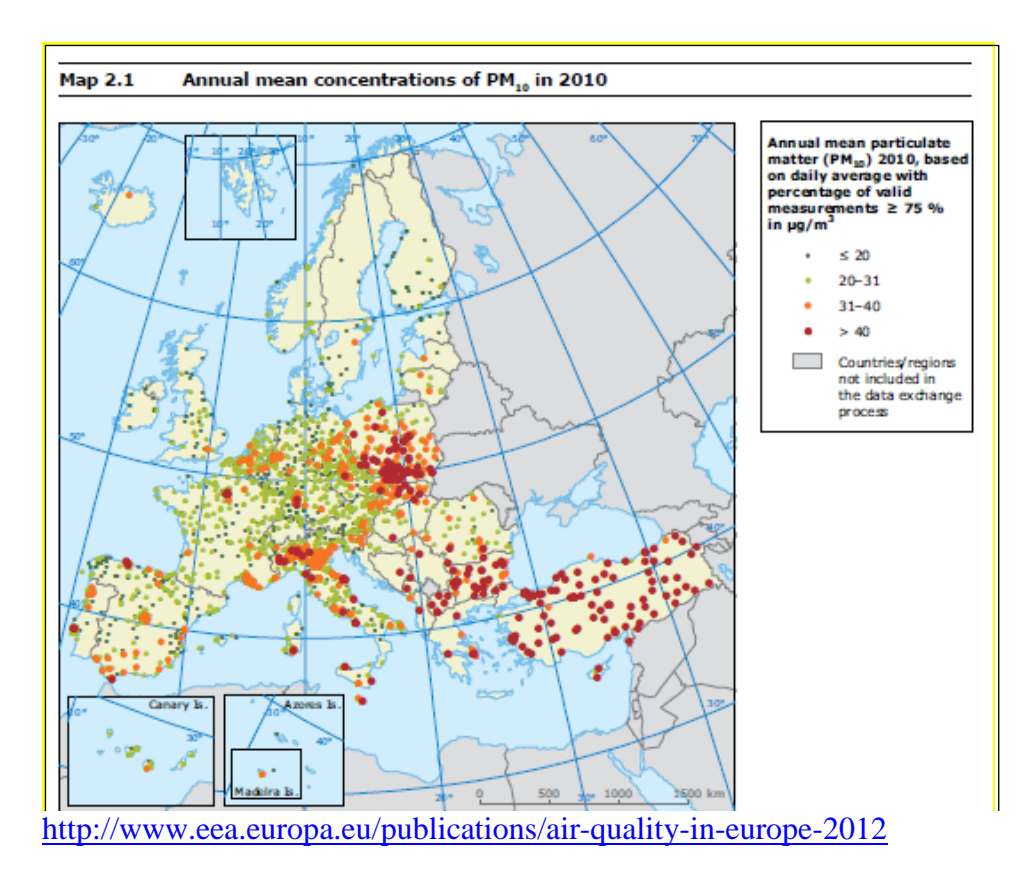

Per il PM<sub>10</sub>, oltre ad una mappa basata sulle medie annuali, per dare riscontro anche del numero di giorni di superamento del valore limite giornaliero, verrà prodotta una mappa analoga alla sovrastante in cui saranno rappresentate con pallini di colori diversi le stazioni di monitoraggio. Si propone di utilizzare la seguente scala riferita al

numero di giorni con concentrazione  $> 50 \mu g/m<sup>3</sup>$ 

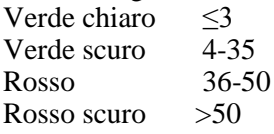

Per quanto riguarda il **PM<sub>2,5</sub>**, l'EEA utilizza la rappresentazione sotto riportata con le soglie riportate in legenda. Pertanto viene proposto questo tipo di mappa anche per il report nazionale.

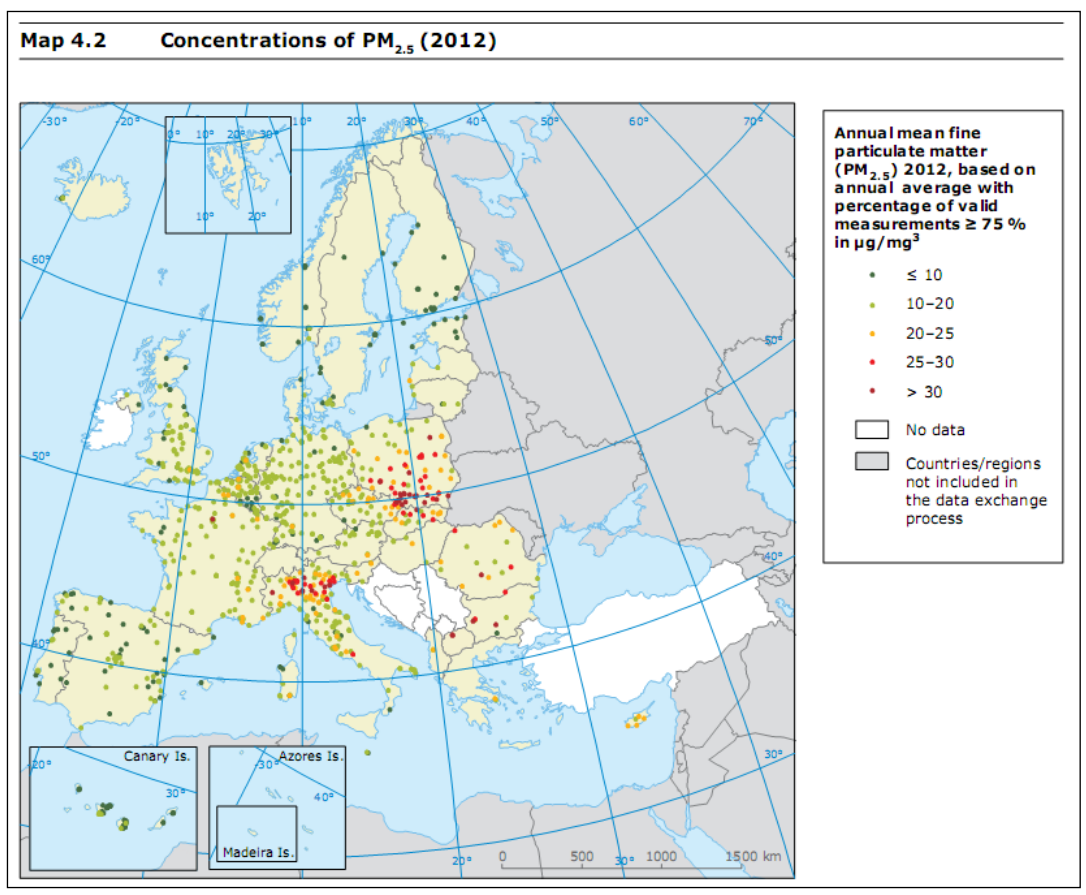

[\(http://www.eea.europa.eu/publications/air-quality-in-europe-2014\)](http://www.eea.europa.eu/publications/air-quality-in-europe-2014)

## **9. BOX PLOT PER TIPOLOGIA DI STAZIONE**

Grafici a box plot dei dati nazionali raggruppati per le seguenti tipologie di stazione: TU+TS, FU+FS, IU+IS+IR, FR. Per il **PM10** un box plot è costruito con in ordinata la concentrazione media annua e l'altro con in ordinata il numero di giorni di superamento del limite giornaliero. L'estensore del rapporto valuterà se il box plot relativo al numero di giorni di superamento è significativo.

Per il **PM**<sub>2.5</sub> sarà riportato solo un box plot relativo alla media annuale.

#### **10. BOX PLOT PER REGIONE**

Grafico a box plot per le diverse regioni. La figura seguente riporta, a titolo di esempio, il box plot utilizzato per descrivere la situazione europea nel rapporto EEA "Air Quality in Europe 2014" relativamente alla verifica del superamento del valore limite giornaliero per il  $\overline{PM}_{10}$ . Una rappresentazione di questo tipo potrà essere introdotta nel momento in cui saranno disponibili i dati giornalieri tramite sistema InfoAria o tramite open data.

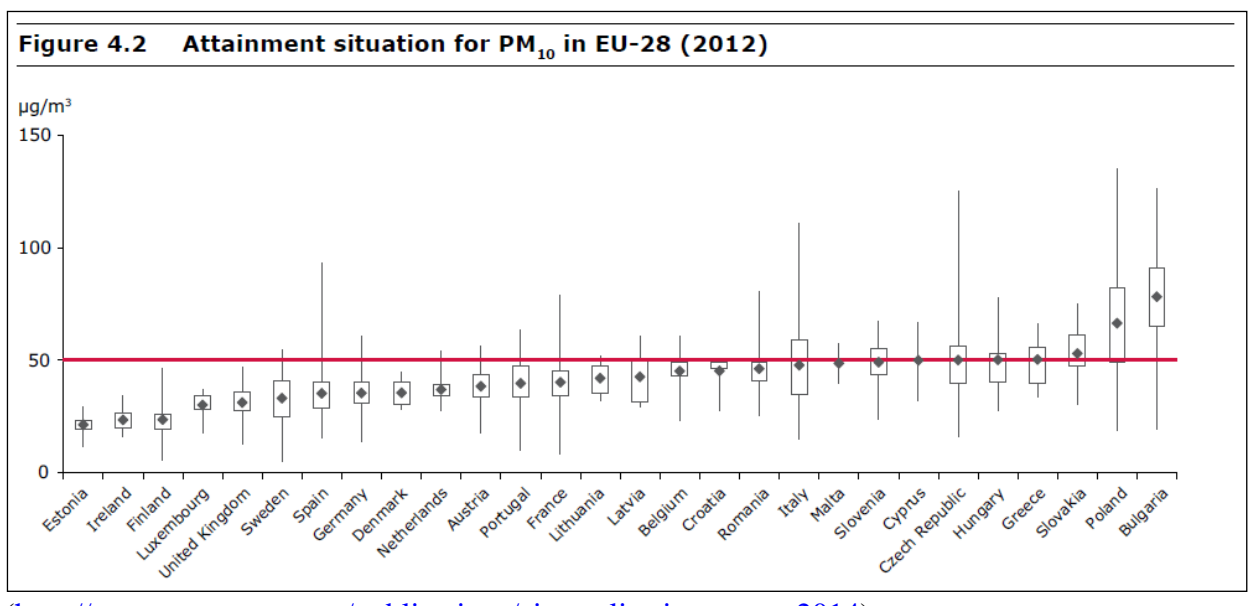

[\(http://www.eea.europa.eu/publications/air-quality-in-europe-2014\)](http://www.eea.europa.eu/publications/air-quality-in-europe-2014)

Attualmente quindi, in assenza dei dati giornalieri si propongono 2 box plot per regione in analogia a quelli previsti per il tipo di stazione, uno relativo alla media annuale e uno relativo al numero di superamenti del limite giornaliero. L'estensore del rapporto valuterà se il box plot relativo al numero di giorni di superamento è significativo.

Per il PM<sub>2,5</sub> (verifica superamento valore limite annuale) si propone un grafico a box plot per le diverse regioni (in figura si riporta, a titolo di esempio, quello utilizzato per descrivere la situazione europea nel rapporto EEA "Air Quality in Europe 2014").

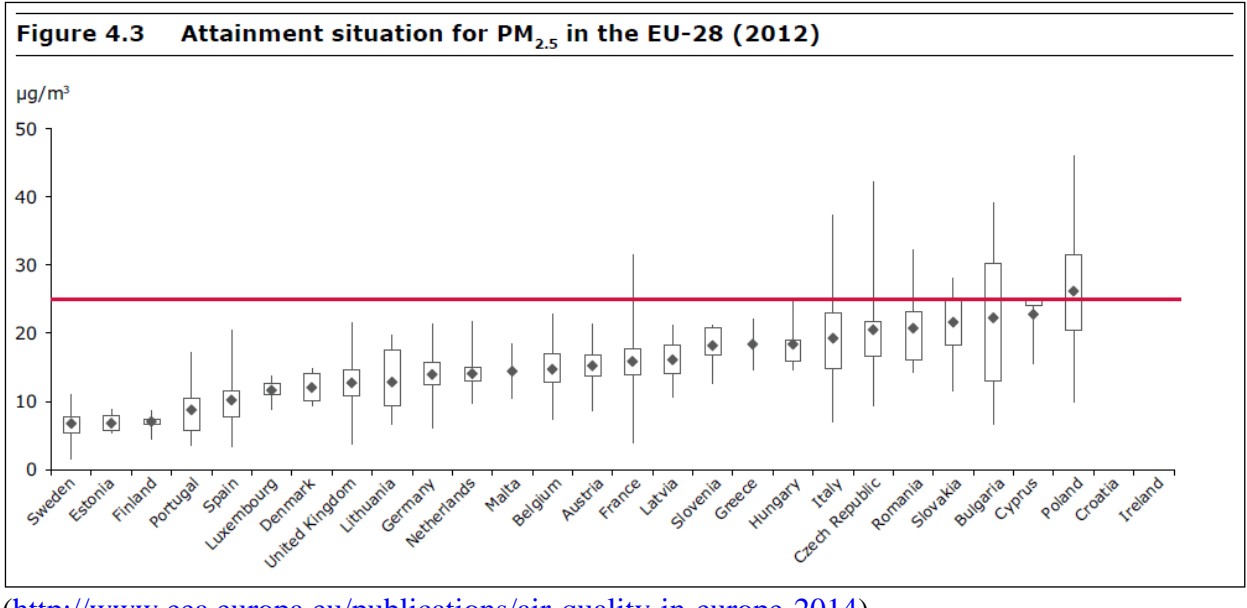

[\(http://www.eea.europa.eu/publications/air-quality-in-europe-2014\)](http://www.eea.europa.eu/publications/air-quality-in-europe-2014)

## **11. MAPPA CON DISAGGREGAZIONE PER ZONE/AGGLOMERATI**

Per il **PM**<sub>10</sub>: si considera il numero di superamenti più elevato osservato su ogni zona/agglomerato e si colora di rosso/verde la relativa porzione di territorio (rosso se la zona supera il valore limite giornaliero, verde se non lo supera). Verrà realizzata una mappa analoga per valutare anche il superamento del valore limite annuale. In alternativa l'estensore del rapporto valuterà l'opportunità di produrre una sola mappa colorando in rosso acceso le zone dove entrambi i limiti, giornaliero e annuale sono superati, in arancio le zone dove un solo limite è superato, in verde le zone dove nessun limite è superato.

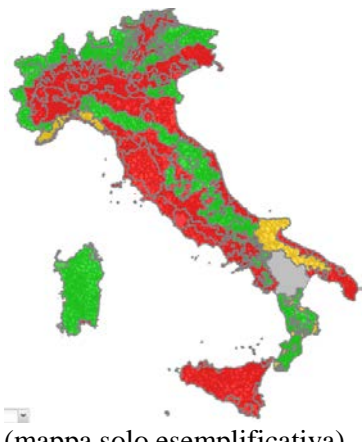

(mappa solo esemplificativa)

Per discernere le zone, in appendice, è riportato l'elenco di tutte le zone con la relativa colorazione in base allo stato della qualità dell'aria rispetto al parametro PM<sub>10</sub>. Per questa rappresentazione potranno essere utilizzate, ove disponibili, le informazioni provenienti da misurazione indicative, modellistica, stima obiettiva.

Per il PM<sub>2,5</sub> si considera la media annua più elevata osservata su ogni zona/agglomerato e si colora di rosso/verde la relativa porzione territorio (rosso se la zona supera il valore limite, verde se non lo supera).

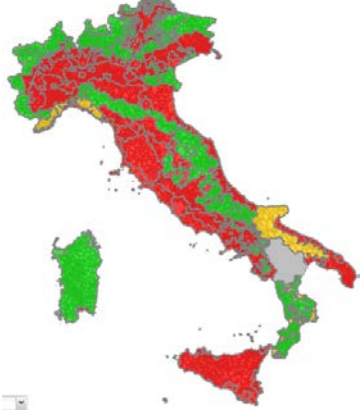

(mappa solo esemplificativa)

Per discernere le zone, in appendice, è riportato l'elenco di tutte le zone con la relativa colorazione in base allo stato della qualità dell'aria rispetto al parametro PM2.5. Per questa rappresentazione potranno essere utilizzate, ove disponibili, le informazioni provenienti da misurazione indicative, modellistica, stima obiettiva.

#### **12. VALUTAZIONE DELLO STATO**

*Lo stato della qualità dell'aria rispetto ai parametri PM10 e PM2,5 è da valutare e commentare in base ai dati dell'anno di riferimento e alle mappe e grafici riportati nei punti precedenti.* Nella valutazione è necessario differenziare le stazioni per tipologia (stazioni di background e stazioni di traffico/industriali).

#### **13. RAPPRESENTAZIONE DEL TREND DELL'INDICATORE**

Ci uniformiamo alle modalità di rappresentazione dell'EEA ("Air Quality in Europe 2012" e "Air Quality Report in Europe 2014"), come illustrato di seguito.

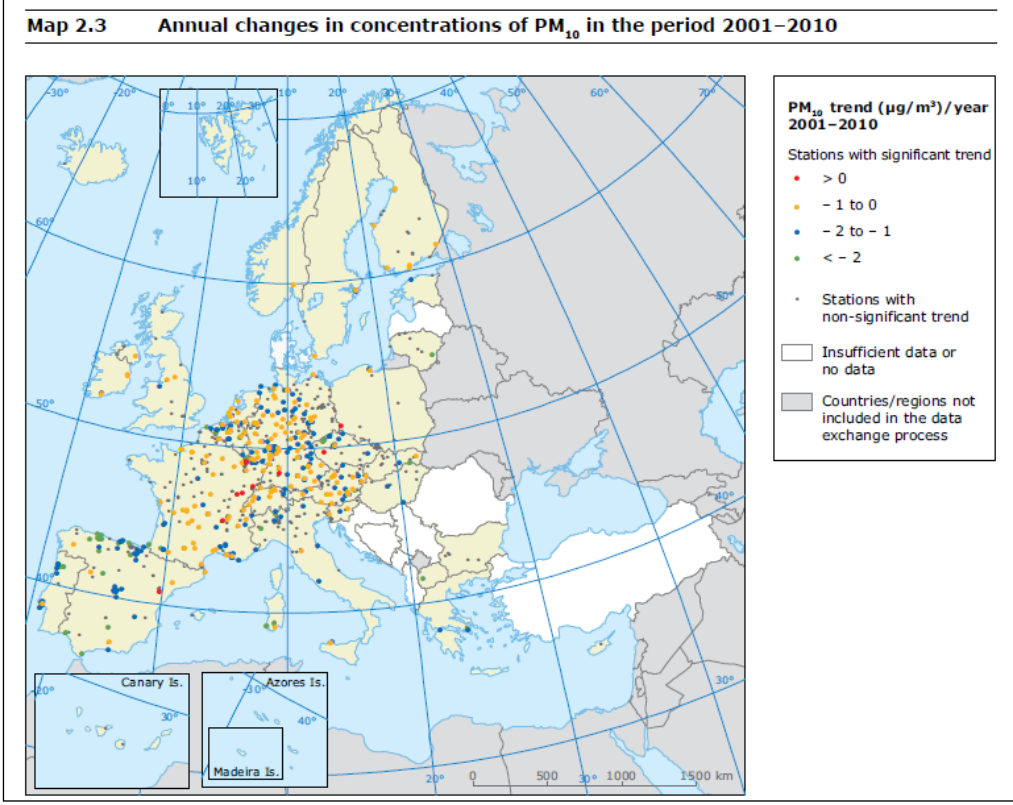

<http://www.eea.europa.eu/publications/air-quality-in-europe-2012>

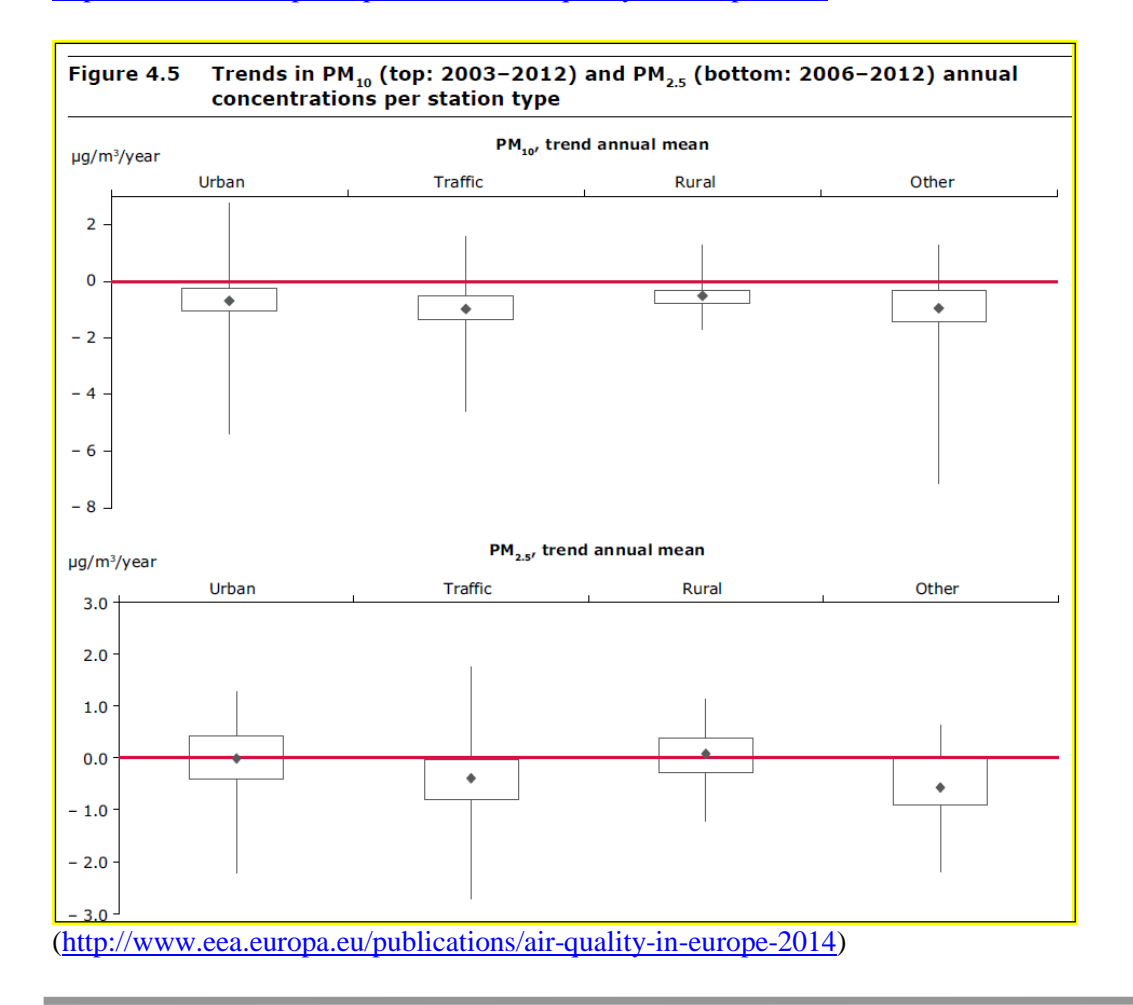

Inoltre, occorre valutare il rispetto dell'indice di esposizione media (IEM) per il  $PM_{2.5}$  e verificarne il trend dal 2010 al 2020.

#### **14. VALUTAZIONE DEL TREND**

La tendenza dell'indicatore deve essere valutata considerando i dati dell'anno di riferimento rispetto alle serie storiche precedenti.

**Esempio di compilazione della valutazione del trend**: La situazione rispetto al parametro particolato  $(PM_{10}$  e  $PM_{2.5}$ ) conferma negli anni una generale diminuzione dei valori misurati. Ciò comunque non riduce la preoccupazione per la criticità che resta significativa nelle zone maggiormente urbanizzate, dove si verificano numerosi superamenti soprattutto del valore limite giornaliero per il PM10.

L'analisi dei trend può essere eseguita con diversi approcci statistici. Il più metodo più diffuso nel campo dell'analisi dei dati di qualità dell'aria è il test di Kendall corretto per la stagionalità, test ad ipotesi statistiche di tipo non parametrico. Questo tipo di test consente di individuare l'esistenza di una tendenza di fondo e di esprimere in termini quantitativi tale tendenza e la sua significatività statistica. Quale che sia il metodo statistico usato, perché l'incertezza della stima sia accettabile, la serie di dati su cui viene fatta la valutazione deve essere pluriennale, e costituita da almeno 7 anni di dati.

È sensato ipotizzare che un'analisi di questo tipo sia ripetuta periodicamente, per esempio ogni quattro anni, per evidenziare a distanza di tempo gli eventuali progressi (con rappresentazioni grafiche del tipo sopra rappresentate, da EEA).

Inoltre la variabilità interannuale è influenzata in modo determinante dalla variabilità delle condizioni atmosferiche e dunque un'analisi basata sul confronto di anni adiacenti avrebbe poco senso, se si vogliono evidenziare i progressi in termini di miglioramento della qualità dell'aria, ottenuti dalla riduzione delle emissioni. Negli anni che intercorrono tra un'analisi statistica del trend la successiva, si potrebbero tuttavia aggiornare grafici box plot del tipo sotto riportati, che consentono un'analisi di tipo descrittivo della tendenza generale.

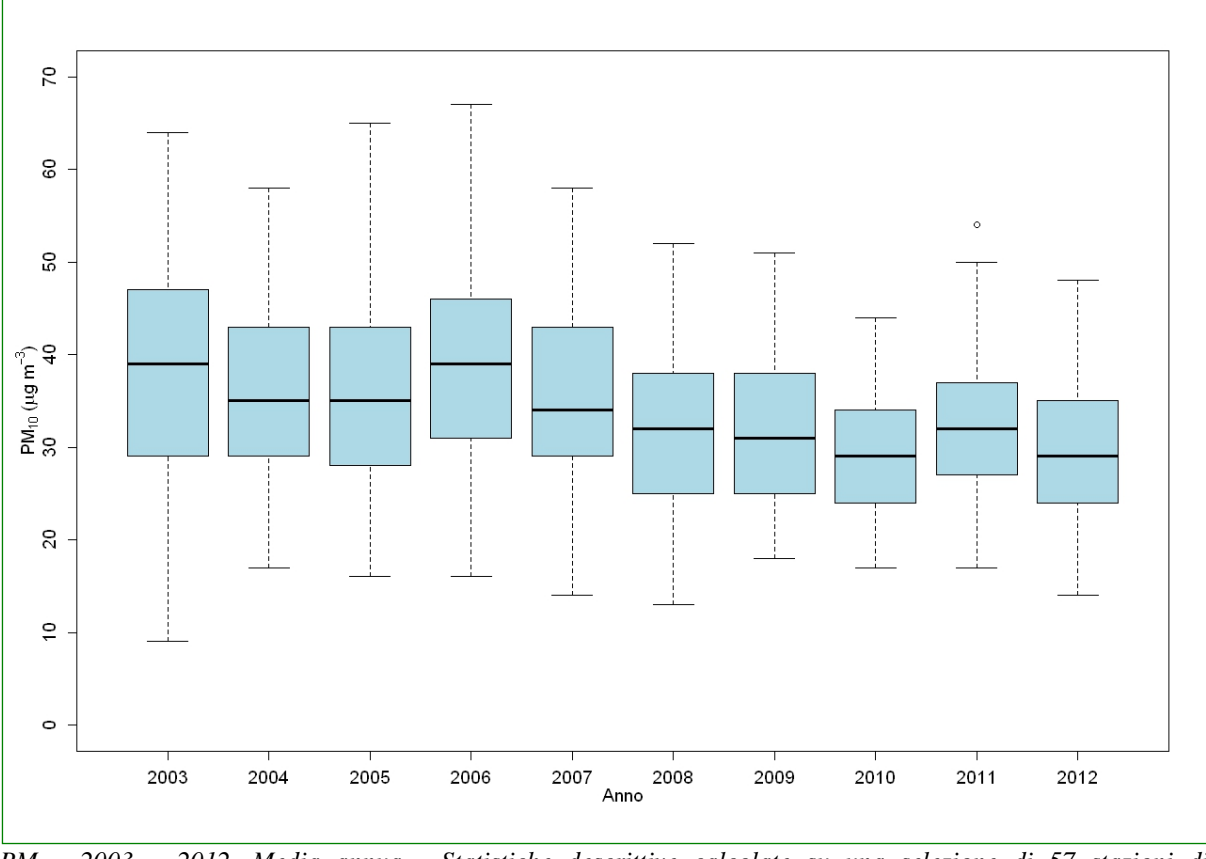

*PM10, 2003 – 2012. Media annua - Statistiche descrittive calcolate su una selezione di 57 stazioni di monitoraggio distribuite sul territorio nazionale.*

## **Tabella da riportare in appendice**

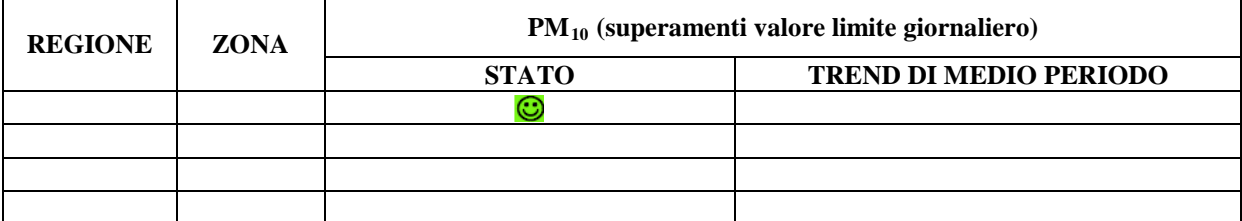

## **Tabella da riportare in appendice**

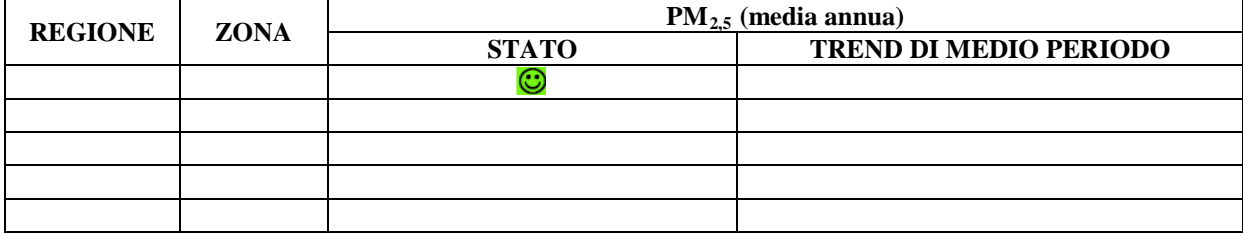

## **9.2 Biossido di azoto e ossidi di azoto (NO2, NOX)**

### **1. DESCRIZIONE**

#### **Caratteristiche e sorgenti**

Tutte le forme di combustione, in particolare quelle «magre», cioè a minor rapporto combustibile comburente rappresentano una sorgente di ossidi di azoto. A livello nazionale la principale sorgente di ossidi di azoto è costituita dai trasporti su strada e dalle altre sorgenti mobili, seguite dalla combustione non industriale, dalla combustione industriale, dalla produzione di energia.

Va inoltre precisato che, mentre le emissioni associate a realtà industriali (produzione di energia e combustione industriale) sono solitamente convogliate, le emissioni associate ai trasporti su strada, essendo diffuse, contribuiscono maggiormente all'incremento delle concentrazioni osservate dalle reti di monitoraggio.

Gli ossidi di azoto sono principalmente composti da monossido di azoto che, essendo estremamente reattivo, si ossida rapidamente dando origine al biossido di azoto che entra in un complesso sistema di reazioni chimiche fortemente condizionate anche dai determinanti meteorologici (temperatura, umidità e radiazione solare in primis).

#### **Effetti sulla salute**

Tra gli ossidi di azoto (NO ed NO<sub>2</sub>), i maggiori effetti sulla salute umana sono ascrivibili al biossido di azoto (NO2), anche se il monossido di azoto può avere comunque degli effetti diretti e indiretti sulla salute umana, contribuendo ad aumentare la pressione sanguigna.

Gli effetti dell'NO<sub>2</sub> sulla salute umana possono distinguersi in effetti acuti e effetti a lungo termine.

Gli effetti acuti dell'NO<sub>2</sub> sull'apparato respiratorio comprendono la riacutizzazione di malattie infiammatorie croniche delle vie respiratorie e ad una generale riduzione della funzionalità polmonare. Recentemente sono stati definiti i possibili effetti dell'NO<sub>2</sub> sull'apparato cardio-vascolare come capacità di indurre patologie ischemiche del miocardio, scompenso cardiaco e aritmie cardiache.

Gli effetti a lungo termine includono alterazioni polmonari a livello cellulare e tessutale e aumento della suscettibilità alle infezioni polmonari batteriche e virali. Non si hanno invece evidenze di associazione con tumori maligni o danni allo sviluppo fetale.

**2. FONTE DEL DATO** Reti di monitoraggio regionali principalmente. Oltre ai dati delle reti che sono la fonte principale, in riferimento alla rappresentazione per zone/agglomerati potrà essere necessario per alcuni inquinanti aggiungere, tra le fonti dei dati, misure indicative, modellistica e stima obiettiva in relazione alle informazioni effettivamente fornite dalle Agenzie.

**3. UNITÀ DI MISURA**  $\mu$ g/m<sup>3</sup>

## **4. ULTIMO AGGIORNAMENTO** *inserire data*

### **5. QUALITÀ DELL'INFORMAZIONE**

- Copertura temporale: *da definire da parte dell'estensore del rapporto in base ai dati dell'anno di riferimento considerato (è da intendere come la raccolta dei dati rispetto all'anno)*

**Esempio di compilazione.** A livello nazionale 517 punti di misura fissi (rif anno 2012, FONTE ISPRA EOI) monitorano NO e NO2 con una copertura temporale di almeno il 75%, mentre 485 lo monitorano con copertura temporale di almeno il 90%.

- Copertura spaziale: *da definire da parte dell'estensore del rapporto in base alla copertura totale o parziale del territorio nazionale* 

**Esempio di compilazione** Si evidenzia una differente copertura spaziale tra nord e sud rispetto al monitoraggio di questo parametro, ma non particolarmente marcate.

- Omogeneità: *da definire da parte dell'estensore in base ai dati dell'anno di riferimento e alla copertura del territorio anche in relazione alla tipologia di stazione e di zona monitorate*

**Esempio di compilazione** Molto marcata è la differenza di copertura rispetto alla tipologia di zona e di stazione dove il monitoraggio avviene. Infatti, la maggior parte dei punti di misura che rilevano NO ed NO2 sono di tipologia "urbano e suburbano" (ca. il 90%) per quanto riguarda la zona, e di tipologia "traffico" o "industriale" per quanto riguarda la stazione.

Va sottolineato come in molte regioni le reti di monitoraggio siano in fase di revisione ed evoluzione anche al fine di garantire una miglior rappresentazione spaziale delle tipologie di dati raccolti.

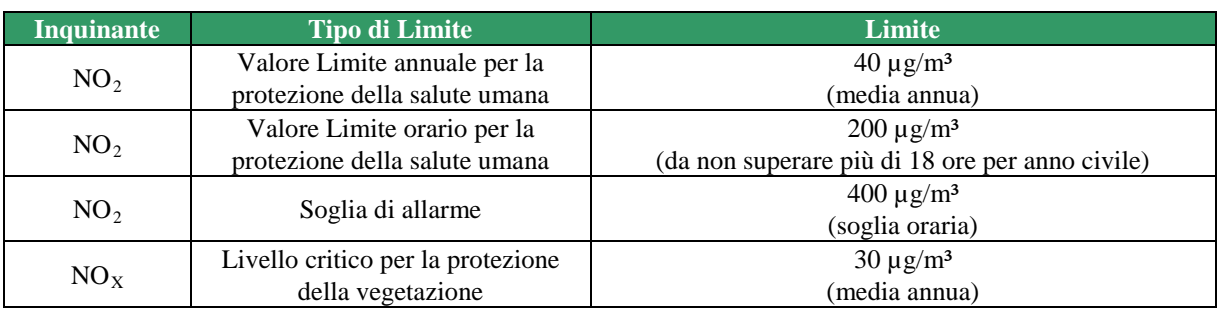

#### **6. PARAMETRI NORMATIVI**

#### **Linee Guida WHO (2012)**

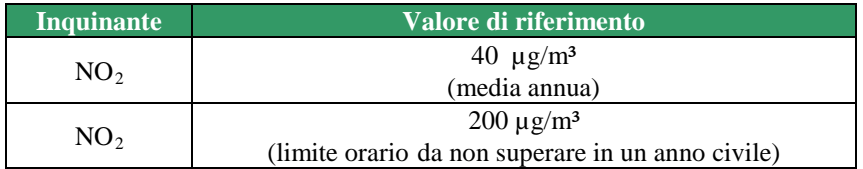

### **7. METODOLOGIA SEGUITA NELL'ELABORAZIONE DELL'INDICATORE**

Sono stati considerati il valore medio annuale e il numero di ore di superamento del valore limite dell'NO2 di tutti i punti di misura definiti nei programmi regionali di valutazione che rispettano i criteri minimi di qualità del dato.

### **8. RAPPRESENTAZIONE DELL'INDICATORE**

Per la rappresentazione dell'indicatore ci uniformiamo alle modalità adottate nel Rapporto dell'"EEA-Air Quality in Europe 2014" (analoghe a quelle del Rapporto "EEA-Air Quality in Europe 2012") producendo mappe analoghe a quelle dei rapporti EEA.

L'EEA rappresenta la concentrazione media annuale con le soglie indicate in legenda.

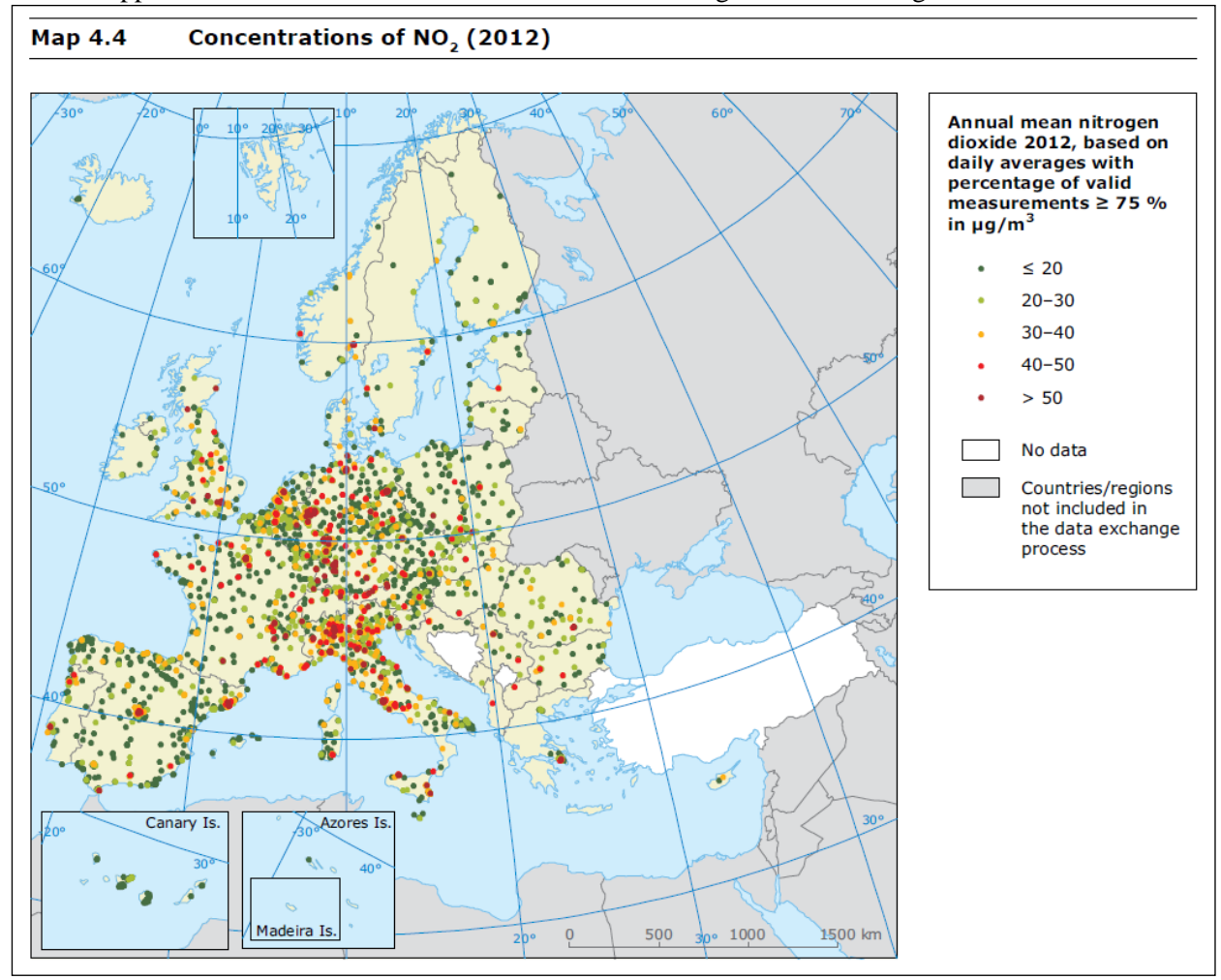

[\(http://www.eea.europa.eu/publications/air-quality-in-europe-2014\)](http://www.eea.europa.eu/publications/air-quality-in-europe-2014)

L'EEA non lo prevede, ma occorre inserire la rappresentazione per il numero di ore di superamento dell'NO<sub>2</sub>, utilizzando le seguenti soglie:<br>Verde chiaro  $\qquad 0$ 

Verde chiaro Verde scuro  $1-18$ <br>Rosso  $19-3$  $\frac{19-30}{>30}$ Rosso scuro

## **9. BOX PLOT PER TIPOLOGIA DI STAZIONE**

Grafici a box plot dei dati nazionali raggruppati per le seguenti tipologie di stazione: TU+TS, FU+FS, IU+IS+IR, FR. Un box plot avrà in ordinata la concentrazione, l'altro il numero di ore di superamento. L'estensore del rapporto valuterà se il box plot relativo al numero di ore di superamento è significativo.

#### **10. BOX PLOT PER REGIONE**

Grafico a box plot per le diverse regioni (in figura si riporta, a titolo di esempio, il box plot utilizzato per descrivere la situazione europea nel rapporto EEA "Air Quality in Europe 2014") relativo alla media annua di  $NO<sub>2</sub>$ .

Box plot analogo con in ordinata il numero di ore di superamento. L'estensore del rapporto valuterà se il box plot relativo al numero di ore di superamento è significativo.

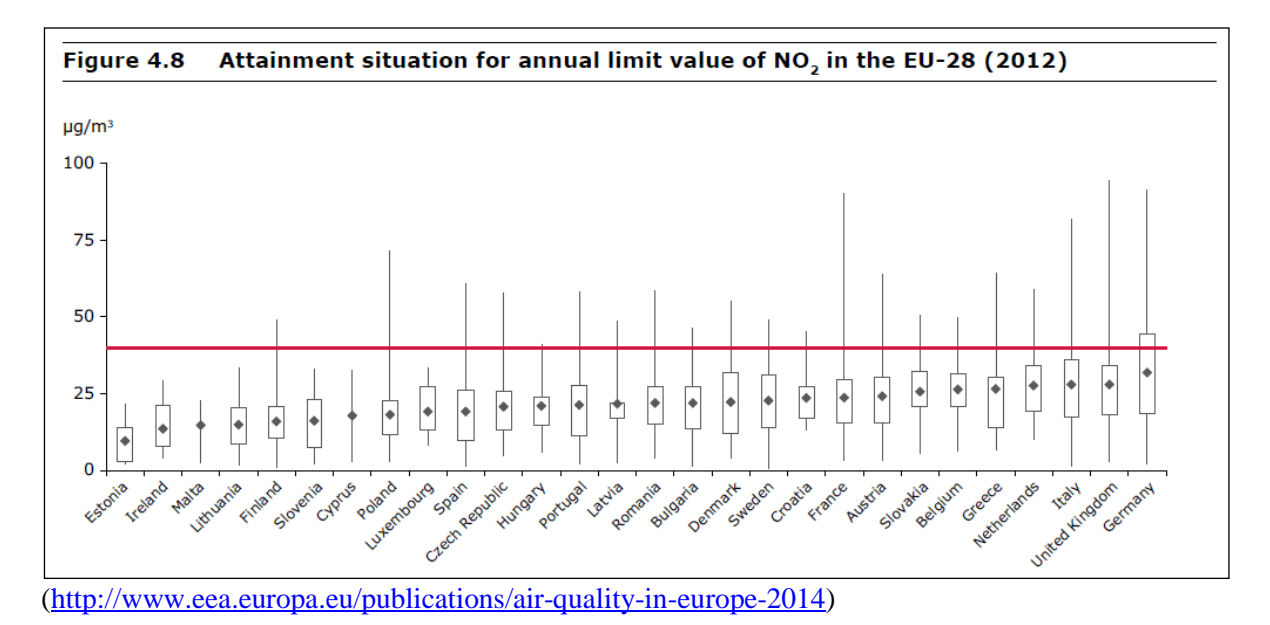

#### **11. MAPPA CON DISAGGREGAZIONE PER ZONE/AGGLOMERATI**

Si considera la media annua di NO<sub>2</sub> più elevata rilevata su ogni zona/agglomerato e si colora di rosso/verde la relativa porzione di territorio (rosso se la zona supera il valore limite giornaliero, verde se non lo supera). Si realizzerà un'altra mappa per valutare anche il superamento del valore limite orario dell'NO<sub>2</sub> e del valore livello critico annuale per gli NOx. In alternativa, per NO<sub>2</sub>, si valuterà l'opportunità di produrre una sola mappa colorando in rosso acceso le zone dove entrambi i limiti, orario e annuale sono superati, in arancio le zone dove un solo limite è superato, in verde le zone dove nessun limite è superato.

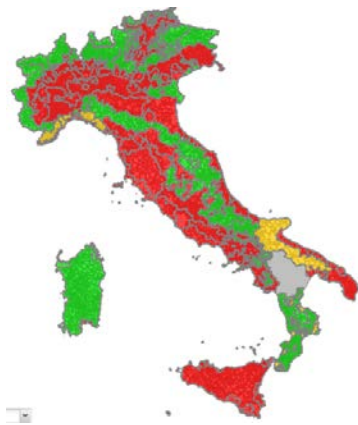

(mappa solo esemplificativa)

Per discernere le zone, in appendice, è riportato l'elenco di tutte le zone con la relativa colorazione in base allo stato della qualità dell'aria rispetto al parametro  $NO<sub>2</sub>$ . Per questa rappresentazione potranno essere utilizzate, ove disponibili, informazioni provenienti da misurazione indicative, modellistica, stima obiettiva

#### **12. VALUTAZIONE DELLO STATO**

*Lo stato della qualità dell'aria rispetto ai parametri NO2 e NOx è da valutare e commentare in base ai dati dell'anno di riferimento.*

Nella valutazione è necessario differenziare le stazioni per tipologia (stazioni di background e stazioni di traffico/industriali).

**Esempio di compilazione per la valutazione dello stato**: In quanto fortemente legato alle sorgenti emissive ed in particolare ai trasporti, le concentrazioni medie annue di  $NO<sub>2</sub>$  sono maggiori nelle aree a maggiore densità abitativa. Nel dettaglio, ca. il 45% delle aree urbane monitorate per questo parametro supera il valore limite annuale per la tutela della salute umana [fonte annuario ISPRA 2014- 2015], mentre solo un numero molto ristretto di punti di misura eccede il valore limite orario.

La percentuale maggiore delle aree di superamento della media annuale si colloca nel Bacino Padano, anche se vi sono diversi superamenti situati in Italia centrale, nel sud e nelle isole.

Sempre in virtù della particolare sensibilità alla presenza delle sorgenti, sia l'indicatore media annuale che superamenti orari annuali ai fini della tutela della salute umana, per essere comparati tra di loro debbono essere aggregati tenendo conto della tipologia di stazione (background, traffico/industriale).

Situazione in parte diversa si ha per quanto riguarda l'indicatore media annuale per la protezione della vegetazione. In questo caso l'area di superamento dei limiti di legge è relativamente estesa e le stazioni i cui dati sono utilizzabili per la protezione degli ecosistemi sono quelle conformi a quanto indicato nell'All. III paragrafo 3 punto 2 del D.lgs 155/2010.

#### **13. RAPPRESENTAZIONE DEL TREND DELL'INDICATORE**

Mappa analoga a quella riportata dall'EEA nel Report "Air Quality in Europe 2012" e box plot della media annuale per tipologia di stazione "EEA - Report "Air Quality in Europe 2014". Mappa e boxplot sono illustrati di seguito.

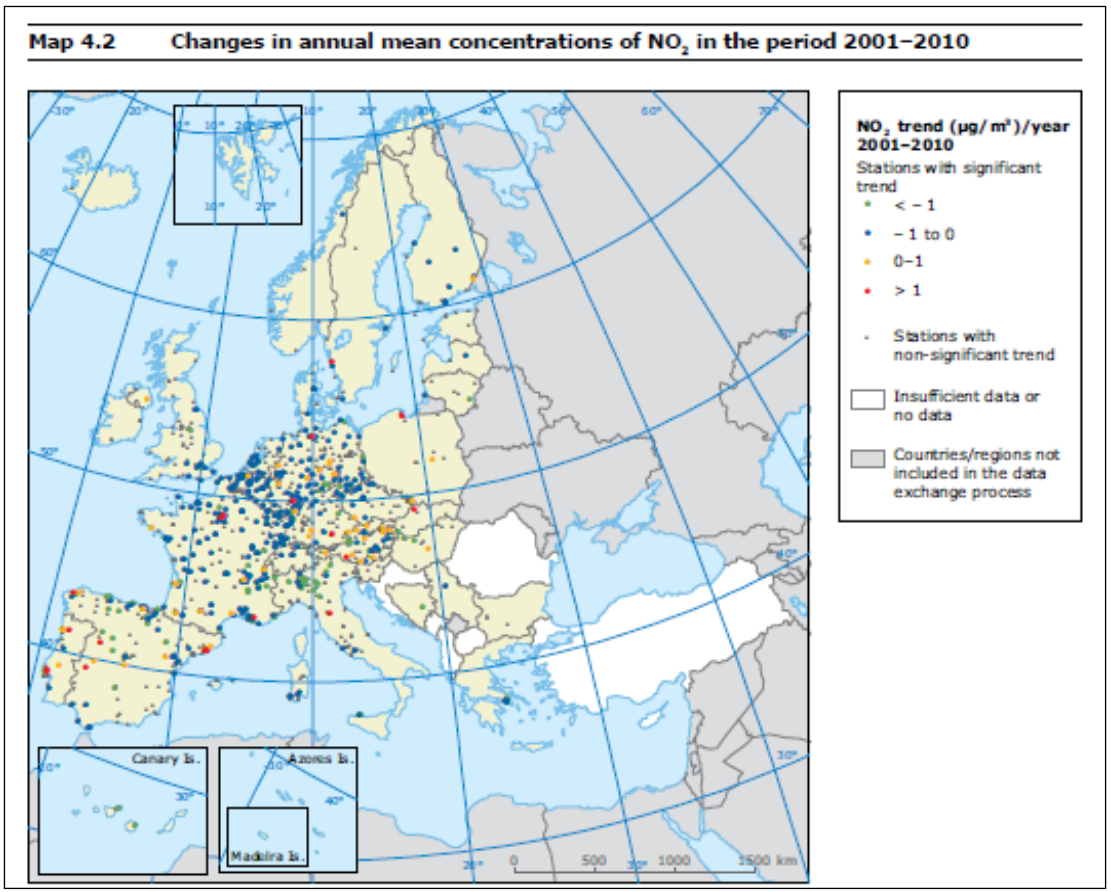

<http://www.eea.europa.eu/publications/air-quality-in-europe-2012>

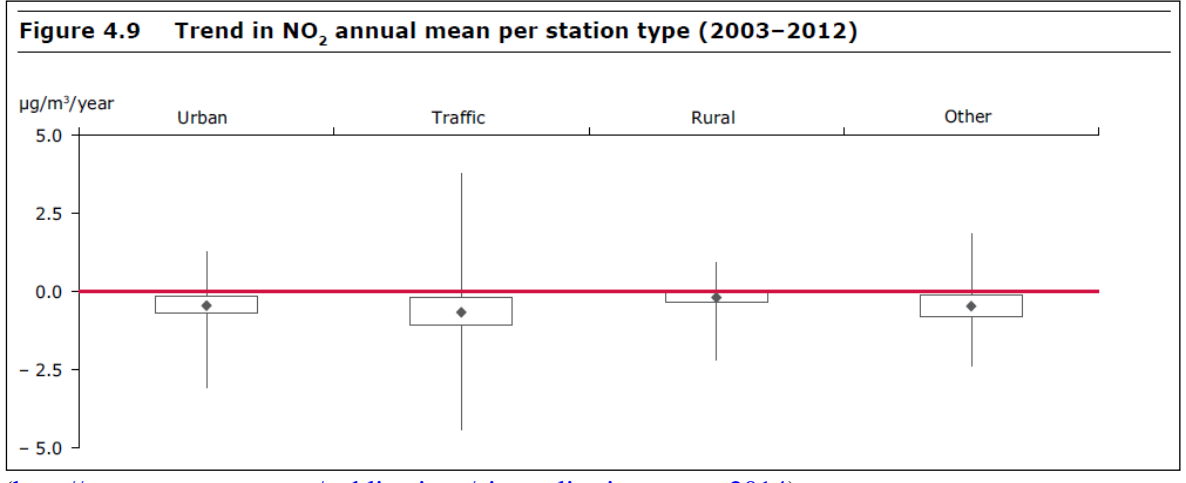

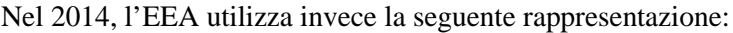

[\(http://www.eea.europa.eu/publications/air-quality-in-europe-2014\)](http://www.eea.europa.eu/publications/air-quality-in-europe-2014)

In riferimento al livello critico per la vegetazione  $(30 \mu g/m<sup>3</sup>)$  si potrebbe prevedere di illustrare lo stato con una mappa del territorio nazionale con pallini verdi dove la media di 30  $\mu$ g/m³ non è superata e rossi dove è superata (con scala cromatica eventualmente più dettagliata su valutazione dell'estensore del rapporto). Sicuramente questo tipo di rappresentazione è prematura per la edizione 2016, in quanto non è ancora disponibile una zonizzazione per la vegetazione e una individuazione completa dei punti di campionamento con finalità di protezione della vegetazione.

#### **14. VALUTAZIONE DEL TREND**

La tendenza dell'indicatore deve essere valutata considerando i dati dell'anno di riferimento rispetto alle serie storiche precedenti.

Esempio di compilazione della valutazione del trend: Si osserva una generale tendenza alla riduzione delle concentrazioni medie annuali così come del numero di superamenti del valore limite orario. Questa tendenza è molto più marcata nei punti di misura di traffico, essendo legata principalmente alla riduzione delle emissioni da traffico.

L'analisi dei trend può essere eseguita con diversi approcci statistici. Il più metodo più diffuso nel campo dell'analisi dei dati di qualità dell'aria è il test di Kendall corretto per la stagionalità, test ad ipotesi statistiche di tipo non parametrico. Questo tipo di test consente di individuare l'esistenza di una tendenza di fondo e di esprimere in termini quantitativi tale tendenza e la sua significatività statistica. Quale che sia il metodo statistico usato, perché l'incertezza della stima sia accettabile, la serie di dati su cui viene fatta la valutazione deve essere pluriennale, e costituita da almeno 7 anni di dati.

È sensato ipotizzare che un'analisi di questo tipo sia ripetuta periodicamente, per esempio ogni quattro anni, per evidenziare a distanza di tempo gli eventuali progressi (con rappresentazioni grafiche del tipo sopra rappresentate, da EEA).

La variabilità interannuale è influenzata in modo determinante dalla variabilità delle condizioni atmosferiche e dunque un'analisi basata sul confronto di anni adiacenti avrebbe poco senso, se si vogliono evidenziare i progressi in termini di miglioramento della qualità dell'aria, ottenuti dalla riduzione delle emissioni. Negli anni che intercorrono tra un'analisi statistica del trend la successiva, si potrebbero tuttavia aggiornare grafici del tipo come riportato nella scheda PM, che consentono un'analisi di tipo descrittivo della tendenza generale.

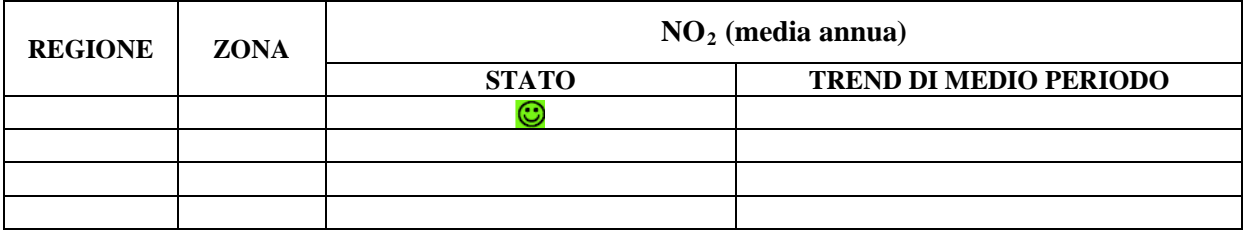

### **Tabella da riportare in appendice**

## **9.3 Ozono (O3)**

### **1. DESCRIZIONE**

#### **Caratteristiche e sorgenti**

L'ozono  $(O_3)$  è un componente gassoso dell'atmosfera. Negli strati alti dell'atmosfera (stratosfera) l'ozono è un componente naturale che rappresenta una vera e propria barriera contro le radiazioni ultraviolette generate dal sole (il fenomeno di assottigliamento dello strato di ozono stratosferico è spesso indicato come "buco dell'ozono"). Negli strati più bassi dell'atmosfera, l'ozono troposferico è un inquinante secondario che si forma attraverso processi fotochimici innescati dalla radiazione solare in presenza di altri inquinanti o composti presenti in atmosfera: i principali precursori sono gli ossidi d'azoto  $(NO<sub>x</sub>)$  e i composti organici volatili  $(COV)$ , anche di origine naturale. Le concentrazioni di ozono più elevate si registrano pertanto nel periodo estivo e nelle ore della giornata di massimo irraggiamento solare. L'ozono ha un comportamento molto complesso e diverso da quello osservato per gli altri inquinanti: elevate concentrazioni di ozono si registrano ad esempio nelle stazioni rurali (il consumo di ozono da parte di NO presente ad elevate concentrazioni nelle stazioni urbane non avviene nelle stazioni collocate in aree rurali).

Le principali fonti di emissione dei composti antropici precursori dell'ozono sono: il trasporto su strada, il riscaldamento civile e la produzione di energia.

#### **Effetti sulla salute**

L'ozono è un forte ossidante ed è altamente tossico per gli esseri viventi. Dopo il particolato, l'ozono è l'inquinante atmosferico che, per tossicità e per diffusione, incide maggiormente sulla salute dell'uomo. Gli effetti sono a carico del sistema respiratorio: è irritante, può ridurre la funzione respiratoria, aggravare l'asma e altre patologie respiratorie e può provocare danni permanenti alla struttura del tessuto respiratorio.

L'ozono è dannoso anche per la vegetazione. Agisce a livello cellulare nella foglia provocando: danni visibili alle foglie, processi di invecchiamento prematuro, riduzione dell'attività di fotosintesi e della produzione e immagazzinamento dei carboidrati, riduzione del vigore, della crescita e della riproduzione.

- **2. FONTE DEL DATO** Reti di monitoraggio regionali principalmente. Oltre ai dati delle reti che sono la fonte principale, in riferimento alla rappresentazione per zone/agglomerati potrà essere necessario per alcuni inquinanti aggiungere, tra le fonti dei dati, misure indicative, modellistica e stima obiettiva in relazione alle informazioni effettivamente fornite dalle Agenzie.
- **3. UNITÀ DI MISURA**  $\mu$ g/m<sup>3</sup>

## **4. ULTIMO AGGIORNAMENTO** *inserire data*

#### **5. QUALITÀ DELL'INFORMAZIONE**

- Copertura temporale: *da definire da parte dell'estensore del rapporto in base ai dati dell'anno di riferimento considerato (è da intendere come la raccolta dei dati rispetto all'anno)*
- Copertura spaziale: *da definire da parte dell'estensore del rapporto in base alla copertura totale o parziale del territorio nazionale*
- Omogeneità: *da definire da parte dell'estensore in base ai dati dell'anno di riferimento e alla copertura del territorio anche in relazione alla tipologia di stazione e di zona monitorate*

(vedere esempio di compilazione scheda indicatore  $NO_2$ - $NO_X$ )

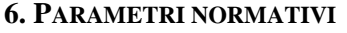

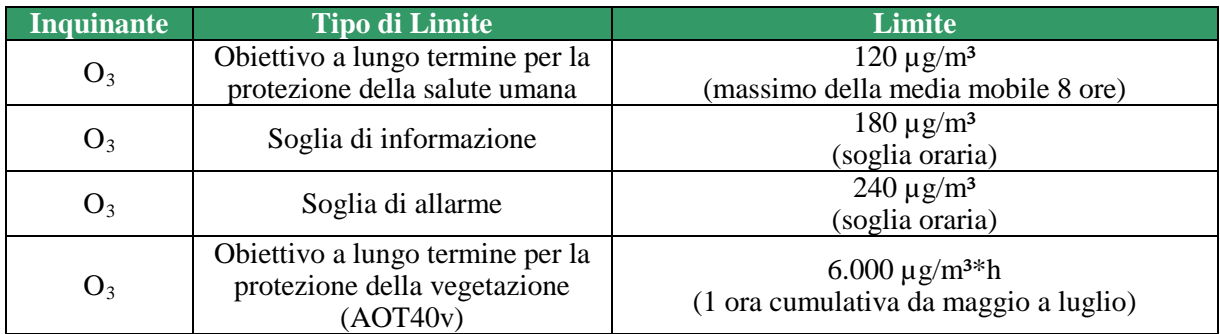

#### **Linee Guida WHO (2012)**

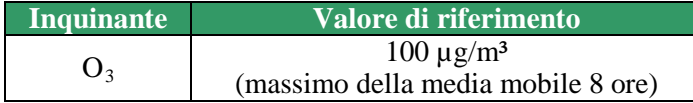

Il WHO stabilisce per l'ozono un valore di riferimento pari a  $100 \mu g/m<sup>3</sup>$ , inferiore ai  $120 \mu g/m<sup>3</sup>$  del D.Lgs. 115/2010. Per utilizzare nelle mappe questo riferimento sarebbe necessario disporre di tutte le medie massime giornaliere calcolate sulle 8 ore e non del solo numero di giorni con massimo giornaliero della media mobile su 8h consecutive superiore all'obiettivo a lungo termine. Poiché al momento non è possibile prevedere quando tali dati saranno disponibili a livello nazionale, il riferimento WHO non sarà utilizzato nella edizione del Rapporto 2016. Successivamente, nell'ambito del sistema agenziale, sarà valutato il suo utilizzo per le edizioni successive.

#### **7. METODOLOGIA SEGUITA NELL'ELABORAZIONE DELL'INDICATORE**

Per tutti i punti di misura definiti nei programmi di valutazione regionali che rispettano gli obiettivi di qualità del dato sono stati calcolati:

- Numero di ore superiori alla soglia di informazione;
- Numero di giorni con almeno un'ora di superamento della soglia di informazione;
- Numero di ore superiori alla soglia di allarme;
- Numero di giorni con almeno un'ora di superamento della soglia di allarme;
- Numero di giorni con almeno tre ore consecutive di superamento della soglia di allarme;
- Numero di giorni con massimo giornaliero della media mobile su 8h consecutive superiore all'obiettivo a lungo termine  $(120 \text{ kg/m}^3)$ .

Per i soli punti di misura ubicati in siti suburbani, rurali e rurali di fondo e definiti nei programmi di valutazione regionale che rispettano gli obiettivi di qualità del dato sono calcolati:

• il Valore dell'AOT40v (l'AOT40v è la somma delle differenze tra le concentrazioni orarie superiori a 80 mh/m<sup>3</sup> (40 ppb) e 80 mh/m<sup>3</sup>, dal 1<sup>°</sup> maggio al 31 luglio, utilizzando solo i valori orari rilevati ogni giorno tra le 8.00 e le 20.00 (ora dell'Europa Centrale).

#### **8. RAPPRESENTAZIONE DELL'INDICATORE**

Per l'ozono l''EEA, nel "EEA-Air Quality in Europe 2014", rappresenta le due seguenti mappe con le soglie indicate nelle rispettive legende. Per tale rappresentazione è necessario disporre delle medie mobili massime giornaliere, non solo delle giornate con media mobile massima giornaliera maggiore di 120µg/m³ e di tutti i dati orari. Sarà possibile introdurre questo tipo di rappresentazione quando saranno disponibili, per tutte le regioni, i dati orari e le medi mobili (invio tramite Infowebaria o in modalità open data).

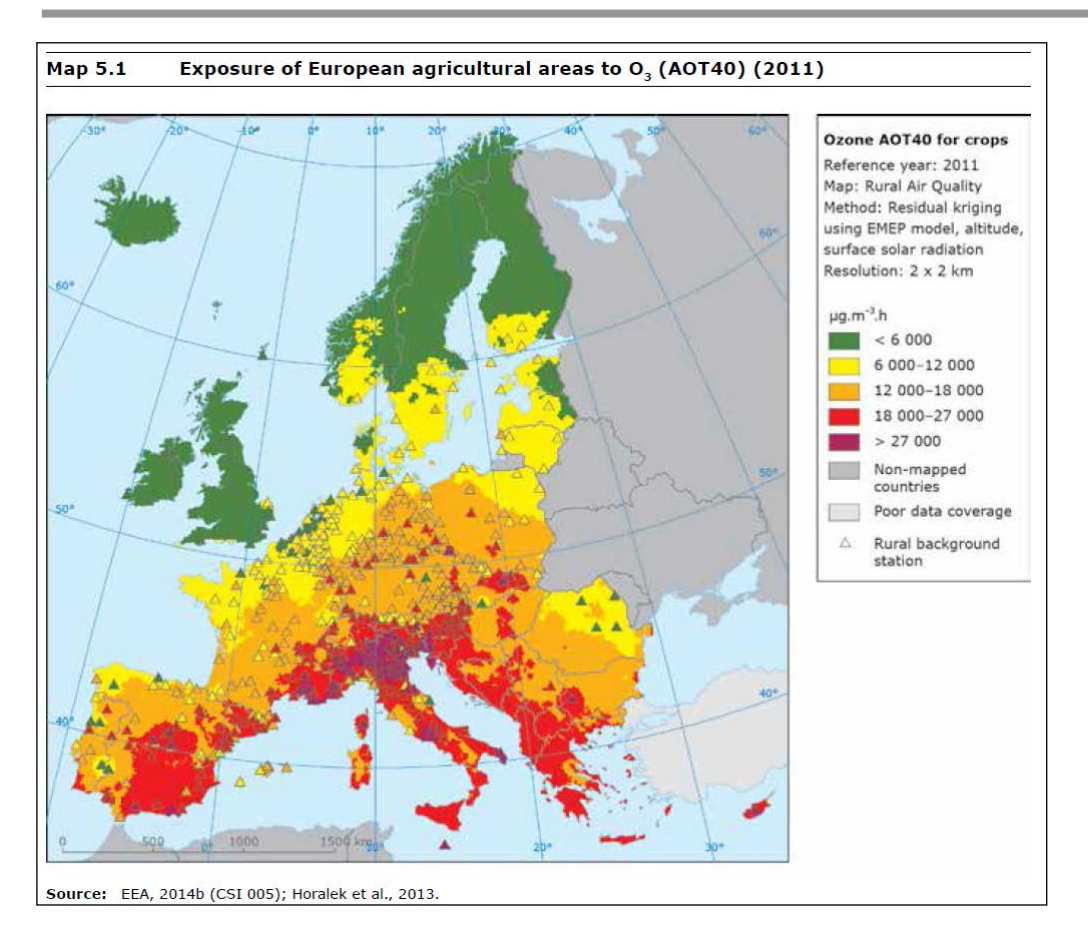

## [\(http://www.eea.europa.eu/publications/air-quality-in-europe-2014\)](http://www.eea.europa.eu/publications/air-quality-in-europe-2014)

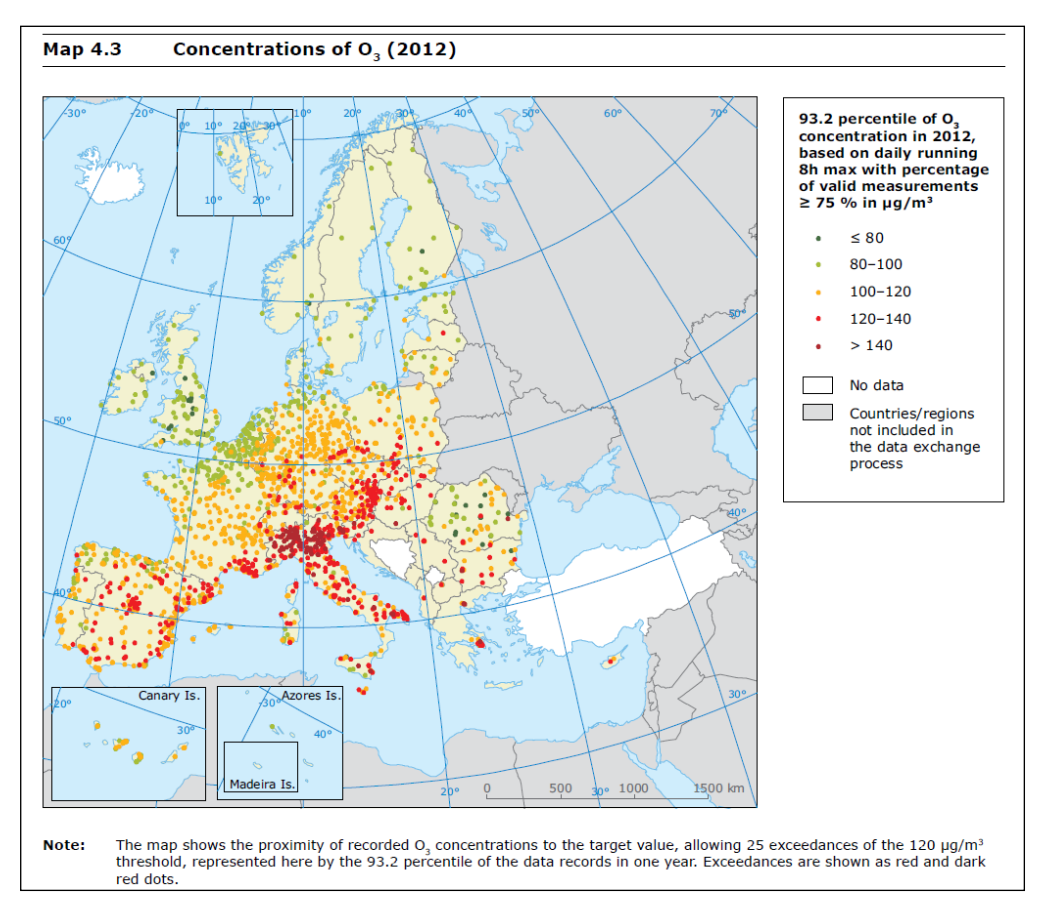

[\(http://www.eea.europa.eu/publications/air-quality-in-europe-2014\)](http://www.eea.europa.eu/publications/air-quality-in-europe-2014)

Si utilizzano, quindi quantomeno per il Rapporto 2016, le seguenti rappresentazioni:

- Mappa del territorio nazionale in cui sono rappresentate con pallini rossi le stazioni con superamenti della soglia di informazione e verdi quelle che non superano la soglia di informazione.
- Mappa del territorio nazionale in cui sono rappresentate con pallini rossi le stazioni con giorni con almeno tre ore consecutive di superamento della soglia di allarme, con pallini arancio le stazioni con giorni con almeno un'ora di superamento della soglia di allarme, con pallini verdi le stazioni che non superano la soglia di allarme.
- Mappa del territorio nazionale in cui sono rappresentate con pallini rossi le stazioni con un numero di giorni di superamento dell'obiettivo a lungo termine maggiore di 25 (anche se il tetto dei 25 giorni è riferito al valore obiettivo, può essere utile utilizzarlo anche per l'obiettivo a lungo termine); con pallini arancio le stazioni con un numero di giorni di superamento dell'obiettivo a lungo termine  $> 0$  ma  $< 25$ ; con pallini verdi le stazioni dove l'obiettivo a lungo termine non è superato.
- Mappa del territorio nazionale in cui sono rappresentate con pallini rossi le stazioni in cui il valore dell'AOTv è superiore all'obiettivo a lungo termine per la vegetazione e con pallini verdi quelle in cui l'obiettivo a lungo termine non è superato.

Nel corso dei lavori l'estensore del rapporto valuterà l'opportunità di ridurre il numero di mappe, concentrando ad esempio in una sola mappa l'informazione relativa alla soglia di informazione e di allarme.

#### **9. BOX PLOT PER TIPOLOGIA DI STAZIONE/ZONA**

Il grafico a box plot della distribuzione delle medie mobili su otto ore per i seguenti raggruppamenti di stazione: TU+TS; FU+FS; IU+IS+IR; FR potrà essere introdotto nel momento in cui tali dati non aggregati saranno disponibili tramite sistema InfoAria o tramite open data.

Attualmente si propone un box plot basato sul numero di superamenti giornalieri della massima media mobile su 8 ore per ciascuna regione. Pertanto il box plot presenterà i 4 raggruppamenti proposti e in ordinata il numero di giorni di superamento.

#### **10. BOX PLOT PER REGIONE**

Grafico a box plot della distribuzione delle medie mobili su otto ore per le diverse regioni (in figura si riporta, a titolo di esempio, il box plot utilizzato per descrivere la situazione europea nel rapporto EEA "Air Quality in Europe 2014") potrà essere introdotto nel momento in cui tali dati saranno disponibili tramite sistema InfoAria o tramite open data.

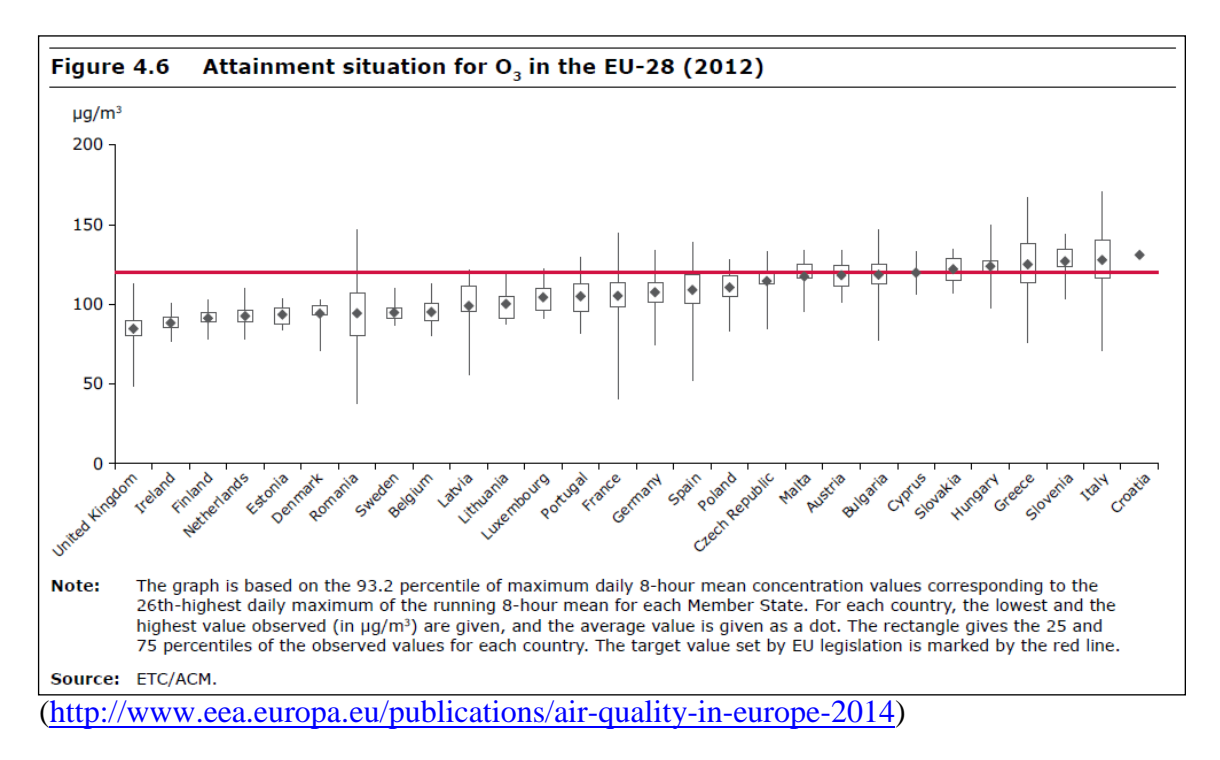

Attualmente quindi si propone un box plot basato sul numero di superamenti della massima media mobile su 8 ore per ciascuna regione. Pertanto il box plot presenterà in ascissa le diverse regioni e in ordinata il numero di giorni di superamento.

#### **11. MAPPA CON DISAGGREGAZIONE PER ZONE/AGGLOMERATI**

Questa rappresentazione può essere basata sulla valutazione del superamento dell'obiettivo a lungo termine. Si considera il numero di superamenti più elevato per ciascuna zona/agglomerato e si colora di rosso/verde la relativa porzione di territorio (rosso acceso se la zona supera i 25 superamenti, rosso/arancio se ha superamenti in numero inferiore ai 25 l'anno, verde se non supera).

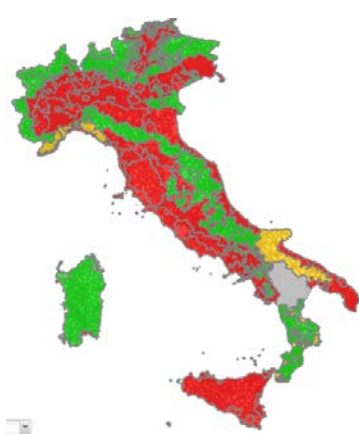

(mappa solo esemplificativa)

Per discernere le zone, in appendice, è riportato l'elenco di tutte le zone con la relativa colorazione in base allo stato della qualità dell'aria rispetto al parametro  $O_3$ . Per questa rappresentazione potranno essere utilizzate, ove disponibili, informazioni provenienti da misurazione indicative, modellistica, stima obiettiva

#### **12. VALUTAZIONE DELLO STATO**

*Lo stato della qualità dell'aria rispetto al parametro O3 è da valutare e commentare in base ai dati dell'anno di riferimento.*

#### **13. RAPPRESENTAZIONE DEL TREND DELL'INDICATORE**

Mappa analoga a quella riportata dall'EEA nel Report "Air Quality in Europe 2012" e box plot della media annuale per tipologia di stazione "EEA - Report "Air Quality in Europe 2014". Mappa e boxplot sono illustrati di seguito.

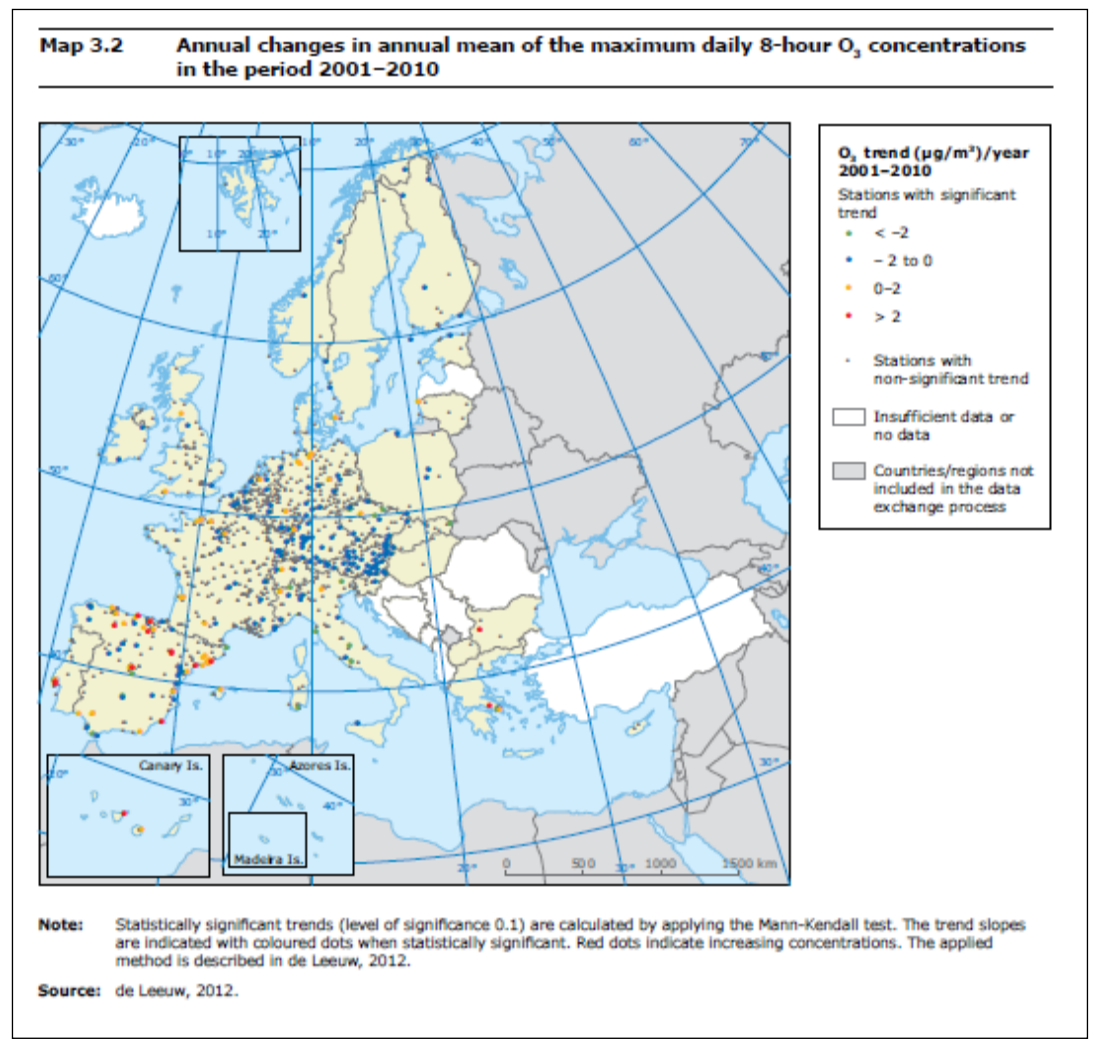

[\(http://www.eea.europa.eu/publications/air-quality-in-europe-2012\)](http://www.eea.europa.eu/publications/air-quality-in-europe-2012)

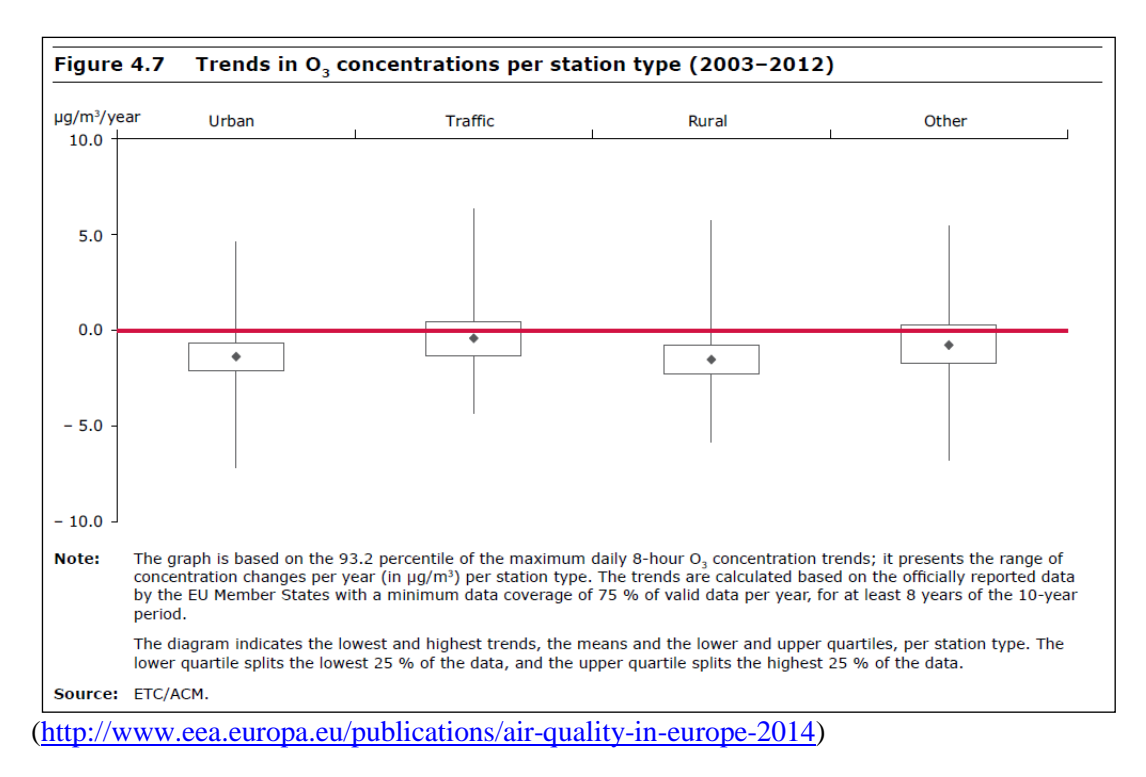

#### **14. VALUTAZIONE DEL TREND**

La tendenza dell'indicatore deve essere valutata considerando i dati dell'anno di riferimento rispetto alle serie storiche precedenti.

L'analisi dei trend può essere eseguita con diversi approcci statistici. Il più metodo più diffuso nel campo dell'analisi dei dati di qualità dell'aria è il test di Kendall corretto per la stagionalità, test ad ipotesi statistiche di tipo non parametrico. Questo tipo di test consente di individuare l'esistenza di una tendenza di fondo e di esprimere in termini quantitativi tale tendenza e la sua significatività statistica. Quale che sia il metodo statistico usato, perché l'incertezza della stima sia accettabile, la serie di dati su cui viene fatta la valutazione deve essere pluriennale, e costituita da almeno 7 anni di dati.

È sensato ipotizzare che un'analisi di questo tipo sia ripetuta periodicamente, per esempio ogni quattro anni, per evidenziare a distanza di tempo gli eventuali progressi (con rappresentazioni grafiche del tipo sopra rappresentate, da EEA).

La variabilità interannuale è influenzata in modo determinante dalla variabilità delle condizioni atmosferiche e dunque un'analisi basata sul confronto di anni adiacenti avrebbe poco senso, se si vogliono evidenziare i progressi in termini di miglioramento della qualità dell'aria, ottenuti dalla riduzione delle emissioni. Negli anni che intercorrono tra un'analisi statistica del trend la successiva, si potrebbero tuttavia aggiornare grafici del tipo come riportato nella scheda PM che consentono un'analisi di tipo descrittivo della tendenza generale.

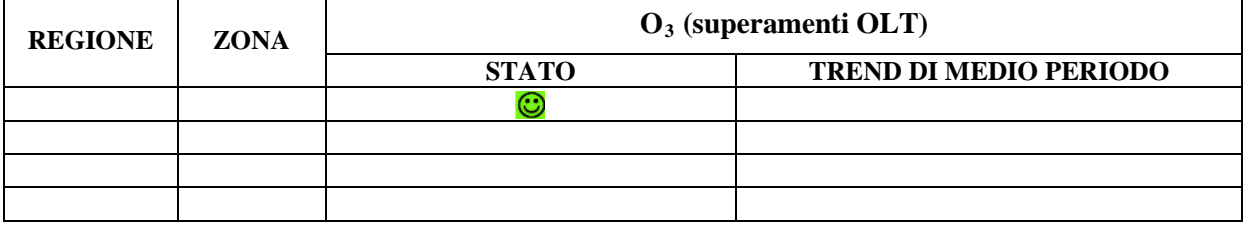

#### **Tabella da riportare in appendice**

## **9.4 Monossido di carbonio (CO)**

### **1. DESCRIZIONE**

#### **Caratteristiche e sorgenti**

Il monossido di carbonio (CO) è un gas incolore e inodore prodotto dalla combustione incompleta delle sostanze contenenti carbonio. Le fonti antropiche sono costituite principalmente dagli scarichi degli autoveicoli e dagli impianti di combustione non industriali e in quantità minore dagli altri settori: industria ed altri trasporti.

#### **Effetti sulla salute**

Il CO raggiunge facilmente gli alveoli polmonari e quindi il sangue dove compete con l'ossigeno per il legame con l'emoglobina. Gli effetti sanitari sono essenzialmente riconducibili ai danni causati dall'ipossia a carico del sistema nervoso, cardiovascolare e muscolare. Essi comprendono i seguenti sintomi: diminuzione della capacità di concentrazione, turbe della memoria, alterazioni del comportamento, confusione mentale, alterazione della pressione sanguigna, accelerazione del battito cardiaco, vasodilatazione e vasopermeabilità con conseguenti emorragie, effetti perinatali. I gruppi più sensibili sono gli individui con malattie cardiache e polmonari, gli anemici e le donne in stato di gravidanza.

#### **2. FONTE DEL DATO** Reti di monitoraggio regionali principalmente. Oltre ai dati delle reti che sono la fonte principale, in riferimento alla rappresentazione per zone/agglomerati potrà essere necessario per alcuni inquinanti aggiungere, tra le fonti dei dati, misure indicative, modellistica e stima obiettiva in relazione alle informazioni effettivamente fornite dalle Agenzie.

#### **3. UNITÀ DI MISURA** mg/m³

#### **4. ULTIMO AGGIORNAMENTO** *inserire data*

#### **5. QUALITÀ DELL'INFORMAZIONE**

- Copertura temporale: *da definire da parte dell'estensore del rapporto in base ai dati dell'anno di riferimento considerato (è da intendere come la raccolta dei dati rispetto all'anno)*
- Copertura spaziale: *da definire da parte dell'estensore del rapporto in base alla copertura totale o parziale del territorio nazionale*
- Omogeneità: *da definire da parte dell'estensore in base ai dati dell'anno di riferimento e alla copertura del territorio anche in relazione alla tipologia di stazione e di zona monitorate*

(vedere esempio di compilazione scheda indicatore  $NO_2\text{-}NO_x)$ )

## **6. PARAMETRI NORMATIVI**

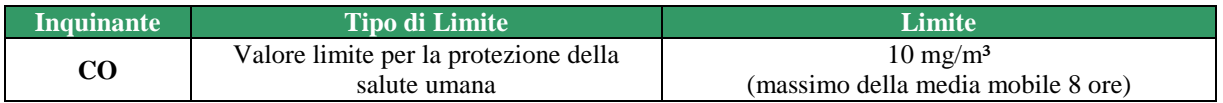

## **Linee Guida WHO (2012)**

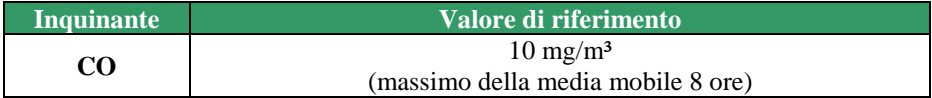

#### **7. METODOLOGIA SEGUITA NELL'ELABORAZIONE DELL'INDICATORE**

Sono state considerate le medie mobili su otto ore di monossido di carbonio di tutti i punti di misura definiti nei programmi di valutazione regionali che rispettano i criteri minimi di qualità del dato.

#### **8. RAPPRESENTAZIONE DELL'INDICATORE**

Mappa del territorio nazionale: in figura si riporta, a titolo di esempio, quella europea.

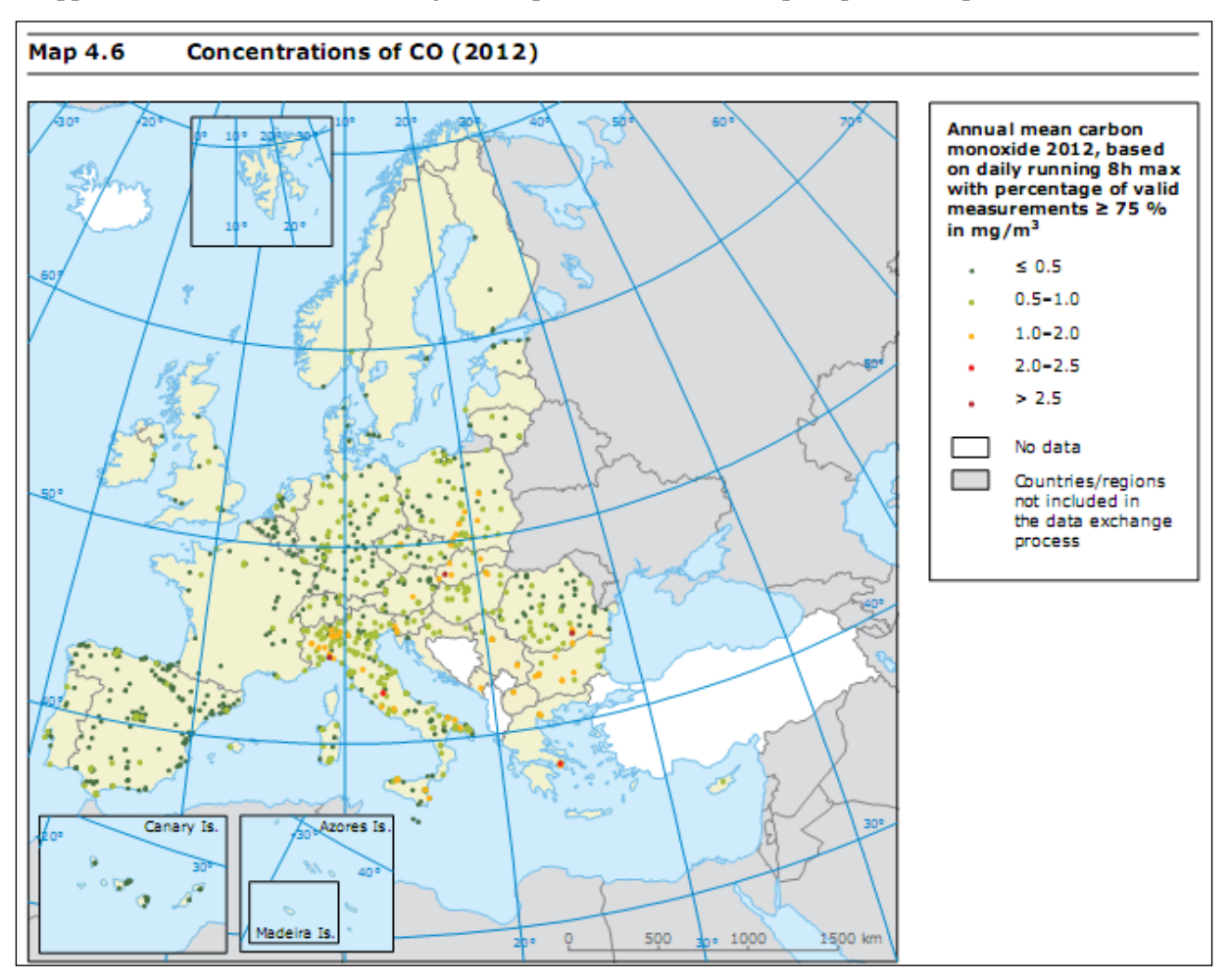

<http://www.eea.europa.eu/publications/air-quality-in-europe-2014>

Attualmente si propone di inserire una mappa in cui ciascuna stazione viene colorata rispetto alla media annua calcolata sulle massime media mobile su 8 ore giornaliere dell'anno di riferimento secondo le seguenti soglie:

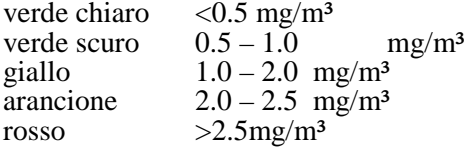

Considerate le concentrazioni rilevate attualmente per questo inquinante, sarà cura dell'estensore valutare l'opportunità delle mappe previste in questo paragrafo.

#### **9. BOX PLOT PER TIPOLOGIA DI STAZIONE**

Grafico a box plot di tutti i dati nazionali (medie annuali delle massime media mobili su otto ore giornaliere) raggruppati per le seguenti tipologie di stazione: TU+TS, FU+FS, IU+IS+IR, FR. L'estensore del rapporto valuterà la significatività di questo grafico sulla base dei dati disponibili.

#### **10. BOX PLOT PER REGIONE**

Grafico a box plot per le diverse regioni sulla base medie annuali delle massime media mobili su otto ore giornaliere (in figura si riporta, a titolo di esempio, il box plot utilizzato per descrivere la situazione europea, nel report "Air Quality in Europe 2012")*.*

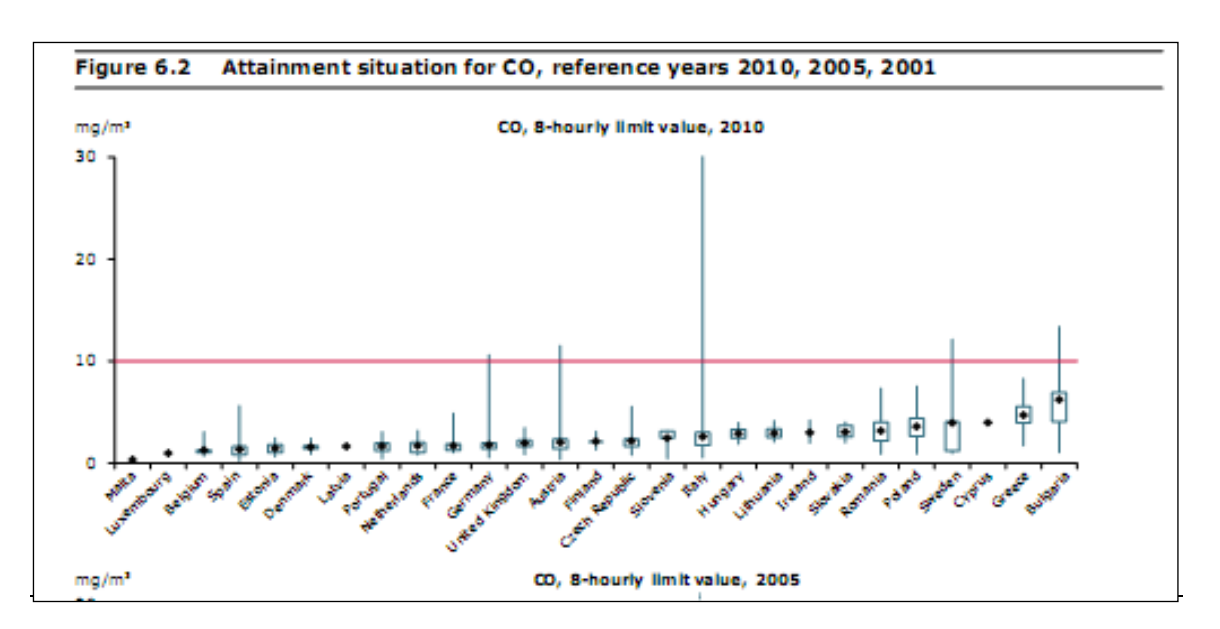

<http://www.eea.europa.eu/publications/air-quality-in-europe-2012>

#### **11. MAPPA CON DISAGGREGAZIONE PER ZONE/AGGLOMERATI**

Si considera la massima media mobile otto ore più elevata per zona/agglomerato e si colora di rosso/verde la relativa porzione di territorio (rosso se la zona supera il valore limite di 10 mg/m³, verde se non lo supera). L'estensore del rapporto valuterà l'opportunità di utilizzare una scala cromatica più dettagliata. Per questa rappresentazione potranno essere utilizzate informazioni, ove disponibili, provenienti da misurazione indicative, modellistica, stima obiettiva.

Sarà cura di chi avrà il compito di redigere il rapporto valutare, sulla base dei dati e delle informazioni dell'anno di riferimento, l'utilità di produrre tale mappa o meno considerati i valori di monossido di carbonio registrati a livello nazionale.

#### **12. VALUTAZIONE DELLO STATO**

*Lo stato della qualità dell'aria rispetto al parametro monossido di carbonio è valutare e commentare in base ai dati dell'anno di riferimento.*

#### **13. RAPPRESENTAZIONE DEL TREND DELL'INDICATORE**

Valutare la significatività di rappresentare tale mappa considerato che i valori di monossido di carbonio registrati sono ampiamente sotto il limite. Sarà cura di chi avrà il compito di redigere il rapporto valutare, sulla base dei dati e delle informazioni dell'anno di riferimento, l'utilità di produrre tale mappa

#### **14. VALUTAZIONE DEL TREND**

La tendenza dell'indicatore deve essere valutata considerando i dati dell'anno di riferimento rispetto alle serie storiche precedenti.

L'analisi dei trend può essere eseguita con diversi approcci statistici. Il più metodo più diffuso nel campo dell'analisi dei dati di qualità dell'aria è il test di Kendall corretto per la stagionalità, test ad ipotesi statistiche di tipo non parametrico. Questo tipo di test consente di individuare l'esistenza di una tendenza di fondo e di esprimere in termini quantitativi tale tendenza e la sua significatività statistica. Quale che sia il metodo statistico usato, perché l'incertezza della stima sia accettabile, la serie di dati su cui viene fatta la valutazione deve essere pluriennale, e costituita da almeno 7 anni di dati.

È sensato ipotizzare che un'analisi di questo tipo sia ripetuta periodicamente, per esempio ogni quattro anni, per evidenziare a distanza di tempo gli eventuali progressi (con rappresentazioni grafiche del tipo sopra rappresentate, da EEA).

La variabilità interannuale è influenzata in modo determinante dalla variabilità delle condizioni atmosferiche e dunque un'analisi basata sul confronto di anni adiacenti avrebbe poco senso, se si vogliono evidenziare i progressi in termini di miglioramento della qualità dell'aria, ottenuti dalla

riduzione delle emissioni. Negli anni che intercorrono tra un'analisi statistica del trend la successiva, si potrebbero tuttavia aggiornare grafici del tipo come riportato nella scheda PM, che consentono un'analisi di tipo descrittivo della tendenza generale.

## **Tabella da riportate in appendice**

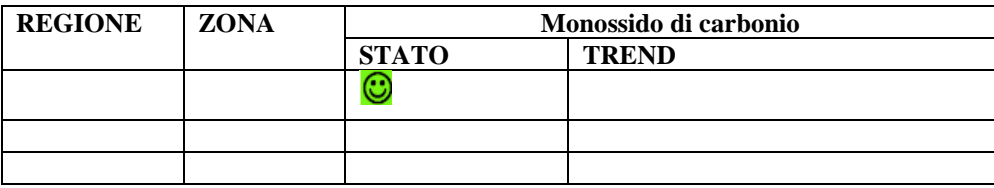

## **9.5 Biossido di zolfo (SO2)**

### **1. DESCRIZIONE**

#### **Caratteristiche e sorgenti**

Il biossido di zolfo (SO2) è un gas incolore, dall'odore acre e pungente e molto solubile in acqua. È un inquinante primario che, una volta immesso in atmosfera, permane inalterato per alcuni giorni e può essere trasportato a grandi distanze. Il biossido di zolfo contribuisce sia al fenomeno dell'inquinamento transfrontaliero, sia alla formazione di deposizioni acide, secche e umide e alla formazione di PM secondario. Le principali sorgenti sono gli impianti di produzione di energia, gli impianti termici di riscaldamento, alcuni processi industriali e in minor misura, il traffico veicolare, con particolare riferimento ai motori diesel.

#### **Effetti sulla salute**

Può avere effetti sulla salute umana che vanno da semplici irritazioni alle vie respiratorie e oculari, nel caso di una esposizione acuta, sino a fenomeni di broncocostrizione per esposizioni prolungate a quantitativi anche non elevati. Sulla vegetazione può determinare danni cronici fino a danni acuti con distruzione del tessuto linfatico (necrosi).

**2. FONTE DEL DATO** Reti di monitoraggio regionali principalmente. Oltre ai dati delle reti che sono la fonte principale, in riferimento alla rappresentazione per zone/agglomerati potrà essere necessario per alcuni inquinanti aggiungere, tra le fonti dei dati, misure indicative, modellistica e stima obiettiva in relazione alle informazioni effettivamente fornite dalle Agenzie.

**3. UNITÀ DI MISURA**  $\mu$ g/m<sup>3</sup>

#### **4. ULTIMO AGGIORNAMENTO** *inserire la data*

#### **5. QUALITÀ DELL'INFORMAZIONE**

- Copertura temporale: *da definire da parte dell'estensore del rapporto in base ai dati dell'anno di riferimento considerato (è da intendere come la raccolta dei dati rispetto all'anno)*
- Copertura spaziale: *da definire da parte dell'estensore del rapporto in base alla copertura totale o parziale del territorio nazionale*
- Omogeneità: *da definire da parte dell'estensore in base ai dati dell'anno di riferimento e alla copertura del territorio anche in relazione alla tipologia di stazione e di zona monitorate*

(vedere esempio di compilazione scheda indicatore NO2-NOx)

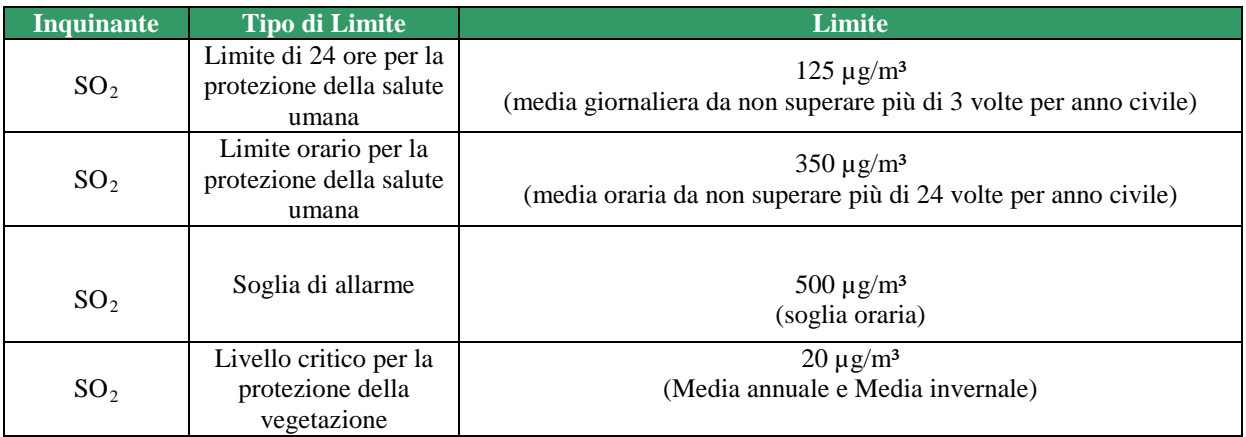

#### **6. PARAMETRI NORMATIVI**

## **Linee Guida WHO (2012)**

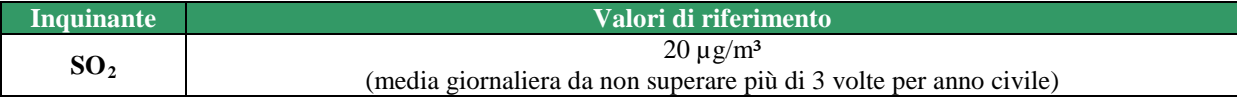

#### **7. METODOLOGIA SEGUITA NELL'ELABORAZIONE DELL'INDICATORE**

Sono state considerate:

- le medie annuali di biossido di zolfo di tutti i punti di misura definiti nei programmi di valutazione regionali che rispettano i criteri minimi di qualità del dato;
- il numero dei giorni di superamento dei 125  $\mu$ g/m<sup>3</sup><br>• il numero delle ore di superamento dei 350  $\mu$ g/m<sup>3</sup>
- il numero delle ore di superamento dei 350  $\mu$ g/m<sup>3</sup>

### **8. RAPPRESENTAZIONE DELL'INDICATORE**

Mappa del territorio nazionale (in figura si riporta, a titolo di esempio, quella europea nel Rapporto EEA Air Quality in Europe 2012) in cui sono rappresentate con pallini rossi le stazioni con media annuale >20 µg/m<sup>3</sup>, arancioni le quelle con media annuale  $\leq 25$  e > 20 µg/m<sup>3</sup>, gialli quelle con media annuale  $\leq 20 e > 10 \text{ µg/m}^3$ , verdi quelle con media annuale  $\leq 5 \text{ µg/m}^3$ . Ci uniformiamo a tale rappresentazione.

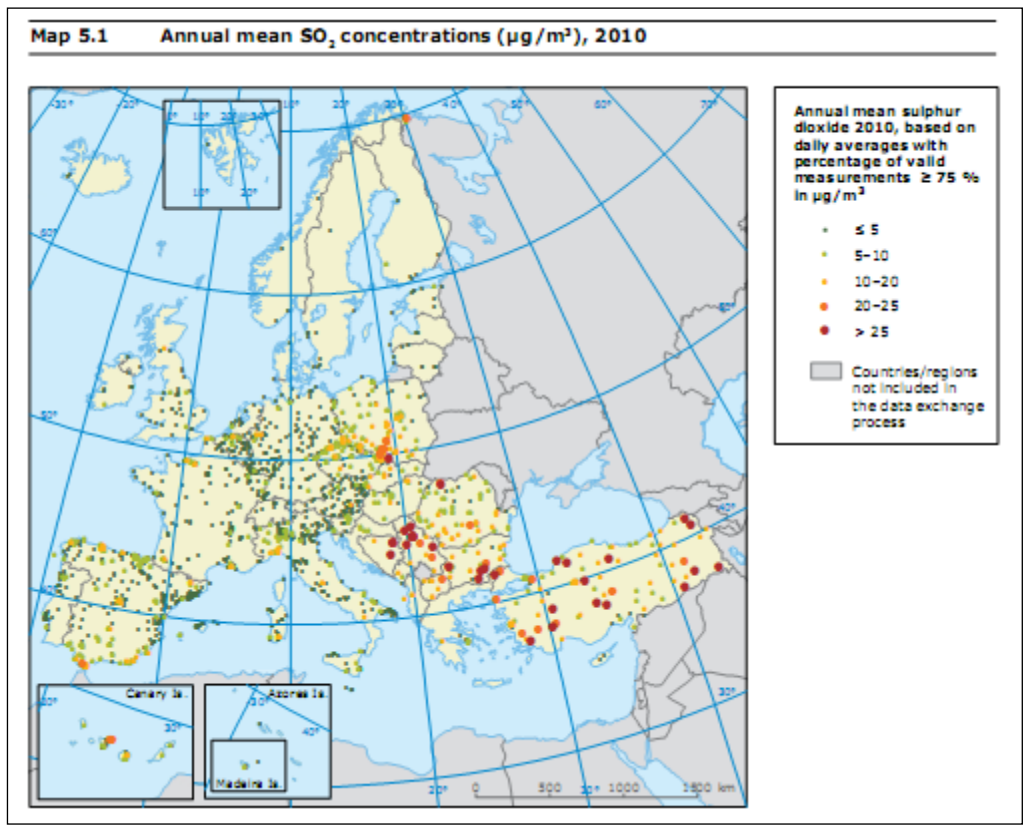

<http://www.eea.europa.eu/publications/air-quality-in-europe-2012>

Si propone:

- una mappa in cui ogni stazione è identificata dal colore verde o rosso in funzione del superamento del valore limite orario . Si valuterà in corso d'opera se sarà significativo introdurre un maggior dettaglio contraddistinto da colori diversi;
- una mappa in cui ogni stazione è identificata dal colore verde o rosso in funzione del superamento del valore limite giornaliero . Si valuterà in corso d'opera se sarà significativo introdurre un maggior dettaglio contraddistinto da colori diversi;

In riferimento al livello critico per la vegetazione (20  $\mu$ g/m<sup>3</sup>, come media annuale e Media invernale, 1° ottobre-31 marzo) si potrebbe prevedere di illustrare lo stato con una mappa del territorio nazionale
con pallini verdi dove la media annua di 20 µg/m³ non è superata e rossi dove è superata. In considerazione delle concentrazioni dell'anno di riferimento sarà valutata dall'estensore del rapporto la possibilità di utilizzare una scala cromatica più dettagliata. Questo tipo di rappresentazione potrebbe essere prematura per la edizione 2016, in quanto non è ancora disponibile una zonizzazione per la vegetazione e una individuazione completa dei punti di misura con finalità di protezione della vegetazione. Nonostante questo potrebbe comunque essere significativa. Gli estensori del rapporto valuteranno l'opportunità o meno di inserire tale rappresentazione.

## **9. BOX PLOT PER TIPOLOGIA DI STAZIONE**

Grafico a box plot di tutti i dati nazionali raggruppati per le seguenti tipologie di stazione: TU+TS, FU+FS, IU+IS+IR, FR. Il box plot è costruito sulle medie annuali registrate. L'estensore valuterà la significatività di questo tipo di rappresentazione rispetto ai dati dell'anno di riferimento.

## **10. BOX PLOT PER REGIONE**

Grafico a box plot per le diverse regioni (in figura si riporta, a titolo di esempio, il box plot utilizzato per descrivere la situazione europea nel "Rapporto EEA Air Quality in Europe 2012") sarà possibile riportarlo quando saranno disponibili dati con il sistema InfoAria o in modalità open data.

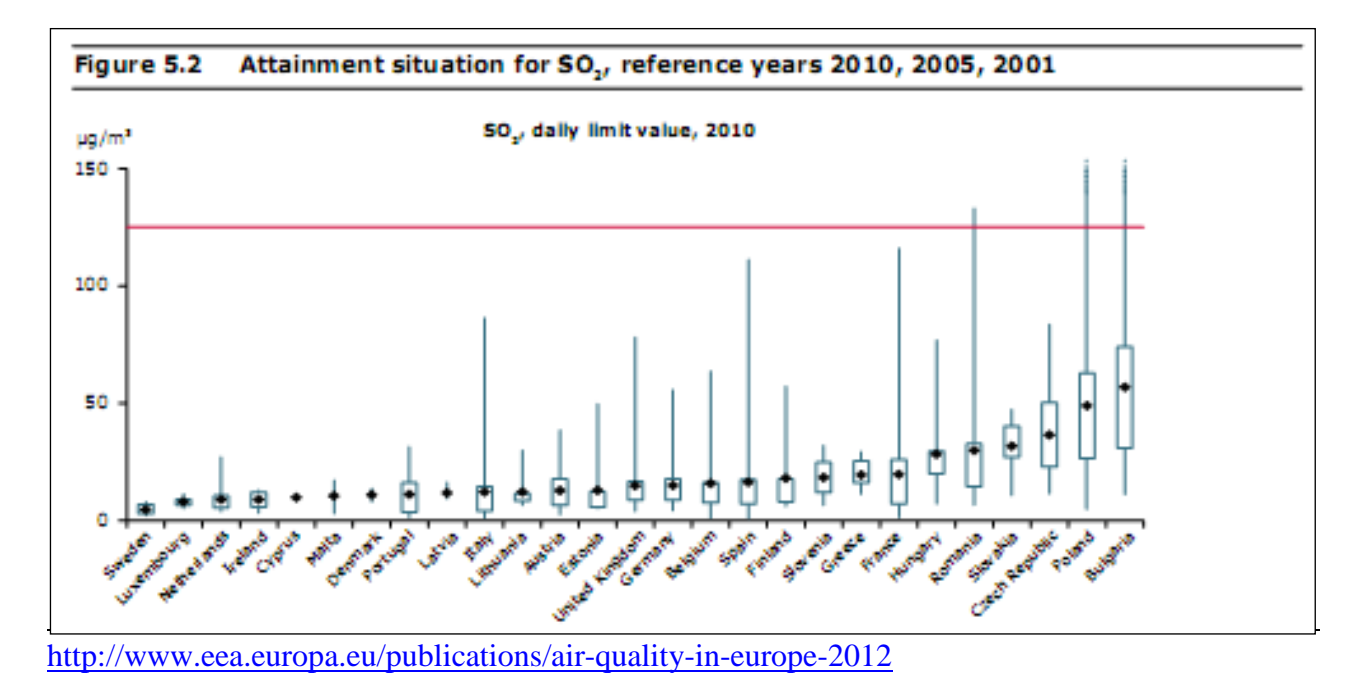

Attualmente si propone un grafico a box plot per regione relativo alla concentrazione media annua.

## **11. MAPPA CON DISAGGREGAZIONE PER ZONE/AGGLOMERATI**

Per questo tipo di rappresentazione si considera il numero di superamenti del valore limite giornaliero più elevato per zona/agglomerato e si colora di rosso/verde la relativa porzione di territorio regionale (rosso se la zona supera il valore limite giornaliero, verde se non lo supera). Verrà realizzata un'altra mappa per valutare anche il superamento del valore limite orario. In alternativa si valuterà l'opportunità di produrre una sola mappa colorando in rosso acceso le zone dove entrambi i limiti, giornaliero e orario sono superati, in arancio le zone dove un solo limite è superato, in verde le zone dove nessun limite è superato.

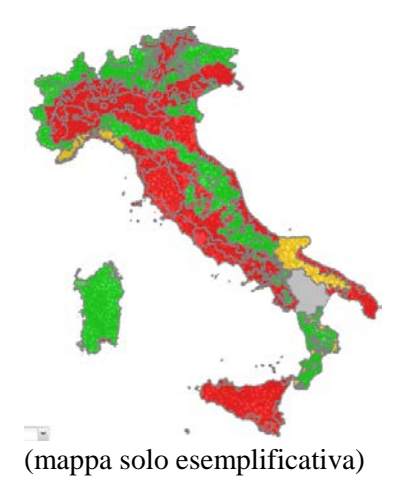

## **12. VALUTAZIONE DELLO STATO**

*Lo stato della qualità dell'aria rispetto al parametro biossido di zolfo è da valutare e commentare in base ai dati dell'anno di riferimento.*

**Esempio di compilazione per la valutazione dello stato**: Le concentrazioni di biossido di zolfo non presentano particolari criticità mantenendosi, a livello nazionale, ben al di sotto dei limite di legge, a parte il caso del livello critico per la protezione della vegetazione, rispetto al quale vi sono alcune aree con qualche criticità.

## **13. RAPPRESENTAZIONE DEL TREND DELL'INDICATORE**

Valutare la significatività di rappresentare tale mappa considerato che i valori di biossido di zolfo registrati sono ampiamente sotto il limite. Valutare solo il trend rispetto al Livello critico per la protezione della vegetazione.

## **14. VALUTAZIONE DEL TREND**

La tendenza dell'indicatore deve essere valutata considerando i dati dell'anno di riferimento rispetto alle serie storiche precedenti.

L'analisi dei trend può essere eseguita con diversi approcci statistici. Il più metodo più diffuso nel campo dell'analisi dei dati di qualità dell'aria è il test di Kendall corretto per la stagionalità, test ad ipotesi statistiche di tipo non parametrico. Questo tipo di test consente di individuare l'esistenza di una tendenza di fondo e di esprimere in termini quantitativi tale tendenza e la sua significatività statistica. Quale che sia il metodo statistico usato, perché l'incertezza della stima sia accettabile, la serie di dati su cui viene fatta la valutazione deve essere pluriennale, e costituita da almeno 7 anni di dati.

È sensato ipotizzare che un'analisi di questo tipo sia ripetuta periodicamente, per esempio ogni quattro anni, per evidenziare a distanza di tempo gli eventuali progressi (con rappresentazioni grafiche del tipo sopra rappresentate, da EEA).

La variabilità interannuale è influenzata in modo determinante dalla variabilità delle condizioni atmosferiche e dunque un'analisi basata sul confronto di anni adiacenti avrebbe poco senso, se si vogliono evidenziare i progressi in termini di miglioramento della qualità dell'aria, ottenuti dalla riduzione delle emissioni. Negli anni che intercorrono tra un'analisi statistica del trend la successiva, si potrebbero tuttavia aggiornare grafici del tipo come riportato nella scheda PM, che consentono un'analisi di tipo descrittivo della tendenza generale.

## **Tabella da riportate in appendice**

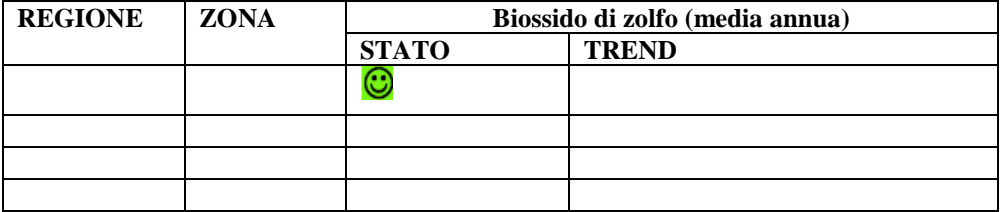

## **9.6 Benzene**

## **1. DESCRIZIONE**

## **Caratteristiche e sorgenti**

Il benzene è un liquido volatile incolore, con un caratteristico odore pungente.

È un inquinante primario le cui principali sorgenti di emissione sono i veicoli alimentati a benzina (gas di scarico e vapori di automobili e ciclomotori), gli impianti di stoccaggio e distribuzione dei combustibili, i processi di combustione che utilizzano derivati dal petrolio e l'uso di solventi contenenti benzene.

L'alto indice di motorizzazione dei centri urbani e l'accertata cancerogenicità fanno del benzene uno dei più importanti inquinanti nelle aree metropolitane.

## **Effetti sulla salute**

L'intossicazione di tipo acuto è dovuta all'azione del benzene sul sistema nervoso centrale. A concentrazioni moderate i sintomi sono stordimento, eccitazione e pallore seguiti da debolezza, mal di testa, respiro affannoso, senso di costrizione al torace. A livelli più elevati si registrano eccitamento, euforia e ilarità, seguiti da fatica e sonnolenza e, nei casi più gravi, arresto respiratorio, spesso associato a convulsioni muscolari e infine a morte. Fra gli effetti a lungo termine vanno menzionati interferenze sul processo emopoietico (con riduzione progressiva di eritrociti, leucociti e piastrine) e l'induzione della leucemia nei lavoratori maggiormente esposti.

Il benzene è stato inserito da International Agency for Research on Cancer (IARC) nel gruppo 1 cioè tra le sostanze che hanno un accertato potere cancerogeno sull'uomo.

**2. FONTE DEL DATO** Reti di monitoraggio regionali principalmente. Oltre ai dati delle reti che sono la fonte principale, in riferimento alla rappresentazione per zone/agglomerati potrà essere necessario per alcuni inquinanti aggiungere, tra le fonti dei dati, misure indicative, modellistica e stima obiettiva in relazione alle informazioni effettivamente fornite dalle Agenzie.

## **3. UNITÀ DI MISURA**  $\mu$ g/m<sup>3</sup>

## **4. ULTIMO AGGIORNAMENTO** Inserire data

## **5. QUALITÀ DELL'INFORMAZIONE**

- Copertura temporale: *da definire da parte dell'estensore del rapporto in base ai dati dell'anno di riferimento considerato (è da intendere come la raccolta dei dati rispetto all'anno)*
- Copertura spaziale: *da definire da parte dell'estensore del rapporto in base alla copertura totale o parziale del territorio nazionale*
- Omogeneità: *da definire da parte dell'estensore in base ai dati dell'anno di riferimento e alla copertura del territorio anche in relazione alla tipologia di stazione e di zona monitorate*

(vedere esempio di compilazione scheda indicatore NO2-NOx)

## **6. PARAMETRI NORMATIVI**

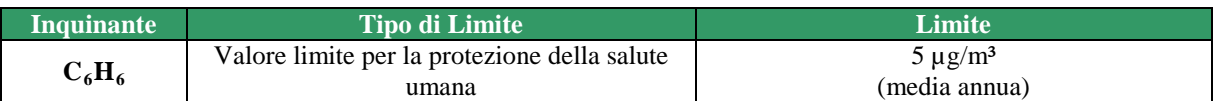

## **Linee Guida WHO (2012)**

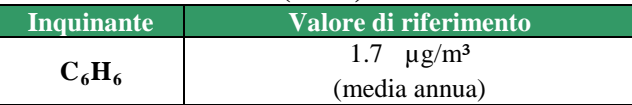

## **7. METODOLOGIA SEGUITA NELL'ELABORAZIONE DELL'INDICATORE**

Sono state considerate le medie annuali di benzene di tutti i punti di misura definiti nei programmi di valutazione regionali che rispettano i criteri minimi di qualità del dato.

## **8. RAPPRESENTAZIONE DELL'INDICATORE**

Mappa del territorio nazionale (in figura si riporta, a titolo di esempio, quella europea pubblicata nei rapporti EEA) in cui sono rappresentate con pallini rosso scuro le stazioni con media annua >5  $\mu$ g/m<sup>3</sup> e seguendo la legenda in figura con colori via via più tenui le stazioni con concentrazione inferiore.

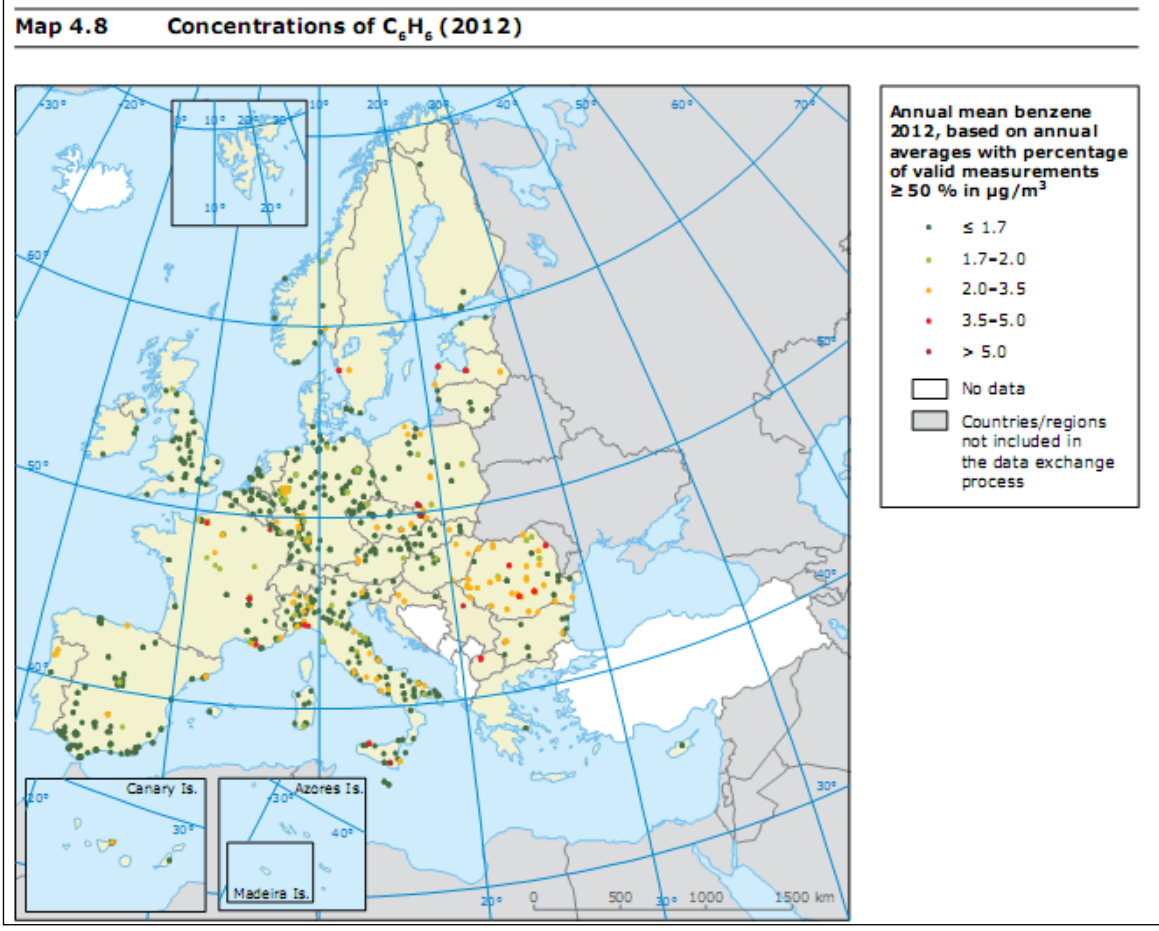

<http://www.eea.europa.eu/publications/air-quality-in-europe-2014>

## **9. BOX PLOT PER TIPOLOGIA DI STAZIONE**

Grafico a box plot di tutti i dati nazionali raggruppati per le seguenti tipologie di stazione: TU+TS, FU+FS, IU+IS+IR, FR.

## **10. BOX PLOT PER REGIONE**

Grafico a box plot per le diverse regioni (in figura si riporta, a titolo di esempio, il box plot utilizzato per descrivere la situazione europea nel rapporto EEA (Air Quality in Europe 2012). Sarà cura di chi avrà il compito di redigere il rapporto valutare la significatività del grafico nell'eventualità i dati in possesso sia in numero esigui.

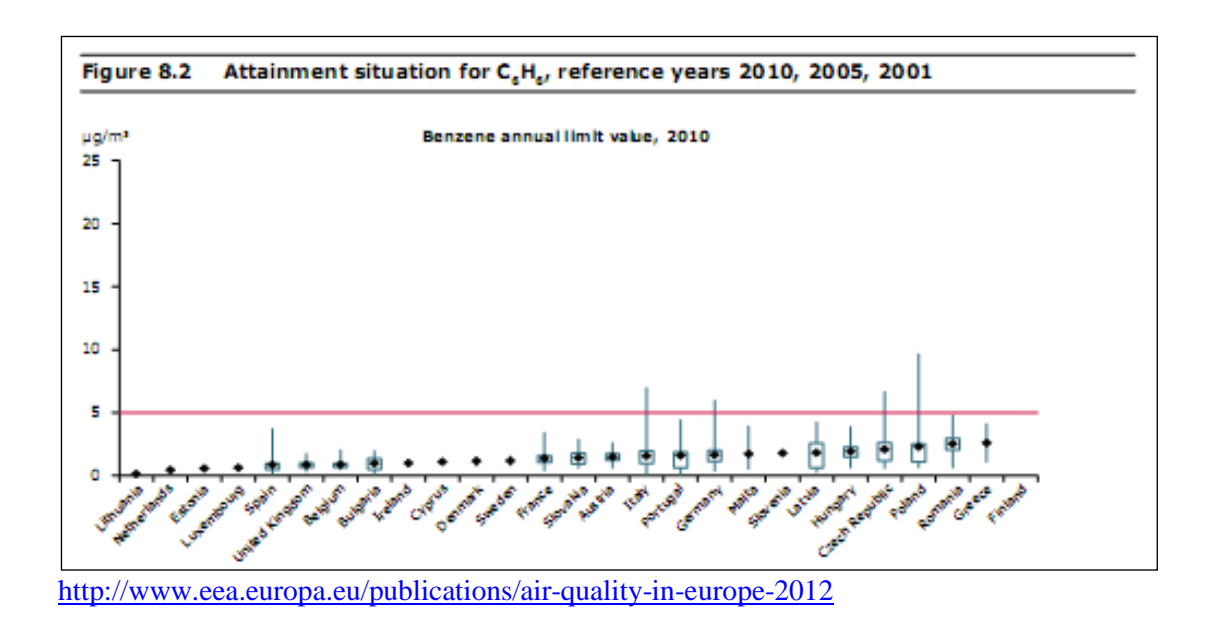

#### **11. MAPPA CON DISAGGREGAZIONE PER ZONE/AGGLOMERATI**

Si considera la media annua più elevata per zona/agglomerato e si colora di rosso/verde la relativa porzione territorio (rosso se la zona supera il valore limite di 5  $\mu$ g/m<sup>3</sup>, verde se non lo supera). Valutare se è significativo rappresentare tale mappa per il benzene.

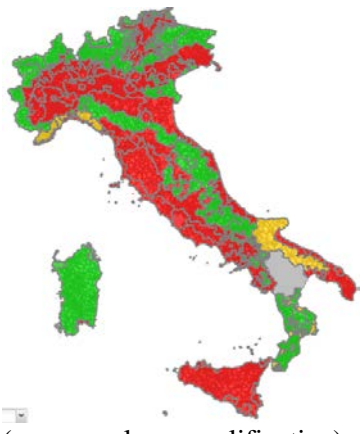

(mappa solo esemplificativa)

Per discernere le zone, in appendice, è riportato l'elenco di tutte le zone con la relativa colorazione in base allo stato della qualità dell'aria rispetto al parametro benzene.

Per questa rappresentazione potranno essere utilizzate informazioni provenienti da misurazione indicative, modellistica, stima obiettiva

## **12. VALUTAZIONE DELLO STATO**

#### *Lo stato della qualità dell'aria rispetto al parametro benzene è valutare e commentare in base ai dati dell'anno di riferimento.*

**Esempio di compilazione per la valutazione dello stato**: Le emissioni di benzene dal 1990 al 2013 sono diminuite di circa il 90%, soprattutto grazie alla riduzione del benzene nei combustibili e al rinnovo del parco veicolare. Conseguentemente, si è assistito ad una riduzione delle concentrazioni di benzene in aria, con valori che si mantengono al di sotto del limite di legge.

#### **13. RAPPRESENTAZIONE DEL TREND DELL'INDICATORE**

Mappa analoga a quella di rappresentazione dell'indicatore.

Si utilizza una rappresentazione analoga a quella utilizzata per il  $PM_{10}$  e riportata qui sotto.

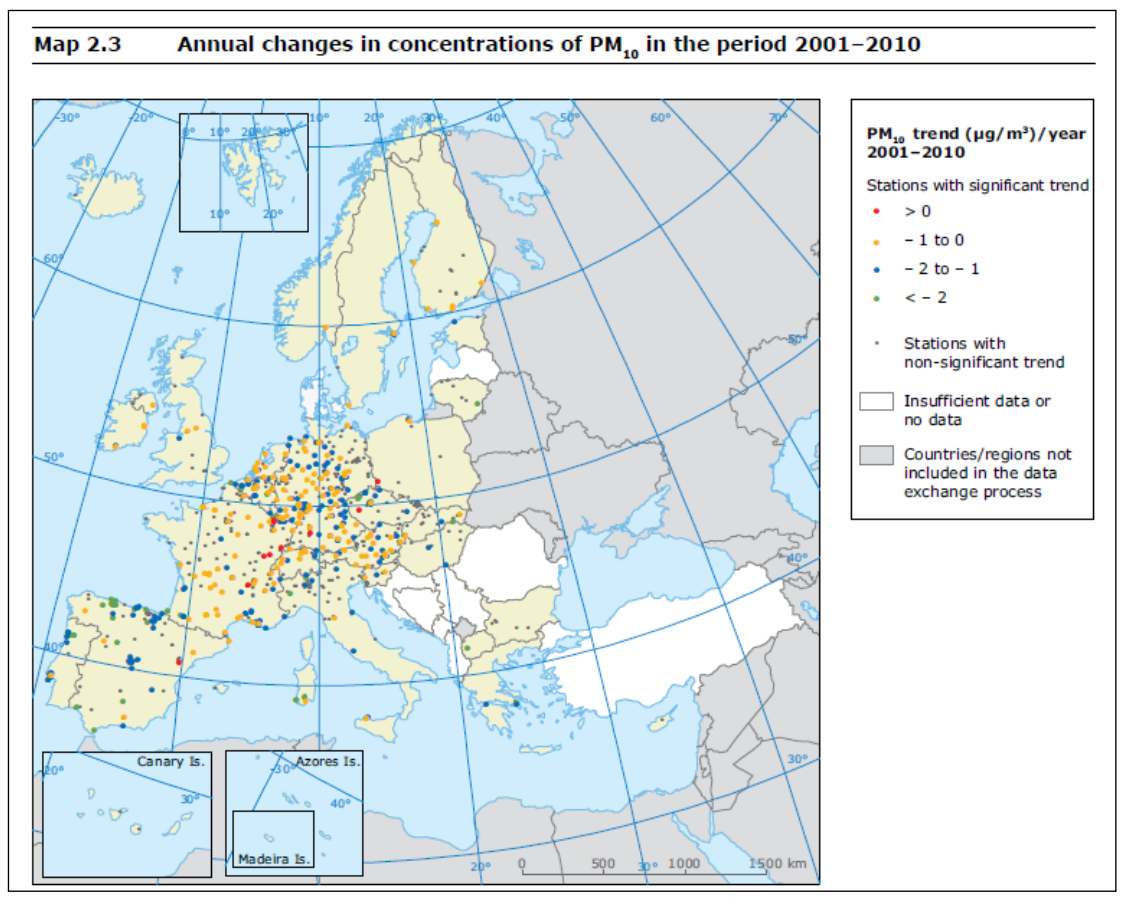

<http://www.eea.europa.eu/publications/air-quality-in-europe-2012>

## **14. VALUTAZIONE DEL TREND**

La tendenza dell'indicatore deve essere valutata considerando i dati dell'anno di riferimento rispetto alle serie storiche precedenti.

L'analisi dei trend può essere eseguita con diversi approcci statistici. Il più metodo più diffuso nel campo dell'analisi dei dati di qualità dell'aria è il test di Kendall corretto per la stagionalità, test ad ipotesi statistiche di tipo non parametrico. Questo tipo di test consente di individuare l'esistenza di una tendenza di fondo e di esprimere in termini quantitativi tale tendenza e la sua significatività statistica. Quale che sia il metodo statistico usato, perché l'incertezza della stima sia accettabile, la serie di dati su cui viene fatta la valutazione deve essere pluriennale, e costituita da almeno 7 anni di dati.

È sensato ipotizzare che un'analisi di questo tipo sia ripetuta periodicamente, per esempio ogni quattro anni, per evidenziare a distanza di tempo gli eventuali progressi (con rappresentazioni grafiche del tipo sopra rappresentate, da EEA).

La variabilità interannuale è influenzata in modo determinante dalla variabilità delle condizioni atmosferiche e dunque un'analisi basata sul confronto di anni adiacenti avrebbe poco senso, se si vogliono evidenziare i progressi in termini di miglioramento della qualità dell'aria, ottenuti dalla riduzione delle emissioni. Negli anni che intercorrono tra un'analisi statistica del trend la successiva, si potrebbero tuttavia aggiornare grafici del tipo come riportato nella scheda PM, che consentono un'analisi di tipo descrittivo della tendenza generale.

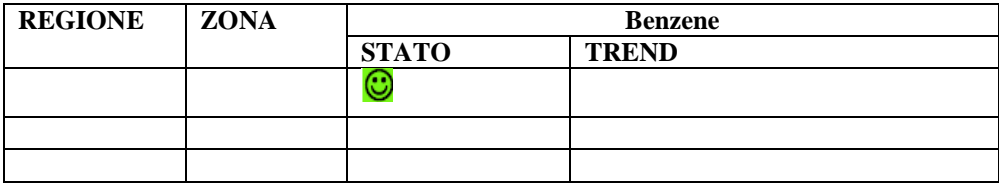

## **Tabella da riportate in appendice**

# **9.7 Benzo(a)pirene (B(a)P)**

## **1. DESCRIZIONE**

## **Caratteristiche e sorgenti**

Il B(a)P è l'unico idrocarburo policiclico aromatico (IPA) per il quale la normativa sulla qualità dell'aria prevede un limite ed è utilizzato come indicatore dell'andamento di tutta la classe. Gli idrocarburi policiclici aromatici (IPA) sono idrocarburi costituiti da due o più anelli aromatici (benzenici) uniti fra loro in un'unica struttura generalmente planare.

Gli IPA sono caratterizzati da un alto punto di fusione e d'ebollizione, una bassa pressione di vapore e una scarsissima solubilità in acqua. Generalmente la solubilità in acqua diminuisce con l'aumentare del peso molecolare. Gli IPA sono solubili nella maggioranza dei solventi organici e sono molto lipofili, caratteristica che ne influenza fortemente il bioaccumulo. La pressione di vapore tende a diminuire con l'aumentare del peso molecolare e questa circostanza influenza le differenti percentuali con cui i singoli IPA sono assorbiti sul particolato atmosferico. Ad esempio il naftalene, il più semplice IPA composto da due soli anelli, si presenta quasi esclusivamente in fase gassosa. Gli IPA composti con 5 o più anelli si trovano invece assorbiti quasi totalmente sul particolato atmosferico (per temperature inferiori a 20 °C). Gli IPA possono degradarsi in presenza d'aria e luce (fotodecomposizione). Si formano durante la combustione incompleta o la pirolisi di materiale organico contenente carbonio, come carbone, legno, prodotti petroliferi e rifiuti. La loro presenza in atmosfera è pertanto attribuibile a diverse fonti tra le quali la combustione di legna e biomasse in genere, il traffico veicolare, il riscaldamento domestico, le centrali termoelettriche e le emissioni industriali. Gli IPA ad alto peso molecolare, come il benzo[e]pirene e il benzo[a]pirene, sono presenti in elevate quantità in catrami, bitumi, pece, carboni e prodotti correlati come gli asfalti. Inoltre possono derivare da nerofumo e fuliggine di legna o comunque si ricollegano a fonti pirogeniche. Sorgenti naturali sono i vulcani e gli incendi boschivi.

## **Effetti sulla salute**

Gli IPA appartengono alla categoria dei microinquinanti in quanto possono avere effetti tossici già a concentrazioni molto più modeste di quelle normalmente osservate per gli inquinanti "classici". La loro presenza comporta un potenziale rischio per la salute umana poiché molti di essi risultano essere cancerogeni. Sotto il profilo tossicologico, le osservazioni sperimentali indicano che la condizione necessaria, ma non sufficiente, per la cancerogenicità degli IPA è una struttura in cui vi siano almeno quattro anelli condensati: in particolare, il più noto idrocarburo appartenente a questa classe è il benzo(a)pirene, B(a)P, classificato dallo IARC come cancerogeno per l'uomo.

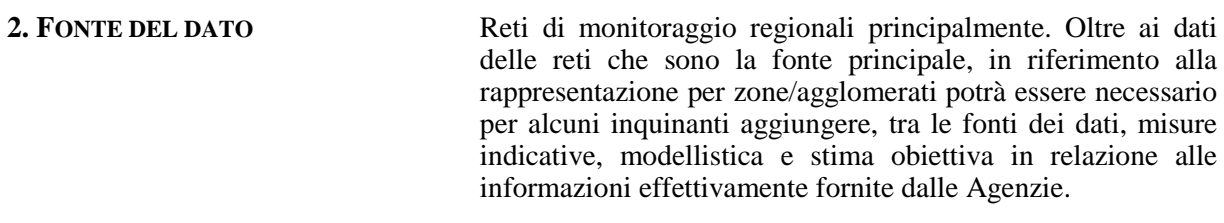

## **3. UNITÀ DI MISURA** ng/m<sup>3</sup>

## **4. ULTIMO AGGIORNAMENTO** *inserire data*

## **5. QUALITÀ DELL'INFORMAZIONE**

- Copertura temporale: *da definire da parte dell'estensore del rapporto in base ai dati dell'anno di riferimento considerato (è da intendere come la raccolta dei dati rispetto all'anno)*
- Copertura spaziale: *da definire da parte dell'estensore del rapporto in base alla copertura totale o parziale del territorio nazionale*
- Omogeneità: *da definire da parte dell'estensore in base ai dati dell'anno di riferimento e alla copertura del territorio anche in relazione alla tipologia di stazione e di zona monitorate*

(vedere esempio di compilazione scheda indicatore NO2-NOx)

## **6. PARAMETRI NORMATIVI**

#### **Normativa nazionale (D.Lgs. 155/2010)**

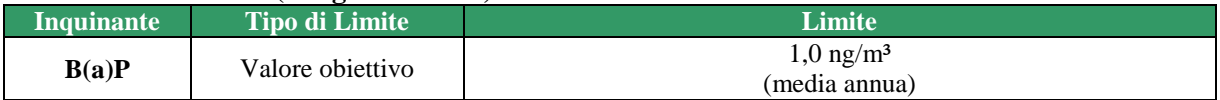

#### **Linee Guida WHO (2012)**

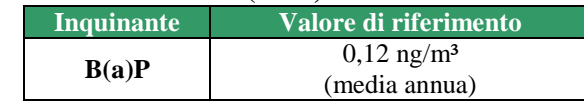

## **7. METODOLOGIA SEGUITA NELL'ELABORAZIONE DELL'INDICATORE**

Sono state considerate le medie annuali di B(a)P di tutti i punti di misura definiti nei programmi di valutazione regionali che rispettano i criteri minimi di qualità del dato

## **8. RAPPRESENTAZIONE DELL'INDICATORE**

Mappa del territorio nazionale con rappresentazione analoga a quella delll'EEA, che nell'ultimo rapporto "Air Quality in Europe 2014", utilizza le soglie indicate in legenda.

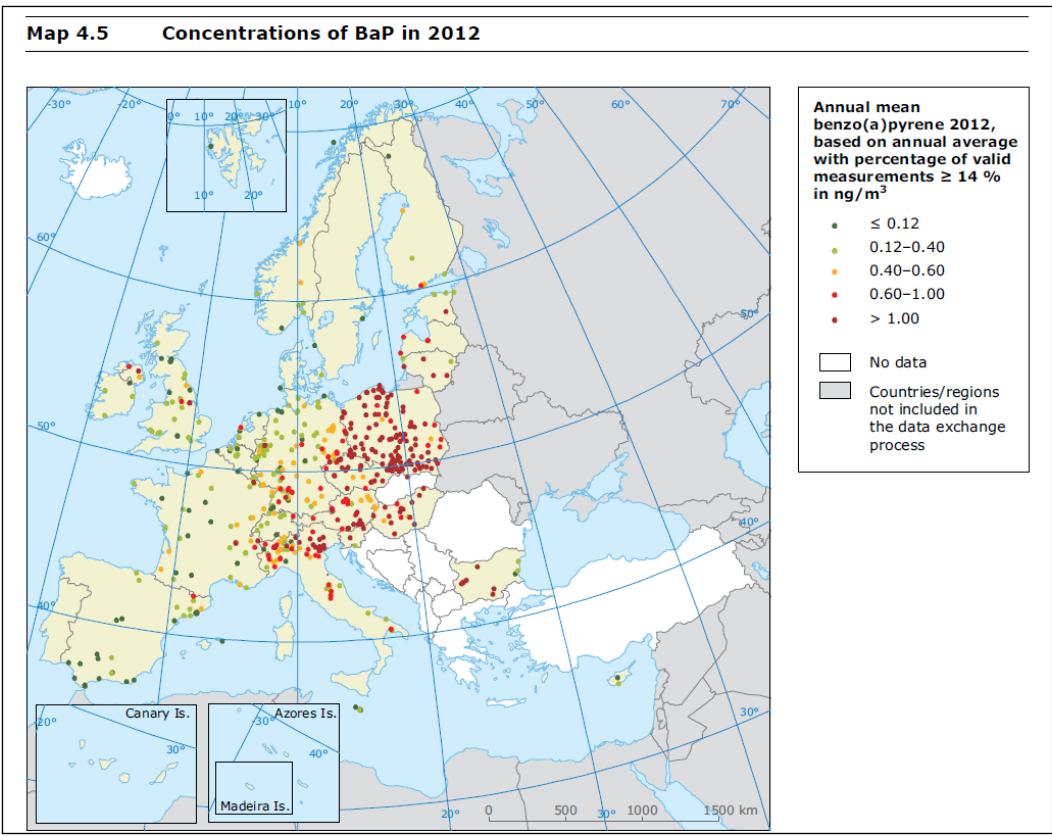

<http://www.eea.europa.eu/publications/air-quality-in-europe-2014>

## **9. BOX PLOT PER TIPOLOGIA DI STAZIONE**

Grafico a box plot di tutti i dati nazionali raggruppati per le seguenti tipologie di stazione: TU+TS, FU+FS, IU+IS+IR, FR.

## **10. BOX PLOT PER REGIONE**

Grafico a box plot per le diverse regioni (in figura si riporta, a titolo di esempio, il box plot utilizzato per descrivere la situazione europea, nell'EEA Report Air Quality in Europe 2014). L'estensore del rapporto dovrà valutare se tale rappresentazione è da valutare sarà significativa in relazione al numero di stazioni presenti in alcune regioni*.*

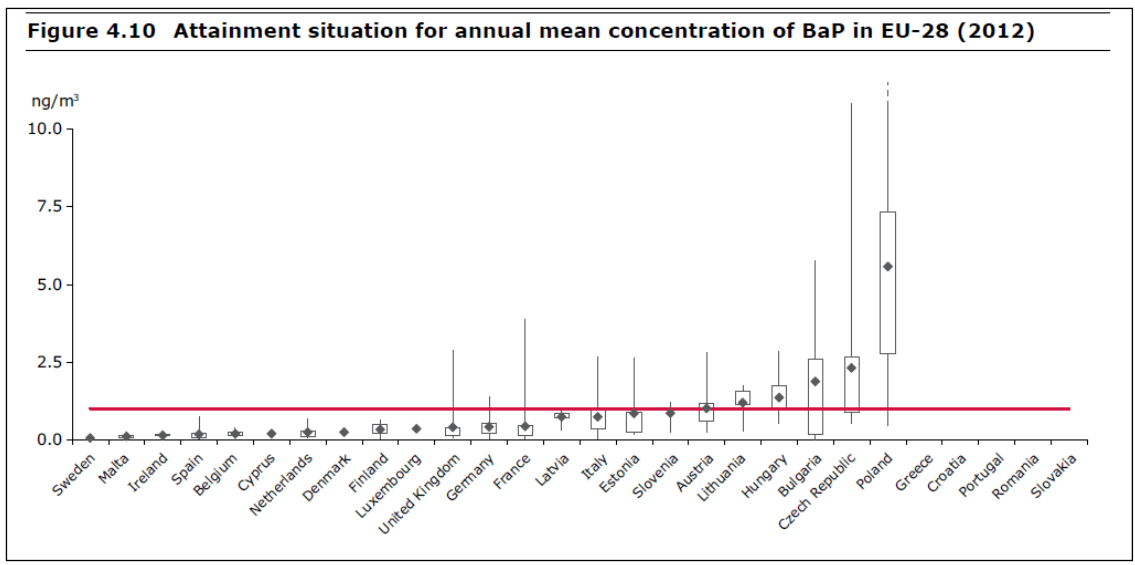

<http://www.eea.europa.eu/publications/air-quality-in-europe-2014>

## **11. MAPPA CON DISAGGREGAZIONE PER ZONE/AGGLOMERATI**

Si considera la media annua più elevata per zona/agglomerato e si colora di rosso/verde la relativa porzione territorio (rosso se la zona supera il valore obiettivo di 1ng/m³, verde se non lo supera).

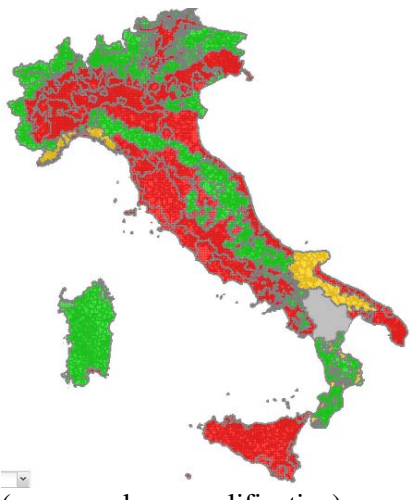

(mappa solo esemplificativa)

Per discernere le zone, in appendice, è riportato l'elenco di tutte le zone con la relativa colorazione in base allo stato della qualità dell'aria rispetto al parametro benzo(a)pirene. Per questa rappresentazione potranno essere utilizzate informazioni provenienti da misurazione indicative, modellistica, stima obiettiva.

## **12. VALUTAZIONE DELLO STATO**

*Lo stato della qualità dell'aria rispetto al parametro benzo(a)pirene è da valutare e commentare in base ai dati dell'anno di riferimento.*

**Esempio di compilazione per la valutazione dello stato**: In generale il benzo(a)pirene mostra valori più elevati nelle zone in cui è verosimilmente più consistente il ricorso alla legna per riscaldare gli ambienti e nelle stazioni caratterizzate da intenso traffico veicolare. Le principali fonti degli idrocarburi policiclici aromatici (IPA) sono infatti il traffico veicolare diesel e la combustione incompleta di materiali organici contenenti carbonio (legno, carbone).

## **13. RAPPRESENTAZIONE DEL TREND DELL'INDICATORE**

Mappa analoga a quella di rappresentazione dell'indicatore.

Si utilizza una rappresentazione analoga a quella utilizzata per il  $PM_{10}$  e riportata qui sotto.

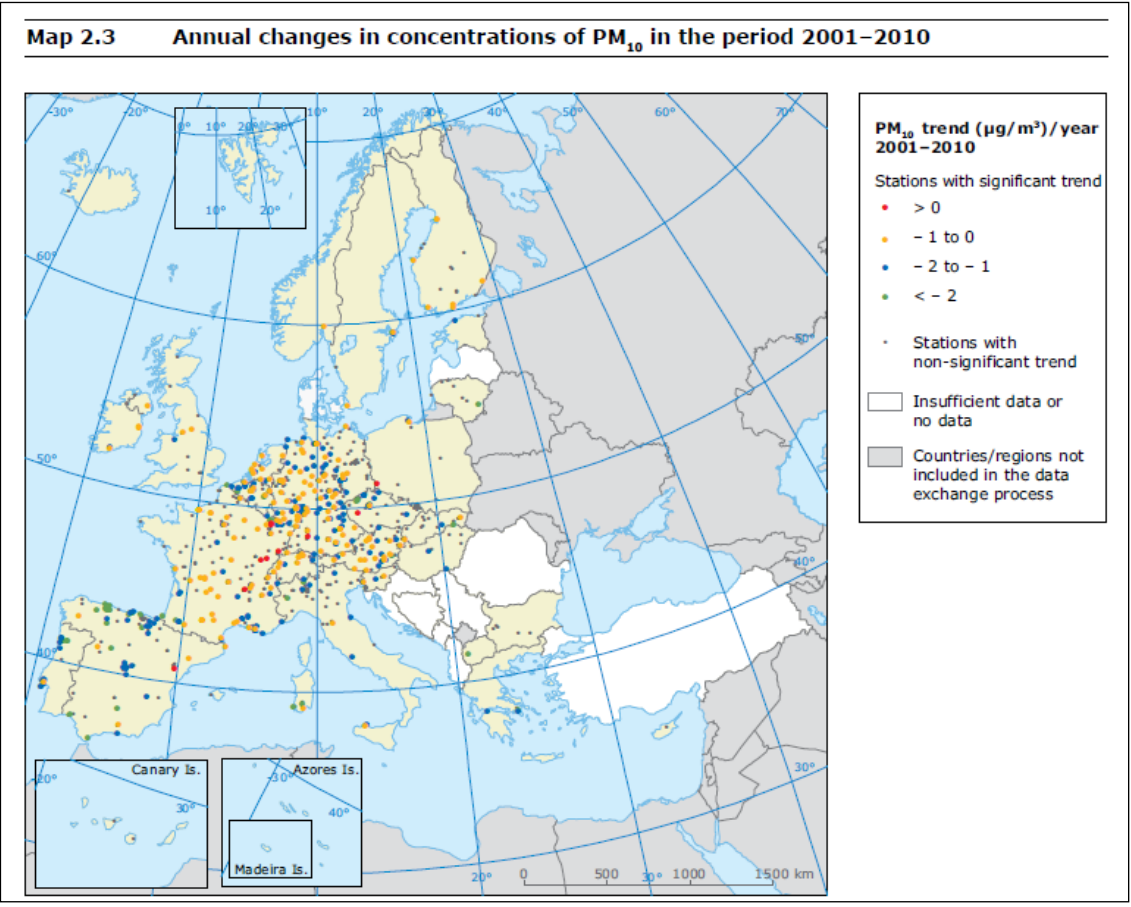

<http://www.eea.europa.eu/publications/air-quality-in-europe-2012>

## **14. VALUTAZIONE DEL TREND**

La tendenza dell'indicatore deve essere valutata considerando i dati dell'anno di riferimento rispetto alle serie storiche precedenti.

L'analisi dei trend può essere eseguita con diversi approcci statistici. Il più metodo più diffuso nel campo dell'analisi dei dati di qualità dell'aria è il test di Kendall corretto per la stagionalità, test ad ipotesi statistiche di tipo non parametrico. Questo tipo di test consente di individuare l'esistenza di una tendenza di fondo e di esprimere in termini quantitativi tale tendenza e la sua significatività statistica. Quale che sia il metodo statistico usato, perché l'incertezza della stima sia accettabile, la serie di dati su cui viene fatta la valutazione deve essere pluriennale, e costituita da almeno 7 anni di dati.

È sensato ipotizzare che un'analisi di questo tipo sia ripetuta periodicamente, per esempio ogni quattro anni, per evidenziare a distanza di tempo gli eventuali progressi (con rappresentazioni grafiche del tipo sopra rappresentate, da EEA).

La variabilità interannuale è influenzata in modo determinante dalla variabilità delle condizioni atmosferiche e dunque un'analisi basata sul confronto di anni adiacenti avrebbe poco senso, se si vogliono evidenziare i progressi in termini di miglioramento della qualità dell'aria, ottenuti dalla riduzione delle emissioni. Negli anni che intercorrono tra un'analisi statistica del trend la successiva, si potrebbero tuttavia aggiornare grafici del tipo come riportato nella scheda PM, che consentono un'analisi di tipo descrittivo della tendenza generale.

## **Tabella da riportate in appendice**

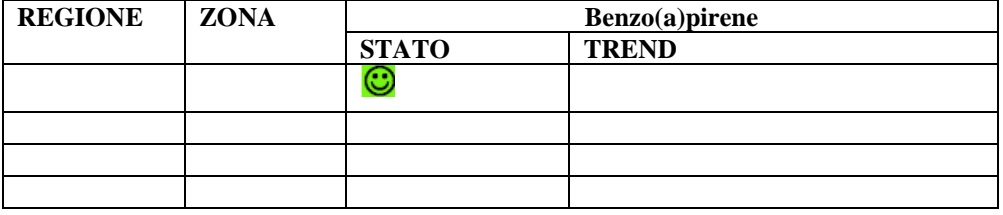

## **9.8 Piombo, arsenico, cadmio e nichel**

## **1. DESCRIZIONE**

## **Caratteristiche e sorgenti**

I metalli e i loro composti sono costituenti naturali della crosta terrestre. Non esiste una definizione ufficiale di metallo leggero o pesante; spesso l'aggettivo pesante è associato al concetto di tossicità anche se la densità non ha un legame diretto con effetti sul corpo umano.

I metalli e i loro composti si trovano in atmosfera prevalentemente all'interno del particolato. Le sorgenti naturali (eruzioni vulcaniche, incendi boschivi, maree, etc.) contribuiscono al loro ciclo naturale mentre le sorgenti antropogeniche (in prevalenza combustioni e processi industriali) possono alterare il normale tasso di rilascio e di trasporto nell'ambiente modificando così la dimensione dei processi biochimici in cui sono coinvolti.

## **Effetti sulla salute**

Il pericolo legato ai metalli è la loro tendenza, comune agli inquinanti organici persistenti, di accumularsi all'interno di alcuni tessuti degli esseri viventi (bioaccumulo) determinando effetti negativi alla salute. Oltre al piombo, i metalli più rappresentativi per il rischio ambientale a causa della loro tossicità e del loro uso massivo sono il cadmio, il nichel e l'arsenico, classificati dalla IARC (Agenzia Internazionale di Ricerca sul Cancro) come cancerogeni per l'uomo. Per tali motivi la normativa vigente ha previsto un valore limite per il piombo e valori obiettivo per arsenico, cadmio e nichel. Le conseguenze per la salute umana possono essere molteplici:

- Il cadmio può avere effetti negativi sui reni ed effetti cancerogeni;
- Il nichel può avere effetti sull'apparato respiratorio, sul sistema immunitario e può causare allergie epidermiche;
- l'arsenico può causare irritazione dello stomaco, dell'intestino e dei polmoni, produzione ridotta di globuli rossi e bianchi del sangue, inoltre, aumenta il rischio di sviluppare il cancro alla pelle, al polmone, al fegato e al sistema linfatico;
- il piombo è assorbito dall'epitelio polmonare ed entra nel circolo sanguigno, si deposita in quantità decrescenti in ossa, fegato, reni, muscoli e cervello provocando svariati effetti tra cui anemia, danni al sistema nervoso centrale e periferico, ai reni, al sistema riproduttivo, cardiovascolare, epatico, endocrino, gastro-intestinale e immunitario.
- **2. FONTE DEL DATO** Reti di monitoraggio regionali principalmente. Oltre ai dati delle reti che sono la fonte principale, in riferimento alla rappresentazione per zone/agglomerati potrà essere necessario per alcuni inquinanti aggiungere, tra le fonti dei dati, misure indicative, modellistica e stima obiettiva in relazione alle informazioni effettivamente fornite dalle Agenzie.

**3. UNITÀ DI MISURA** As, Cd, Ni ng/m<sup>3</sup>

Pb:  $\mu$ g/m<sup>3</sup>

## **4. ULTIMO AGGIORNAMENTO** inserire data

## **5. QUALITÀ DELL'INFORMAZIONE**

- Copertura temporale: *da definire da parte dell'estensore del rapporto in base ai dati dell'anno di riferimento considerato (è da intendere come la raccolta dei dati rispetto all'anno)*
- Copertura spaziale: *da definire da parte dell'estensore del rapporto in base alla copertura totale o parziale del territorio nazionale*
- Omogeneità: *da definire da parte dell'estensore in base ai dati dell'anno di riferimento e alla copertura del territorio anche in relazione alla tipologia di stazione e di zona monitorate*

(vedere esempio di compilazione scheda indicatore  $NO_2$ - $NO_x$ )

## **6. PARAMETRI NORMATIVI**

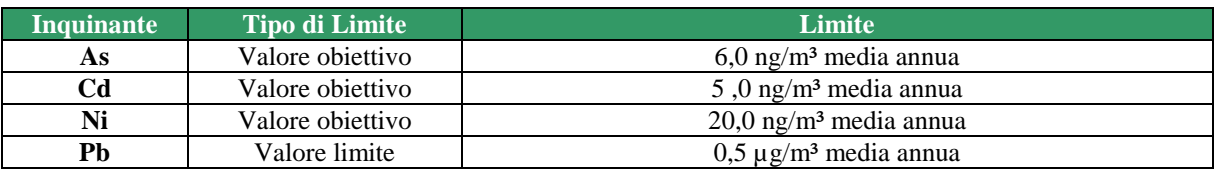

## **Linee Guida WHO (2012)**

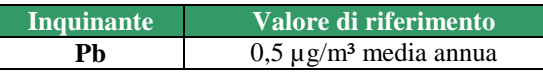

## **7. METODOLOGIA SEGUITA NELL'ELABORAZIONE DELL'INDICATORE**

Per ciascun metallo sono state considerate le medie annue di tutti i punti di misura definiti nei programmi di valutazione regionali che rispettano i criteri minimi di qualità del dato.

## **8. RAPPRESENTAZIONE DELL'INDICATORE**

Mappa del territorio nazionale (in figura si riporta, a titolo di esempio, quelle europee) in cui sono rappresentate con pallini rossi le stazioni con media annua superiore al valore obiettivo/limite, verdi quelle con media annua pari o inferiore a tale valore. In realtà L'EEA, nel Report Air Quality 2014 in Europe, utilizza la rappresentazione riportata sotto con le relative soglie indicate in legenda. Ci uniformiamo a tale rappresentazione.

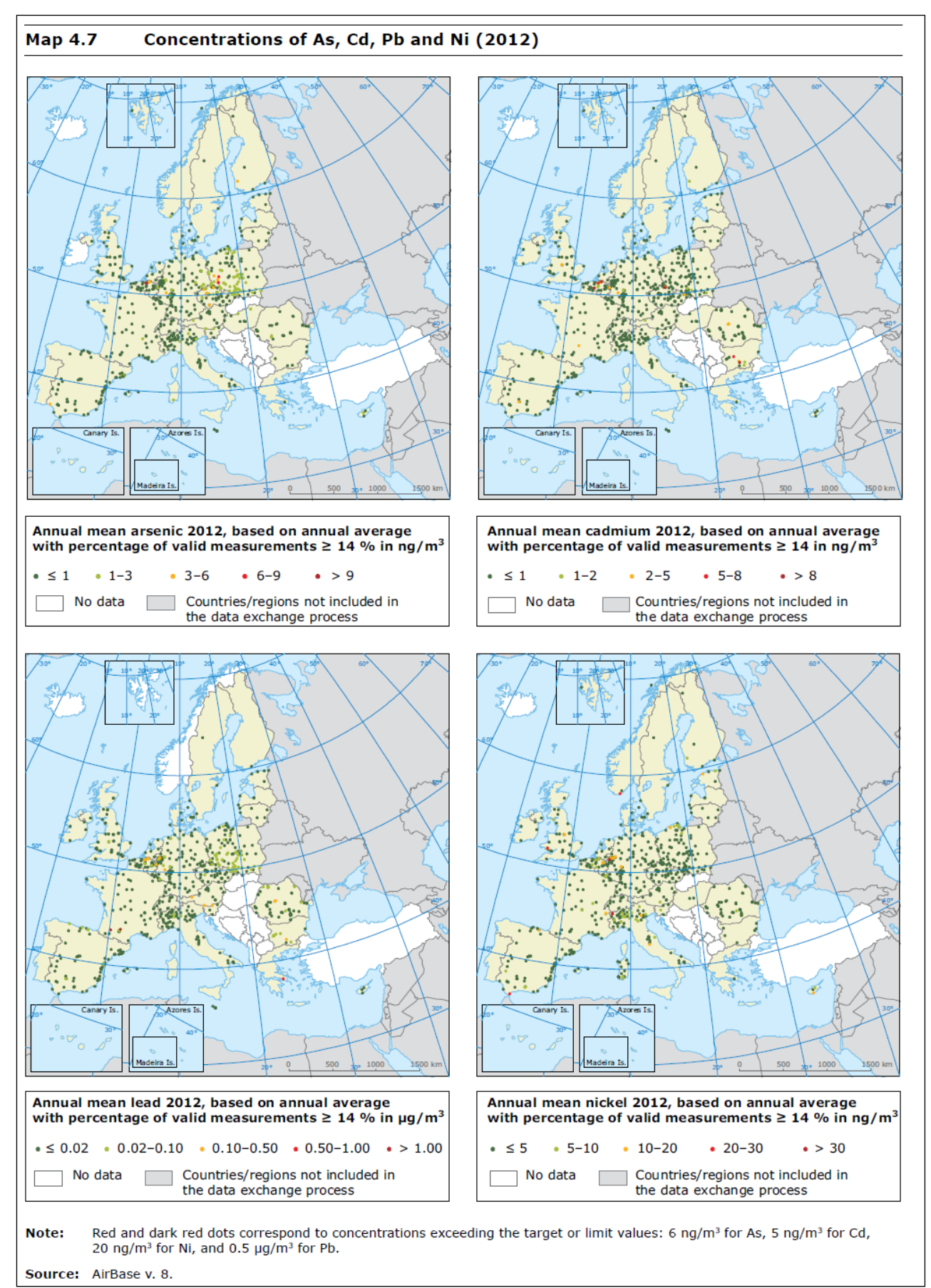

[\(http://www.eea.europa.eu/publications/air-quality-in-europe-2014\)](http://www.eea.europa.eu/publications/air-quality-in-europe-2014)

## **9. BOX PLOT PER TIPOLOGIA DI STAZIONE**

Grafico a box plot di tutti i dati nazionali raggruppati per le seguenti tipologie di stazione: TU+TS, FU+FS, IU+IS+IR, FR. L'estensore del rapporto valuterà la significatività del grafico rispetto ai dati dell'anno di riferimento.

## **10. BOX PLOT PER REGIONE**

Grafico a box plot per le diverse regioni. A titolo di esempio si riporta quella utilizzata per la rappresentazione del BaP. L'estensore del rapporto dovrà valutare se tale rappresentazione è da valutare sarà significativa in relazione al numero di stazioni presenti in alcune regioni*.*

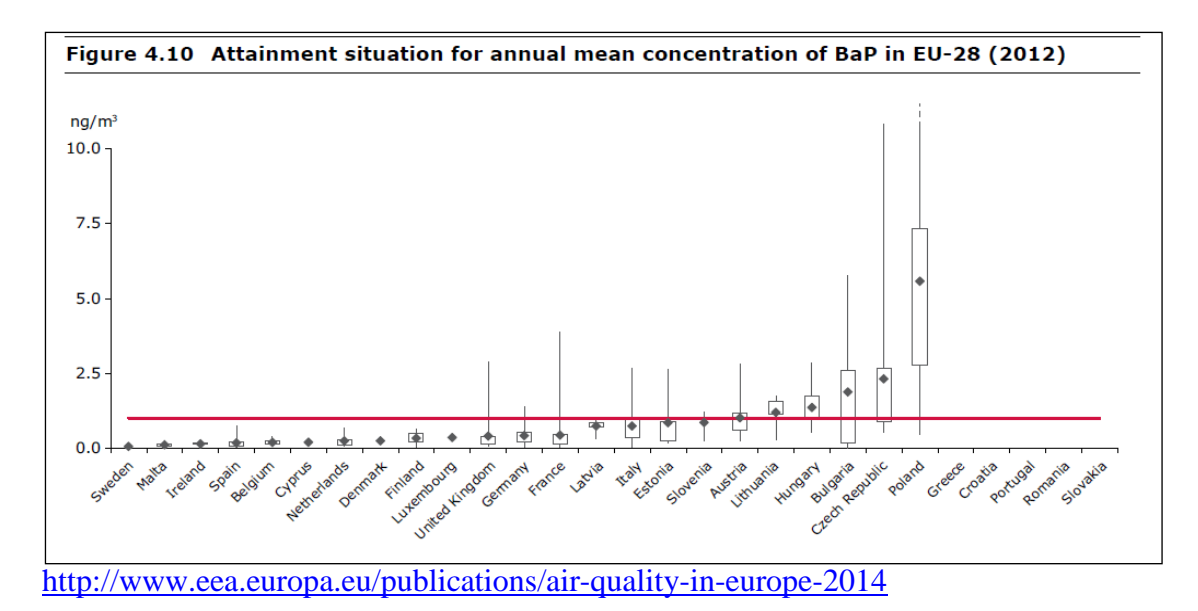

#### **11. MAPPA CON DISAGGREGAZIONE PER ZONE/AGGLOMERATI**

Considerati i valori registrati a livello nazionale è da valutare se è significativo rappresentare tale mappa per i metalli.

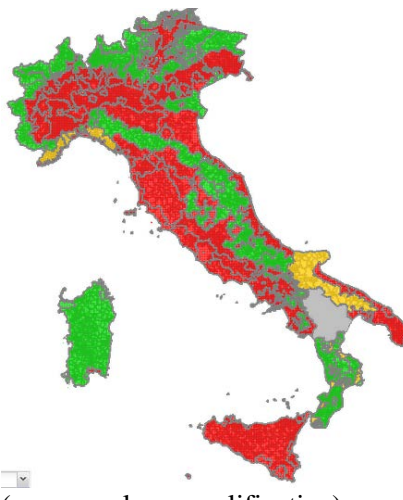

(mappa solo esemplificativa)

Per discernere le zone, in appendice, è riportato l'elenco di tutte le zone con la relativa colorazione in base allo stato della qualità dell'aria rispetto ai metalli.

Per questa rappresentazione potranno essere utilizzate, ove disponibili, informazioni provenienti da misurazione indicative, modellistica, stima obiettiva

#### **12. VALUTAZIONE DELLO STATO**

*Da commentare in base ai dati dell'anno di riferimento (in generale sotto i limiti/valore obiettivo). Riferirsi eventualmente a situazioni locali.*

## **13. RAPPRESENTAZIONE DEL TREND DELL'INDICATORE**

Poiché non ci sono state probabilmente neanche nel passato situazioni di superamento ha poco senso fare una mappa. L'estensore del rapporto valuterà tale opportunità.

## **14. VALUTAZIONE DEL TREND**

La tendenza dell'indicatore deve essere valutata considerando i dati dell'anno di riferimento rispetto alle serie storiche precedenti.

L'analisi dei trend può essere eseguita con diversi approcci statistici. Il più metodo più diffuso nel campo dell'analisi dei dati di qualità dell'aria è il test di Kendall corretto per la stagionalità, test ad ipotesi statistiche di tipo non parametrico. Questo tipo di test consente di individuare l'esistenza di una tendenza di fondo e di esprimere in termini quantitativi tale tendenza e la sua significatività statistica. Quale che sia il metodo statistico usato, perché l'incertezza della stima sia accettabile, la serie di dati su cui viene fatta la valutazione deve essere pluriennale, e costituita da almeno 7 anni di dati.

È sensato ipotizzare che un'analisi di questo tipo sia ripetuta periodicamente, per esempio ogni quattro anni, per evidenziare a distanza di tempo gli eventuali progressi (con rappresentazioni grafiche del tipo sopra rappresentate, da EEA).

La variabilità interannuale è influenzata in modo determinante dalla variabilità delle condizioni atmosferiche e dunque un'analisi basata sul confronto di anni adiacenti avrebbe poco senso, se si vogliono evidenziare i progressi in termini di miglioramento della qualità dell'aria, ottenuti dalla riduzione delle emissioni. Negli anni che intercorrono tra un'analisi statistica del trend la successiva, si potrebbero tuttavia aggiornare grafici del tipo come riportato nella scheda PM, che consentono un'analisi di tipo descrittivo della tendenza generale.

# **REGIONE ZONA Arsenico STATO TREND**  $_{\odot}$

## **Tabella da riportate in appendice (una per ciascun metallo: As, Cd, Ni, Pb)**

## *Allegato 1 – Link ai dati di qualità dell'aria o a relativi report sui siti delle ARPA/APPA e di ISPRA*

## **VENETO**

Valutazione indicatori per l'anno precedente e valutazione del trend [http://www.arpa.veneto.it/arpavinforma/indicatori-ambientali/indicatori\\_ambientali/atmosfera](http://www.arpa.veneto.it/arpavinforma/indicatori-ambientali/indicatori_ambientali/atmosfera) Relazioni regionali della qualità dell'aria <http://www.arpa.veneto.it/temi-ambientali/aria/riferimenti/documenti> Dati in diretta [http://www.arpa.veneto.it/arpavinforma/bollettini/aria/rete\\_pm10.php](http://www.arpa.veneto.it/arpavinforma/bollettini/aria/rete_pm10.php) Bollettini di qualità dell'aria <http://www.arpa.veneto.it/temi-ambientali/aria/qualita-dellaria/metodologia/dati-validati>

## FRIULI VENEZIA GIULIA

Relazioni regionali e provinciali di qualità dell'aria [http://www.arpa.fvg.it/cms/tema/aria/utilita/Documenti\\_e\\_presentazioni/tecnico\\_scientifici.html#Rela](http://www.arpa.fvg.it/cms/tema/aria/utilita/Documenti_e_presentazioni/tecnico_scientifici.html%23Relazioni%20qualita%20aria) [zioni qualita aria](http://www.arpa.fvg.it/cms/tema/aria/utilita/Documenti_e_presentazioni/tecnico_scientifici.html%23Relazioni%20qualita%20aria) Relazione regionale della qualità dell'aria 2013 [http://www.arpa.fvg.it/export/sites/default/tema/aria/utilita/Documenti\\_e\\_presentazioni/tecnico\\_scient](http://www.arpa.fvg.it/export/sites/default/tema/aria/utilita/Documenti_e_presentazioni/tecnico_scientifiche_docs/Relazione_qa_2013_FVG.pdf) [ifiche\\_docs/Relazione\\_qa\\_2013\\_FVG.pdf](http://www.arpa.fvg.it/export/sites/default/tema/aria/utilita/Documenti_e_presentazioni/tecnico_scientifiche_docs/Relazione_qa_2013_FVG.pdf) Informazioni up-to-date <http://www.arpaweb.fvg.it/md/gmapsmd.asp> Indicatori <http://dati.arpa.fvg.it/index.php?id=4984>

## VALLE D'AOSTA

Rete di monitoraggio e dati di concentrazione in aria <http://www.arpa.vda.it/it/rete-di-monitoraggio-della-qualita-dellaria/dati-e-grafici> Valutazione indicatori per l'anno precedente e valutazione del trend <http://www.arpa.vda.it/it/territorio-e-qualita-della-vita/inquinamento-dellaria> Emissioni di inquinanti in aria <http://www.arpa.vda.it/it/flussi-di-materiali/emissioni> Report annuale di qualità dell'aria <http://www.arpa.vda.it/it/rete-di-monitoraggio-della-qualita-dellaria/report-annuali-qualita-dellaria> Bollettino mensile di qualità dell'aria <http://www.arpa.vda.it/it/rete-di-monitoraggio-della-qualita-dellaria/bollettini-mensili-qualita-dellaria>

## EMILIA ROMAGNA

Pagina tematica aria <http://www.arpa.emr.it/aria> Report annuale (sta per uscire la versione 2013): [http://www.arpa.emr.it/dettaglio\\_documento.asp?id=4814&idlivello=1528](http://www.arpa.emr.it/dettaglio_documento.asp?id=4814&idlivello=1528) Report provinciali [http://www.arpa.emr.it/report\\_ambientali.asp?tipo\\_elenco=rep\\_ambientale&idmateria=4&idlivello=1](http://www.arpa.emr.it/report_ambientali.asp?tipo_elenco=rep_ambientale&idmateria=4&idlivello=1693) [693](http://www.arpa.emr.it/report_ambientali.asp?tipo_elenco=rep_ambientale&idmateria=4&idlivello=1693) Dati NRT, esempio senza pw (in questa manca il Piemonte e Umbria che sono visibili nelle mappe con

PW)

<ftp://ftp.smr.arpa.emr.it/ambiente/map-po/2014-11-23/PM10/PM10.html>

PIEMONTE

## Bollettini di qualità dell'aria

<http://www.arpa.piemonte.it/bollettini/elenco-bollettini-1/bollettino-delle-stime-previsionali-di-pm10> [http://webgis.arpa.piemonte.it/previsionipm10\\_webapp/](http://webgis.arpa.piemonte.it/previsionipm10_webapp/) <http://www.arpa.piemonte.it/bollettini/elenco-bollettini-1/bollettino-dei-dati-settimanali-di-pm10> <http://www.arpa.piemonte.it/bollettini/elenco-bollettini-1/bollettino-ozono> Webgis rete: [http://webgis.arpa.piemonte.it/qualita\\_aria\\_webapp/](http://webgis.arpa.piemonte.it/qualita_aria_webapp/) Tematica aria: <http://www.arpa.piemonte.it/approfondimenti/temi-ambientali/aria> Indicatori on-line: <http://www.arpa.piemonte.it/approfondimenti/temi-ambientali/aria/indicatori-on-line-aria> Indice previsionale della qualità dell'aria (IPQA) <http://www.provincia.torino.gov.it/ambiente/inquinamento/aria/qualita/ipqa/> Rapporto Stato dell'Ambiente <https://www.arpa.piemonte.it/reporting> Pubblicazioni aria <http://www.arpa.piemonte.it/approfondimenti/temi-ambientali/aria/pubblicazioni-aria>

## LOMBARDIA

Bollettini di qualità dell'aria [http://www2.arpalombardia.it/sites/QAria/\\_layouts/15/QAria/IDati.aspx?v=2](http://www2.arpalombardia.it/sites/QAria/_layouts/15/QAria/IDati.aspx?v=2) Report provinciali [http://www2.arpalombardia.it/sites/QAria/\\_layouts/15/QAria/Approfondimenti.aspx](http://www2.arpalombardia.it/sites/QAria/_layouts/15/QAria/Approfondimenti.aspx) Indicatori sulla valutazione della qualità dell'aria nelle zone nell'anno precedente [http://www2.arpalombardia.it/sites/QAria/\\_layouts/15/QAria/Inquinanti.aspx](http://www2.arpalombardia.it/sites/QAria/_layouts/15/QAria/Inquinanti.aspx) Mappe di qualità dell'aria [http://www2.arpalombardia.it/sites/QAria/\\_layouts/15/QAria/IModelli.aspx](http://www2.arpalombardia.it/sites/QAria/_layouts/15/QAria/IModelli.aspx)

## UMBRIA

Sito Qualità dell'aria <http://www.arpa.umbria.it/pagine/aria> Monitoraggio quotidiano <http://www.arpa.umbria.it/monitoraggi/aria/Default.aspx> Report annuali <http://www.arpa.umbria.it/monitoraggi/aria/Relazioni.aspx> Report di approfondimento <http://www.arpa.umbria.it/pagine/progetti-e-studi-006>

## SARDEGNA

Sito Qualità dell'aria e accesso alle relazioni annuali (pubblicate da Regione) <http://www.sardegnaambiente.it/index.php?xsl=611&s=18&v=9&c=4898&na=1&n=10> Dati giornalieri <http://www.sardegnaambiente.it/index.php?xsl=612&s=123821&v=2&c=5012&idsito=21>

BASILICATA Dati giornalieri <http://www.arpab.it/aria/qa.asp?id=14160> Report annuali <http://www.arpab.it/aria/report.asp> Indice di qualità dell'aria <http://www.arpab.it/aria/iqa.asp>

## LIGURIA

Monitoraggio qualità dell'aria <http://www.arpal.gov.it/homepage/aria/monitoraggio-qualit%C3%A0-dell-aria.html> Accesso ai dati <http://www.ambienteinliguria.it/lirgw/eco3/ep/home.do> Relazione qualità dell'aria (pubblicate da Regione) [http://www.ambienteinliguria.it/lirgw/eco3/ep/linkPagina.do?canale=/Home/040aria/010qualitaaria/05](http://www.ambienteinliguria.it/lirgw/eco3/ep/linkPagina.do?canale=/Home/040aria/010qualitaaria/050valutazioneannualequalitaaria) [0valutazioneannualequalitaaria](http://www.ambienteinliguria.it/lirgw/eco3/ep/linkPagina.do?canale=/Home/040aria/010qualitaaria/050valutazioneannualequalitaaria)

## MOLISE

Indice di qualità dell'aria (sulla base delle stazioni) <http://db.arpamolise.it/Aria/monitoraggio/pdf/iqamolise.pdf> Rapporti qualità dell'aria <http://www.arpamolise.it/#nogo> Dati metalli (medie mensili) <http://www.arpamolise.it/Aria/monitoraggio/metalli.pdf>

## CALABRIA

Pagina qualità dell'aria (senza dati) [http://www.arpacal.it/index.php?option=com\\_content&view=article&id=72&Itemid=76](http://www.arpacal.it/index.php?option=com_content&view=article&id=72&Itemid=76) Relazioni per comune o provincia accessibili da menu in basso a sinistra della pagina principale <http://www.arpacal.it/>

## CAMPANIA

Pagina qualità dell'aria <http://www.arpacampania.it/aria> Bollettini (file pdf per zona) <http://www.arpacampania.it/web/guest/55>

## **SICILIA**

Bollettini (file pdf per stazione) <http://www.arpa.sicilia.it/temi-ambientali/anno-2014/>

## PUGLIA

Bollettini <http://www.arpa.puglia.it/web/guest/qariainq> Rapporti mensili e annuali [http://www.arpa.puglia.it/web/guest/aria\\_doc\\_rapp](http://www.arpa.puglia.it/web/guest/aria_doc_rapp)

## MARCHE

Pagina qualità dell'aria <http://www.arpa.marche.it/index.php/qualita-dell-aria-oggi> Bollettini giornalieri <http://94.88.42.232:16382/> Riepiloghi mensili polveri (tabelle pdf) <http://94.88.42.232:16382/DustReport.aspx> Riepiloghi mensili NO2 (tabelle pdf) <http://94.88.42.232:16382/NitroDioxReport.aspx> Relazione annuale [http://www.arpa.marche.it/images/PUBBLICAZIONI/RELAZIONE%20DATI%20QUALITA%20AR](http://www.arpa.marche.it/images/PUBBLICAZIONI/RELAZIONE%20DATI%20QUALITA%20ARIA%202013.pdf) [IA%202013.pdf](http://www.arpa.marche.it/images/PUBBLICAZIONI/RELAZIONE%20DATI%20QUALITA%20ARIA%202013.pdf)

## ABRUZZO

Pagina qualità dell'aria [http://www.artaabruzzo.it/aria\\_qa.php](http://www.artaabruzzo.it/aria_qa.php) Bollettini di qualità dell'aria per rete <http://sira.artaabruzzo.it/navpages/home.jsp> Report (solo per Comune di Pescara) [http://www.artaabruzzo.it/aria\\_qa.php?id\\_page=5](http://www.artaabruzzo.it/aria_qa.php?id_page=5)

## TOSCANA

Pagina qualità dell'aria <http://www.arpat.toscana.it/datiemappe/bollettini/bollettino-giornaliero> Bollettino di qualità dell'aria <http://www.arpat.toscana.it/apps/bollaria/f?p=bollaria:regionale:3833540779076586> Mappa di previsione ozono [http://www.arpat.toscana.it/datiemappe/bollettini/bollettino-giornaliero/ozono-previsioni-per-la](http://www.arpat.toscana.it/datiemappe/bollettini/bollettino-giornaliero/ozono-previsioni-per-la-toscana)[toscana](http://www.arpat.toscana.it/datiemappe/bollettini/bollettino-giornaliero/ozono-previsioni-per-la-toscana) Relazioni e rapporti [http://www.arpat.toscana.it/temi-ambientali/aria/sistema-di-rilevamento/rapporti](http://www.arpat.toscana.it/temi-ambientali/aria/sistema-di-rilevamento/rapporti-annuali/ar_relazioni.html)[annuali/ar\\_relazioni.html](http://www.arpat.toscana.it/temi-ambientali/aria/sistema-di-rilevamento/rapporti-annuali/ar_relazioni.html)

## LAZIO

Pagina qualità dell'aria <http://www.arpalazio.net/main/aria/> Bollettini quotidiani (scaricabili pdf dopo selezione) <http://www.arpalazio.net/main/aria/sci/basedati/bquotidiano/bq.php?year=2014> Mappe di previsione <http://www.arpalazio.net/main/aria/sci/previsioni/pm10.php?region=frosinone> Report qualità dell'aria <http://www.arpalazio.net/main/aria/doc/pubblicazioni.php>

## **TRENTO**

Pagina qualità dell'aria [http://www.appa.provincia.tn.it/aria/qualita\\_aria\\_sezione/](http://www.appa.provincia.tn.it/aria/qualita_aria_sezione/) Bollettino qualità dell'aria <http://84.33.2.180/aria/bollettino.php> Sezione aria del rapporto sullo stato dell'ambiente <http://ita.calameo.com/read/0001953566ad52ceac4ef?view=book>

APPA BOLZANO Pagina qualità dell'aria <http://www.provincia.bz.it/agenzia-ambiente/temi/aria.asp> Bollettino qualità dell'aria <http://www.provincia.bz.it/agenzia-ambiente/temi/aria.asp> Rapporti sulla qualità dell'aria <http://www.provincia.bz.it/agenzia-ambiente/aria/rapporto-aria.asp>

## ISPRA

Annuario e Tematiche in Primo Piano sono disponibili all'indirizzo: <http://www.isprambiente.gov.it/it/pubblicazioni/stato-dellambiente> Pubblicazione "L'analisi delle serie storiche dei principali inquinanti atmosferici in Italia" <http://www.isprambiente.gov.it/it/pubblicazioni/rapporti>

Rapporto "Qualità dell'ambiente urbano" [http://www.isprambiente.gov.it/it/events/x-rapporto-ispra-201cqualita-dell2019ambiente-urbano201d](http://www.isprambiente.gov.it/it/events/x-rapporto-ispra-201cqualita-dell2019ambiente-urbano201d-edizione-2014/leadImage/image_view_fullscreen)[edizione-2014/leadImage/image\\_view\\_fullscreen](http://www.isprambiente.gov.it/it/events/x-rapporto-ispra-201cqualita-dell2019ambiente-urbano201d-edizione-2014/leadImage/image_view_fullscreen) Rapporti tecnici su "L'inventario nazionale delle emissioni in atmosfera" <http://www.isprambiente.gov.it/it/pubblicazioni/rapporti> DB dell'inventario nazionale <http://www.isprambiente.gov.it/it/banche-dati/aria-ed-emissioni-in-atmosfera>

## REPORT EUROPEO

<http://www.eea.europa.eu/publications/air-quality-in-europe-2014>

|                 | <b>RIFERIMENTO</b>                                                      | <b>PARAMETRO</b>                                                                                                    | <b>VALORE</b>                                                                                  |
|-----------------|-------------------------------------------------------------------------|----------------------------------------------------------------------------------------------------|------------------------------------------------------------------------------------------------|
| $PM_{10}$       | Valore limite per la<br>protezione della salute<br>umana                | Media giornaliera                                                                                                    | $50 \mu g/m^3$<br>Non più di 35 giorni all'anno                                                |
|                 | Valore limite per la<br>protezione della salute<br>umana                | Media annuale                                                                                                    | $40 \mu g/m^3$                                                                                 |
| $PM_{2,5}$      | Valore limite per la<br>protezione della salute<br>umana                | Media annuale                                                                                                    | $25 \mu g/m^3$<br>da raggiungere entro 1 gennaio<br>2015                                       |
| NO <sub>2</sub> | Valore limite per la<br>protezione della salute<br>umana                | Media oraria                                                                                                    | Massimo 18 ore all'anno di<br>superamento della media oraria di<br>$200 \mu g/m^3$             |
|                 | Valore limite per la<br>protezione della salute<br>umana                | Media annuale delle medie<br>orarie                                                                                                    | $40 \mu g/m^3$                                                                                 |
|                 | Soglia di allarme                                                       | Media oraria tre ore<br>consecutive)                                                                                                    | $400 \mu g/m^3$                                                                                |
| $\mathbf{O}_3$  | Valore obiettivo per la<br>protezione della salute<br>umana             | Massimo giornaliero della<br>media mobile su 8h<br>consecutive                                                                                                    | $120 \mu g/m3$ da non superare per<br>più di 25 giorni per anno civile<br>come media su 3 anni |
|                 | Obiettivo a lungo<br>termine per la<br>protezione della salute<br>umana | Massimo giornaliero della<br>media mobile su 8h<br>consecutive                                                                                                    | 120 $\mu$ g/m <sup>3</sup>                                                                     |
|                 | Soglia di informazione                                                  | Numero di medie orarie<br>superiori alla soglia<br>Numero di giorni con almeno<br>un'ora di superamento della<br>soglia                                                                          | $180 \mu g/m^3$                                                                                |
|                 | Soglia di allarme                                                       | Numero di medie orarie<br>superiori alla soglia<br>Numero di giorni con almeno<br>un'ora di superamento della<br>soglia<br>Numero di giorni con almeno<br>tre ore di superamento della<br>soglia | $240 \mu g/m^3$                                                                                |

*Allegato 2 – Indicatori previsti da normativa da includere nell'ISNQA*

|                 | <b>RIFERIMENTO</b>                                                                                 | <b>PARAMETRO</b>                                                     | <b>VALORE</b>                                                                                   |
|-----------------|----------------------------------------------------------------------------------------------------|----------------------------------------------------------------------|-------------------------------------------------------------------------------------------------|
| SO <sub>2</sub> | Valore limite per la<br>protezione della salute<br>umana                                           | Media giornaliera                                                    | Massimo 3 giorni all'anno di<br>superamento della media<br>giornaliera di 125 µg/m <sup>3</sup> |
|                 | Valore limite per la<br>protezione della salute<br>umana                                           | Media oraria                                                         | Massimo 24 ore all'anno di<br>superamento della media oraria di<br>$350 \mu g/m^3$              |
|                 | Soglia di allarme                                                                                  | Media oraria (su tre ore<br>consecutive)                             | $500 \mu g/m^3$                                                                                 |
|                 | Livelli critici per la<br>protezione degli ecosistemi                                              | Media annuale e Media invernale<br>$(1°$ ottobre – 31 marzo)         | $20 \mu g/m^3$                                                                                  |
| $\bf CO$        | Valore limite per la<br>protezione della salute<br>umana                                           | Massimo giornaliero della<br>media mobile su 8h consecutive          | $10 \text{ mg/m}^3$                                                                             |
| $C_6H_6$        | Valore limite per la<br>protezione della salute<br>umana                                           | Media annuale                                                        | $5 \mu g/m^3$                                                                                   |
| NO <sub>x</sub> | Valore limite per la<br>protezione della<br>vegetazione per $NOx$<br>espressi come NO <sub>2</sub> | Media annuale delle medie orarie                                     | $30 \mu g/m^3$                                                                                  |
| $\mathbf{O}_3$  | Valore obiettivo per la<br>protezione della<br>vegetazione                                         | AOT40 calcolato sulla base dei<br>valori di 1 ora da maggio a luglio | 18000 $\mu$ g/m <sup>3*</sup> h come media su 5<br>anni                                         |
|                 | Obiettivo a lungo termine<br>per la protezione della<br>vegetazione                                | AOT40 calcolato sulla base dei<br>valori di 1 ora da maggio a luglio | 6000 $\mu$ g/m <sup>3*</sup> h                                                                  |
| B(a)P           | Valore obiettivo                                                                                   | Media annuale delle medie<br>giornaliere su particolato $PM_{10}$    | $1,0 \text{ ng/m}^3$                                                                            |
| Pb              | Valore limite                                                                                      | Media annuale                                                        | $0.5 \mu g/m^3$                                                                                 |
| As              | Valore obiettivo                                                                                   | Media annuale                                                        | $6,0$ ng/m <sup>3</sup>                                                                         |
| C <sub>d</sub>  | Valore obiettivo                                                                                   | Media annuale                                                        | $5,0$ ng/m <sup>3</sup>                                                                         |
| Ni              | Valore obiettivo                                                                                   | Media annuale                                                        | $20,0 \text{ ng/m}^3$                                                                           |

*Allegato 3 – Indicatori previsti da normativa da includere nel RNQA*

*Allegato 4 – File contenente le informazioni da richiedere a ARPA e APPA*

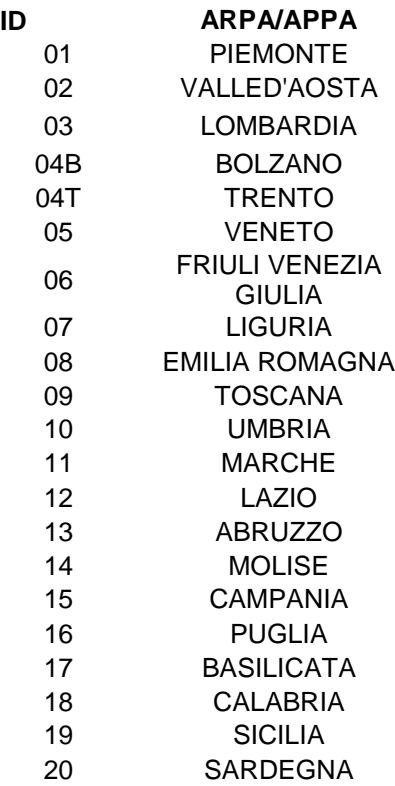

**ID\_ARPA/APPA: inserire il numero corrispondente all'ARPA/APPA riportato nel foglio "id\_ARPA" es: 12 Codice stazione: inserire il codice della stazione, es: IT0953A Codice zona: inserire il codice zona, es. IT1215A Provincia dove la stazione è collocata: inserire il nome del comune in cui la stazione è collocata Comune dove la stazione è collocata: inserire il nome del comune in cui la stazione è collocata Stazione rapporto ambiente urbano: indicare sì se i dati sono da utilizzare per il rapporto ambiente urbano Tipo ZONA inserire solo una lettera maiuscola: U = URBANA, S= SUBURBANA, R = RURALE Tipo stazione: inserire solo una lettera maiuscola: T = TRAFFICO F= FONDO, I = INDUSTRIALE Inserire i dati di PM10 arrotondati all'intero**

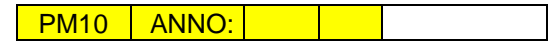

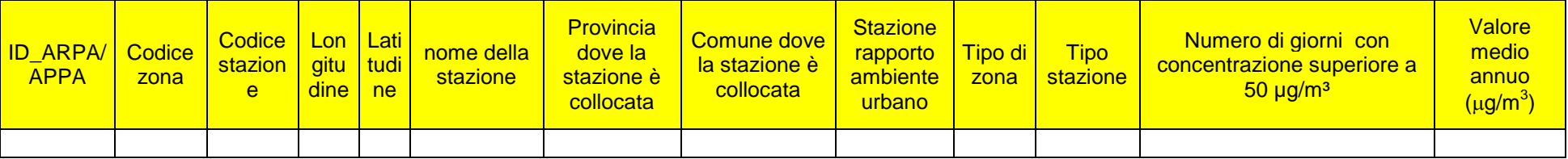

**ID\_ARPA/APPA: inserire il numero corrispondente all'ARPA/APPA riportato nel foglio "id\_ARPA" es: 12 Codice stazione: inserire il codice della stazione, es: IT0953A Codice zona: inserire il codice zona, es. IT1215A Provincia dove la stazione è collocata: inserire il nome del comune in cui la stazione è collocata Comune dove la stazione è collocata: inserire il nome del comune in cui la stazione è collocata Stazione rapporto ambiente urbano: indicare sì se i dati sono da utilizzare per il rapporto ambiente urbano Tipo ZONA inserire solo una lettera maiuscola: U = URBANA, S= SUBURBANA, R = RURALE Tipo stazione: inserire solo una lettera maiuscola: T = TRAFFICO F= FONDO, I = INDUSTRIALE Inserire i dati di PM2,5 arrotondati all'intero**

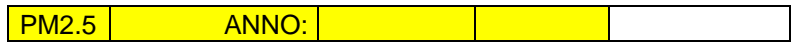

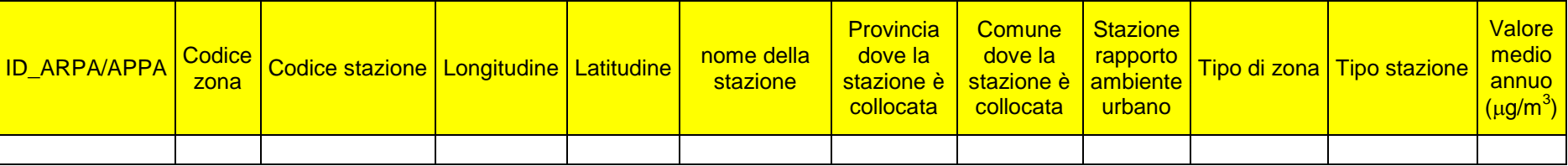

**ID\_ARPA/APPA: inserire il numero corrispondente all'ARPA/APPA riportato nel foglio "id\_ARPA" es: 12**

**Codice stazione: inserire il codice della stazione, es: IT0953A**

**Codice zona: inserire il codice zona, es. IT1215A**

**Provincia dove la stazione è collocata: inserire il nome del comune in cui la stazione è collocata**

**Comune dove la stazione è collocata: inserire il nome del comune in cui la stazione è collocata**

**Stazione rapporto ambiente urbano: indicare sì se i dati sono da utilizzare per il rapporto ambiente urbano**

**Tipo ZONA inserire solo una lettera maiuscola: U = URBANA, S= SUBURBANA, R = RURALE**

**Tipo stazione: inserire solo una lettera maiuscola: T = TRAFFICO F= FONDO, I = INDUSTRIALE**

**Inserire i dati di NO2 e NOx arrotondati all'intero**

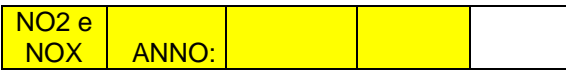

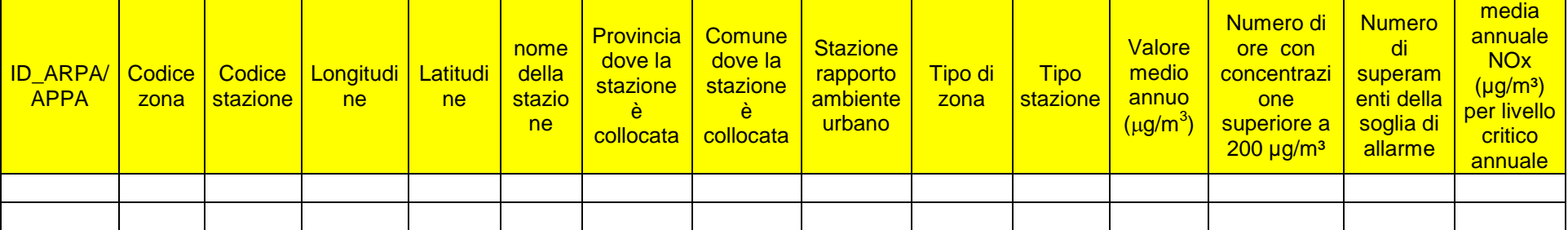

**ID\_ARPA/APPA: inserire il numero corrispondente all'ARPA/APPA riportato nel foglio "id\_ARPA" es: 12**

**Codice stazione: inserire il codice della stazione, es: IT0953A**

**Codice zona: inserire il codice zona, es. IT1215A**

**Provincia dove la stazione è collocata: inserire il nome del comune in cui la stazione è collocata Comune dove la stazione è collocata: inserire il nome del comune in cui la stazione è collocata Tipo ZONA inserire solo una lettera maiuscola: U = URBANA, S= SUBURBANA, R = RURALE Tipo stazione: inserire solo una lettera maiuscola: T = TRAFFICO F= FONDO, I = INDUSTRIALE Inserire i dati di SO2 arrotondati all'intero**

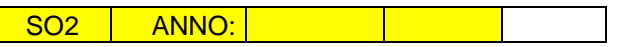

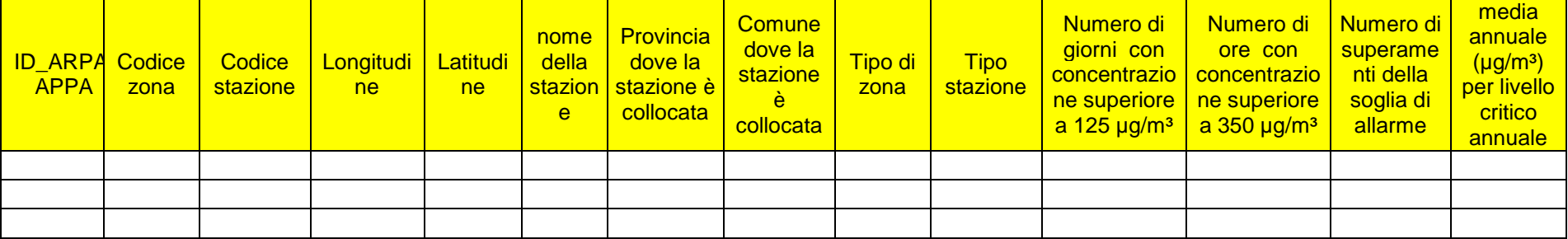

**ID\_ARPA/APPA: inserire il numero corrispondente all'ARPA/APPA riportato nel foglio "id\_ARPA" es: 12 Codice stazione: inserire il codice della stazione, es: IT0953A Codice zona: inserire il codice zona, es. IT1215A Provincia dove la stazione è collocata: inserire il nome del comune in cui la stazione è collocata Comune dove la stazione è collocata: inserire il nome del comune in cui la stazione è collocata Stazione rapporto ambiente urbano: indicare sì se i dati sono da utilizzare per il rapporto ambiente urbano Tipo ZONA inserire solo una lettera maiuscola: U = URBANA, S= SUBURBANA, R = RURALE Tipo stazione: inserire solo una lettera maiuscola: T = TRAFFICO F= FONDO, I = INDUSTRIALE Inserire i dati di benzene arrotondati alla prima decimale**

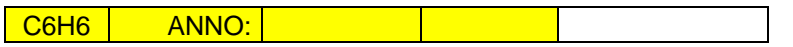

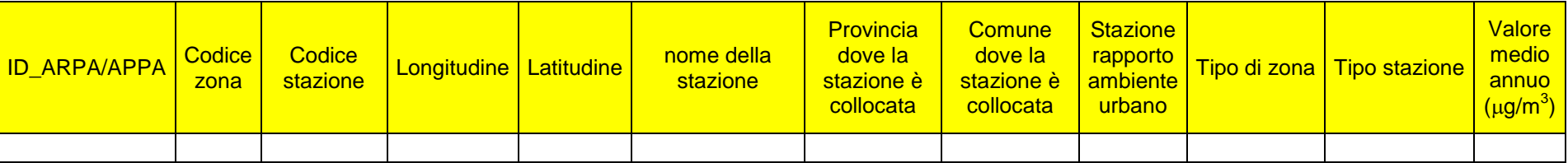

**ID\_ARPA/APPA: inserire il numero corrispondente all'ARPA/APPA riportato nel foglio "id\_ARPA" es: 12**

**Codice stazione: inserire il codice della stazione, es: IT0953A**

**Codice zona: inserire il codice zona, es. IT1215A**

**Provincia dove la stazione è collocata: inserire il nome del comune in cui la stazione è collocata Comune dove la stazione è collocata: inserire il nome del comune in cui la stazione è collocata Tipo ZONA inserire solo una lettera maiuscola: U = URBANA, S= SUBURBANA, R = RURALE Tipo stazione: inserire solo una lettera maiuscola: T = TRAFFICO F= FONDO, I = INDUSTRIALE Inserire i dati di CO arrotondati alla prima decimale**

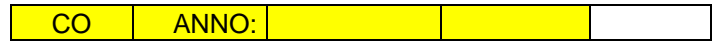

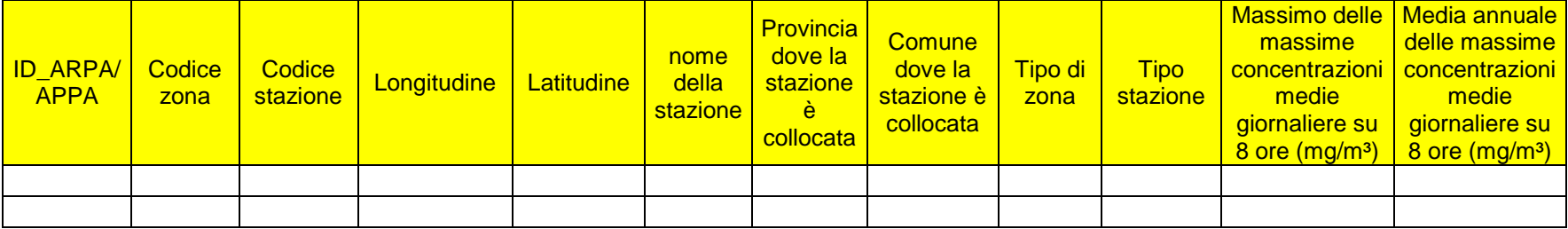

**ID\_ARPA/APPA: inserire il numero corrispondente all'ARPA/APPA riportato nel foglio "id\_ARPA" es: 12**

**Codice stazione: inserire il codice della stazione, es: IT0953A**

**Codice zona: inserire il codice zona, es. IT1215A**

**Provincia dove la stazione è collocata: inserire il nome del comune in cui la stazione è collocata**

**Comune dove la stazione è collocata: inserire il nome del comune in cui la stazione è collocata**

**Stazione rapporto ambiente urbano: indicare sì se i dati sono da utilizzare per il rapporto ambiente urbano**

**Tipo stazione ozono: inserire solo una lettera maiuscola: U = URBANA, S= SUBURBANA, R = RURALE, FR = FONDO RURALE**

OZONO ANNO:

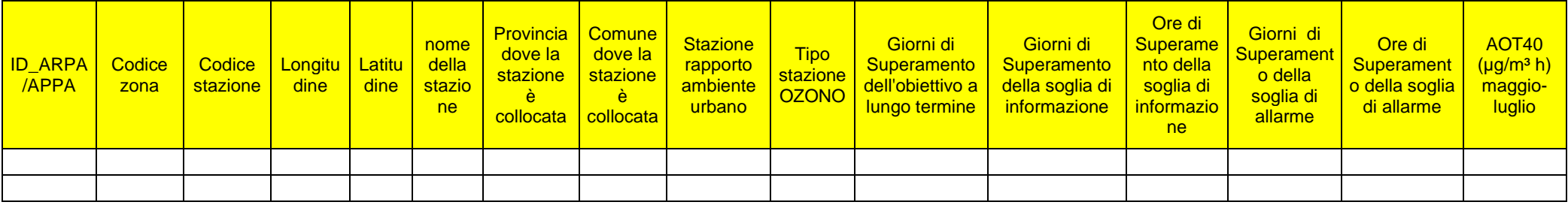

**ID\_ARPA/APPA: inserire il numero corrispondente all'ARPA/APPA riportato nel foglio "id\_ARPA" es: 12 Codice stazione: inserire il codice della stazione, es: IT0953A Codice zona: inserire il codice zona, es. IT1215A Provincia dove la stazione è collocata: inserire il nome del comune in cui la stazione è collocata Comune dove la stazione è collocata: inserire il nome del comune in cui la stazione è collocata Tipo ZONA inserire solo una lettera maiuscola: U = URBANA, S= SUBURBANA, R = RURALE Tipo stazione: inserire solo una lettera maiuscola: T = TRAFFICO F= FONDO, I = INDUSTRIALE Stazione rapporto ambiente urbano: indicare sì se i dati sono da utilizzare per il rapporto ambiente urbano Inserire la media annuale dei vari inquinanti arrotondata alla prima cifra decimale Se il dato per un inquinante non è disponibile lasciare la casella vuota**

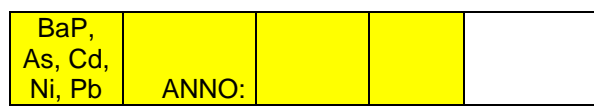

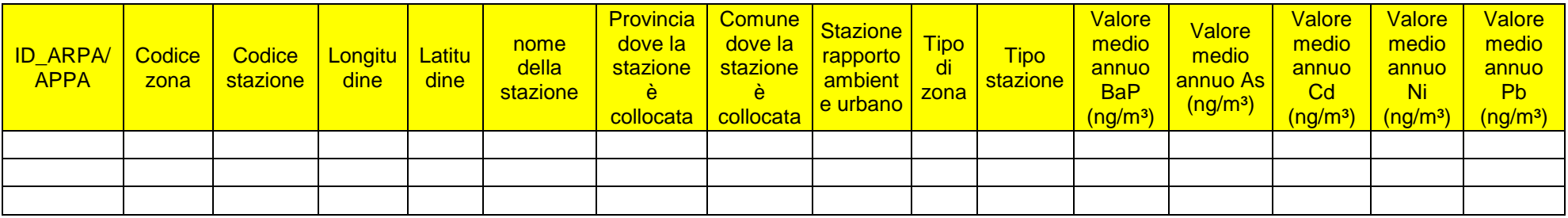

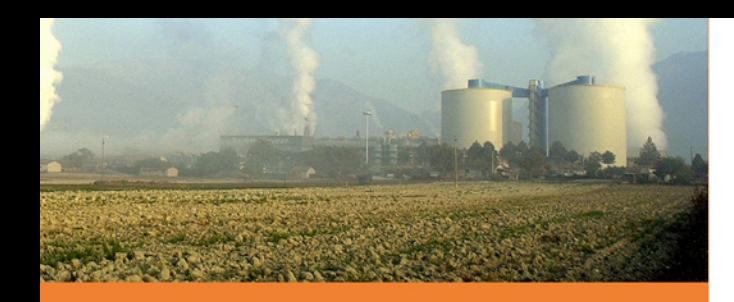

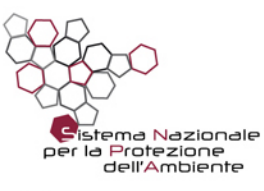

**ISPRA ARTA Abruzzo ARPA Basilicata ARPA Calabria ARPA Campania** ARPA Emilia-Romagna ARPA Friuli Venezia Giulia **ARPA Lazio ARPA Liguria** ARPA Lombardia **ARPA Marche ARPA Molise ARPA Piemonte** ARPA Puglia<br>ARPA Sardegna **ARPA Sicilia ARPA Toscana ARPA Umbria** ARPA Valle d'Aosta **ARPA Veneto APPA Bolzano APPA Trento** 

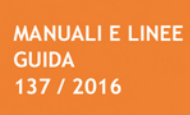